## **Card-Present Processing Using the Simple Order API**

**Supplement to** *Credit Card Services Using the Simple Order API* **and** *PIN Debit Processing Using the Simple Order API*

April 2019

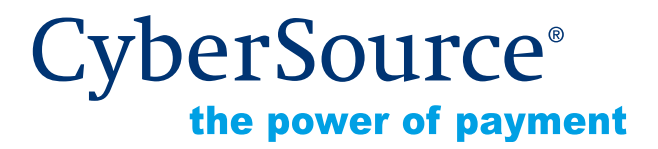

CyberSource Corporation HQ | P.O. Box 8999 | San Francisco, CA 94128-8999 | Phone: 800-530-9095

#### **CyberSource Contact Information**

For general information about our company, products, and services, go to [http://www.cybersource.com.](http://www.cybersource.com)

For sales questions about any CyberSource Service, email [sales@cybersource.com](mailto:sales@cybersource.com) or call 650-432-7350 or 888-330-2300 (toll free in the United States).

For support information about any CyberSource Service, visit the Support Center at [http://www.cybersource.com/support](http://www.cybersource.com/support/).

#### **Copyright**

© 2019 CyberSource Corporation. All rights reserved. CyberSource Corporation ("CyberSource") furnishes this document and the software described in this document under the applicable agreement between the reader of this document ("You") and CyberSource ("Agreement"). You may use this document and/or software only in accordance with the terms of the Agreement. Except as expressly set forth in the Agreement, the information contained in this document is subject to change without notice and therefore should not be interpreted in any way as a guarantee or warranty by CyberSource. CyberSource assumes no responsibility or liability for any errors that may appear in this document. The copyrighted software that accompanies this document is licensed to You for use only in strict accordance with the Agreement. You should read the Agreement carefully before using the software. Except as permitted by the Agreement, You may not reproduce any part of this document, store this document in a retrieval system, or transmit this document, in any form or by any means, electronic, mechanical, recording, or otherwise, without the prior written consent of CyberSource.

#### **Restricted Rights Legends**

**For Government or defense agencies.** Use, duplication, or disclosure by the Government or defense agencies is subject to restrictions as set forth the Rights in Technical Data and Computer Software clause at DFARS 252.227-7013 and in similar clauses in the FAR and NASA FAR Supplement.

**For civilian agencies.** Use, reproduction, or disclosure is subject to restrictions set forth in subparagraphs (a) through (d) of the Commercial Computer Software Restricted Rights clause at 52.227-19 and the limitations set forth in CyberSource Corporation's standard commercial agreement for this software. Unpublished rights reserved under the copyright laws of the United States.

#### **Trademarks**

Authorize.Net, eCheck.Net, and The Power of Payment are registered trademarks of CyberSource Corporation.

CyberSource, CyberSource Payment Manager, CyberSource Risk Manager, CyberSource Decision Manager, and CyberSource Connect are trademarks and/or service marks of CyberSource Corporation.

All other brands and product names are trademarks or registered trademarks of their respective owners.

## **Contents**

#### **[Recent Revisions to This Document](#page-4-0) 5**

#### **[About This Guide](#page-5-0) 6**

[Audience and Purpose](#page-5-1) **6** [Conventions](#page-5-2) **6** [Related Documentation](#page-6-0) **7** [Customer Support](#page-6-1) **7**

#### **[Chapter 1](#page-7-0) [Introduction to Card-Present Transactions](#page-7-1) 8** [Supported Processors](#page-7-2) **8** [Prerequisites](#page-8-0) **9**

#### **[Chapter 2](#page-9-0) [Optional Features](#page-9-1) 10**

[CyberSource Integration](#page-9-2) **10** [Dynamic Currency Conversion \(DCC\)](#page-9-3) **10** [Europay, Mastercard, Visa \(EMV\)](#page-10-0) **11** [Apple Pay and Google Pay](#page-13-0) **14** [EMV Host Validation and Device Certification](#page-13-1) **14** [EMV Cards and Cardholder Verification Methods \(CVMs\)](#page-14-0) **15** [EMV Transactions](#page-15-0) **16** [Payment Network Tokenization](#page-15-1) **16** [PCI P2P Encryption with Bluefin](#page-16-0) **17** [Requirements](#page-16-1) **17** [Overview](#page-17-0) **18** [Bluefin P2PE Contact Center](#page-17-1) **18** [Creating a Request for an Authorization or Stand-Alone Credit That Uses](#page-18-0)  [Bluefin PCI P2PE](#page-18-0) **19** [Relaxed Requirements for Address Data and Expiration Date](#page-18-1) **19**

#### **[Appendix A](#page-19-0) [API Fields](#page-19-1) 20**

[XML Schema Versions](#page-19-2) **20** [Formatting Restrictions](#page-20-0) **21** [Data Type Definitions](#page-20-1) **21** [EMV Request Fields](#page-21-0) **22** [Clear Text Request Fields](#page-27-0) **28** [General Card-Present Request Fields](#page-28-0) **29** [P2PE Request Fields](#page-49-0) **50** [Reply Fields](#page-49-1) **50**

#### **[Appendix B](#page-53-0) [Examples](#page-53-1) 54**

[Name-Value Pair Examples](#page-53-2) **54** [Sale Using Swiped Track Data](#page-53-3) **54** [Sale Using Keyed Data](#page-54-0) **55** [Sale Using EMV Technology with a Contact Read](#page-56-0) **57** [American Express Direct](#page-56-1) **57** [Credit Mutuel-CIC, FDC Nashville Global, or SIX](#page-58-0) **59** [Dynamic Currency Conversion on FDC Nashville Global or SIX](#page-60-0) **61** [All Other Processors](#page-61-0) **62** [Sale Using EMV Technology with a Contactless Read](#page-62-0) **63** [American Express Direct](#page-62-1) **63** [Credit Mutuel-CIC, FDC Nashville Global, or SIX](#page-64-0) **65** [All Other Processors](#page-65-0) **66** [Authorization Using Bluefin PCI P2PE](#page-66-0) **67** [XML Examples](#page-67-0) **68** [Sale Using Swiped Track Data](#page-67-1) **68** [Sale Using Keyed Data](#page-69-0) **70** [Sale Using EMV Technology with a Contact Read](#page-71-0) **72** [American Express Direct](#page-71-1) **72** [Credit Mutuel-CIC, FDC Nashville Global, or SIX](#page-73-0) **74** [Dynamic Currency Conversion on FDC Nashville Global or SIX](#page-75-0) **76** [All Other Processors](#page-76-0) **77** [Sale Using EMV Technology with a Contactless Read](#page-78-0) **79** [American Express Direct](#page-78-1) **79** [Credit Mutuel-CIC, FDC Nashville Global, or SIX](#page-80-0) **81** [All Other Processors](#page-82-0) **83** [Authorization Using Bluefin PCI P2PE](#page-84-0) **85**

#### **[Appendix C](#page-85-0) [Bluefin PCI P2PE Error Codes](#page-85-1) 86**

**[Appendix D](#page-86-0) [Card Types](#page-86-1) 87**

# <span id="page-4-0"></span>Recent Revisions to This **Document**

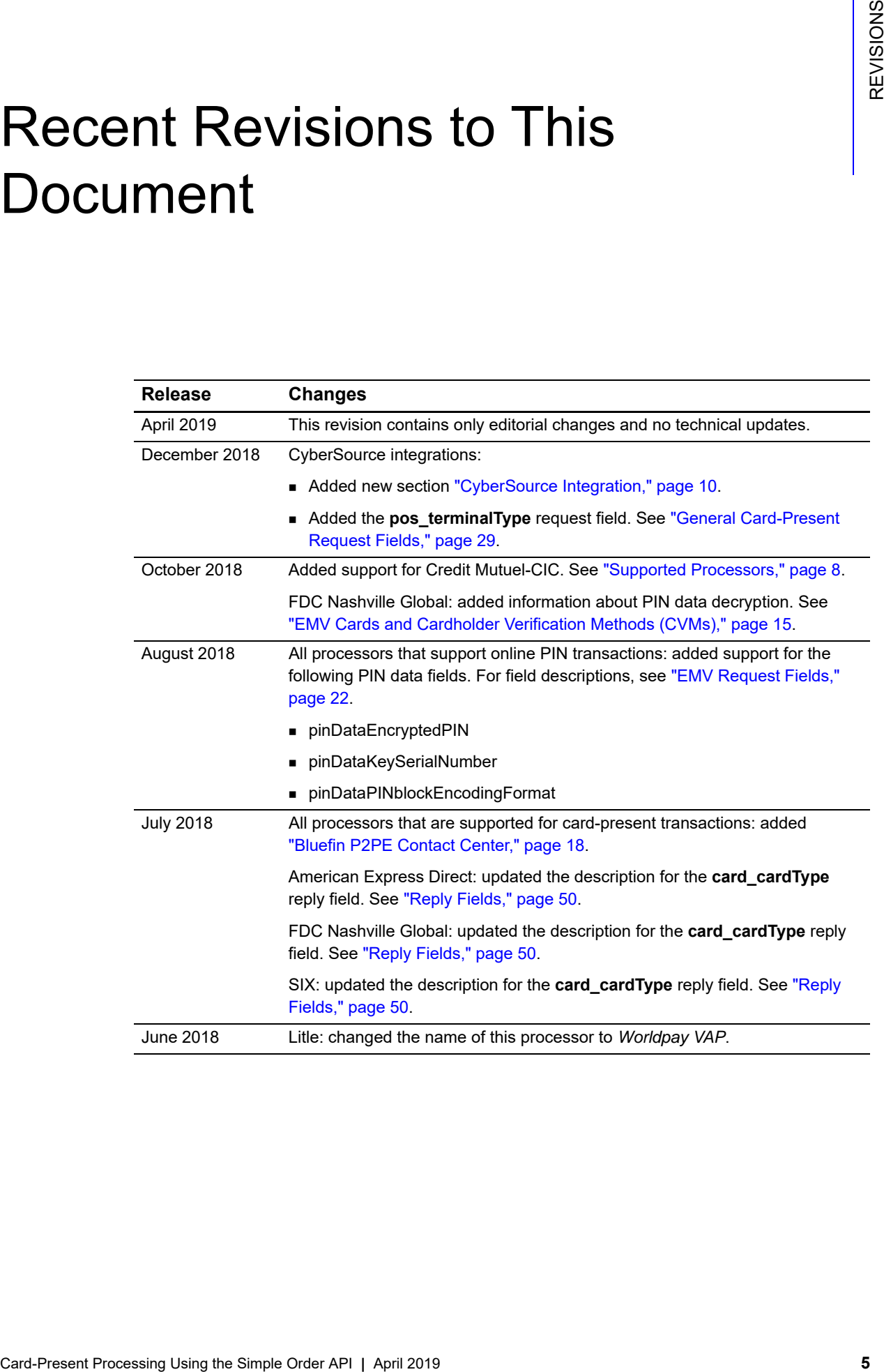

# <span id="page-5-0"></span>About This Guide

## <span id="page-5-1"></span>**Audience and Purpose**

This guide is written for application developers who want to use the CyberSource Simple Order API to integrate credit card processing with card-present data into their order management system. *[Credit Card Services Using the Simple Order API](http://apps.cybersource.com/library/documentation/dev_guides/CC_Svcs_SO_API/Credit_Cards_SO_API.pdf)* provides the basic information about credit card processing with CyberSource. This supplement provides information about additional requirements and options for card-present transactions.

Implementing the CyberSource credit card services requires software development skills. You must write code that uses the API request and reply fields to integrate the credit card services into your existing order management system.

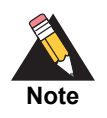

Information in this guide about Europay, Mastercard, and Visa (EMV) applies to credit card processing and PIN debit processing. All other information in this guide applies only to credit card processing. PIN debit processing is available only on FDC Nashville Global.

## <span id="page-5-2"></span>**Conventions**

The following special statements are used in this document:

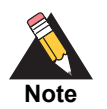

A *Note* contains helpful suggestions or references to material not contained in this document.

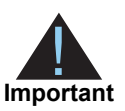

An *Important* statement contains information essential to successfully completing a task or learning a concept.

The following text conventions are used in this document:

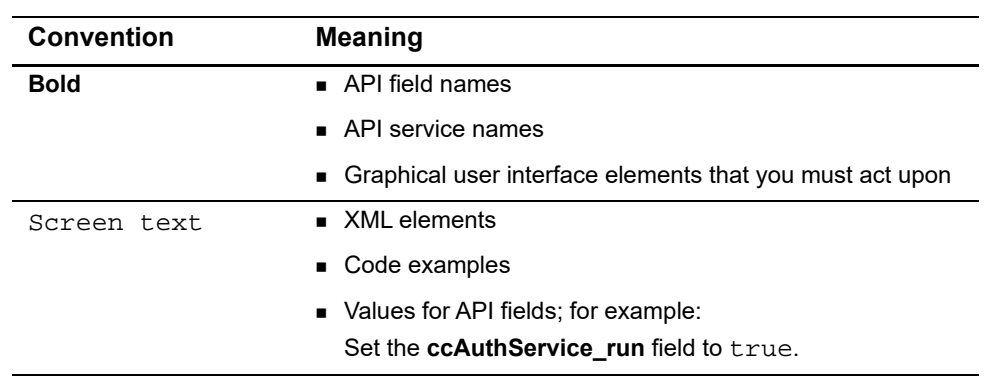

#### **Table 1 Text Conventions**

## <span id="page-6-0"></span>**Related Documentation**

- *Getting Started with CyberSource Advanced for the Simple Order API* [\(PDF](http://apps.cybersource.com/library/documentation/dev_guides/Getting_Started_SO/Getting_Started_SO_API.pdf) [| HTML](http://apps.cybersource.com/library/documentation/dev_guides/Getting_Started_SO/html/wwhelp/wwhimpl/js/html/wwhelp.htm#href=cover.html)) describes how to get started using the Simple Order API.
- **EXP** Credit Card Services Using the Simple Order API [\(PDF](http://apps.cybersource.com/library/documentation/dev_guides/CC_Svcs_SO_API/Credit_Cards_SO_API.pdf) | [HTML\)](http://apps.cybersource.com/library/documentation/dev_guides/CC_Svcs_SO_API/html/wwhelp/wwhimpl/js/html/wwhelp.htm#href=cover_standard.html) describes how to integrate CyberSource payment processing services into your business.
- The [CyberSource API Versions page p](https://www.cybersource.com/developers/integration_methods/api_versions/)rovides information about the CyberSource API versions.
- *PIN Debit Processing Using the Simple Order API* [\(PDF](http://apps.cybersource.com/library/documentation/dev_guides/PIN_Debits_SO/PIN_Debits_SO_API.pdf) | [HTML\)](http://apps.cybersource.com/library/documentation/dev_guides/PIN_Debits_SO/html) describes how to integrate CyberSource PIN debit services into your business.

Refer to the Support Center for complete CyberSource technical documentation:

[http://www.cybersource.com/support\\_center/support\\_documentation](http://www.cybersource.com/support_center/support_documentation)

## <span id="page-6-1"></span>**Customer Support**

For support information about any CyberSource service, visit the Support Center:

[http://www.cybersource.com/support](http://www.cybersource.com/support/)

<span id="page-7-0"></span>

# <span id="page-7-1"></span>Introduction to<br>Card-Present Transactions Card-Present Transactions

This supplement to *[Credit Card Services Using the Simple Order API](http://apps.cybersource.com/library/documentation/dev_guides/CC_Svcs_SO_API/Credit_Cards_SO_API.pdf)* describes card-present processing with CyberSource.

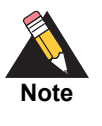

Information in this guide about Europay, Mastercard, and Visa (EMV) applies to credit card processing and PIN debit processing. All other information in this guide applies only to credit card processing. PIN debit processing is available only on FDC Nashville Global.

## <span id="page-7-3"></span><span id="page-7-2"></span>**Supported Processors**

CyberSource supports card-present credit card transactions for the processors shown in the following table.

#### **Table 2 Processors that CyberSource Supports for Card-Present Transactions**

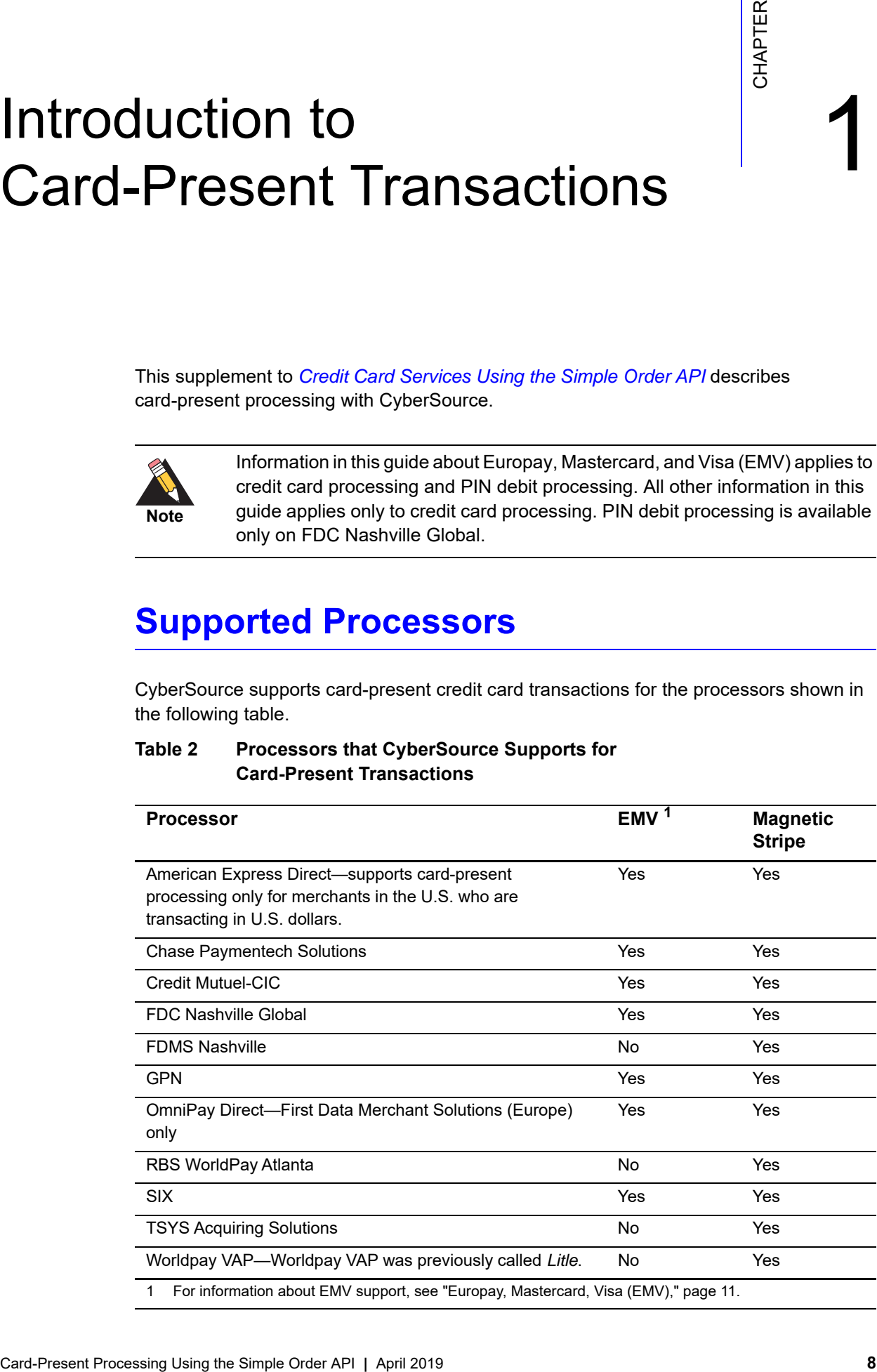

## <span id="page-8-0"></span>**Prerequisites**

Before you start your implementation:

- Contact your acquirer to find out whether you are allowed to process card-present transactions.
- **Find out from your acquirer and CyberSource Customer Support whether you must** have a separate CyberSource merchant ID for your card-present transactions.
- Contact CyberSource Customer Support to have your account configured to process card-present transactions.
- Make sure that you are familiar with the CyberSource Simple Order API for processing e-commerce and mail order/telephone order (MOTO) transactions as described in *[Credit Card Services Using the Simple Order API](http://apps.cybersource.com/library/documentation/dev_guides/CC_Svcs_SO_API/Credit_Cards_SO_API.pdf)*. The request and reply fields for card-present transactions are very similar to the request and reply fields for e-commerce and MOTO transactions.

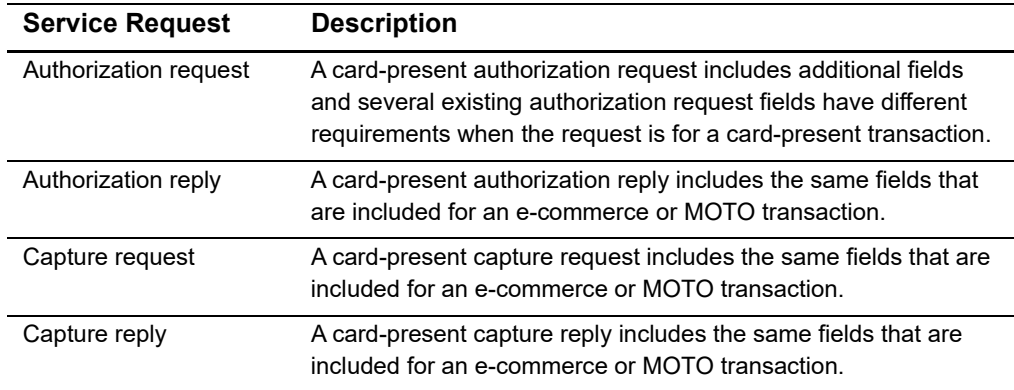

#### **Table 3 Card-Present Fields in Service Requests and Replies**

# Optional Features

## <span id="page-9-4"></span><span id="page-9-2"></span><span id="page-9-0"></span>**CyberSource Integration**

#### **Supported Processors:**

- **American Express Direct**
- Credit Mutuel-CIC
- **FDC Nashville Global**
- OmniPay Direct
- SIX

<span id="page-9-1"></span>CyberSource Integration<br>
Supported Processions:<br>
American Exposes Direct<br>
American Exposes Direct<br>
Create Mature City<br>
Corder Mature City<br>
Corder Mature Corder Apple Order<br>
Simple Order Simple Order API<br>
Corder API Corder CyberSource can provide the client software for your POS terminals. The client software sends the CyberSource service requests, parses the information in the CyberSource service replies, and provides information to your POS system. For details, contact your CyberSource account manager.

## <span id="page-9-3"></span>**Dynamic Currency Conversion (DCC)**

For information about dynamic currency conversion, see *[Credit Card Services Using the](http://apps.cybersource.com/library/documentation/dev_guides/CC_Svcs_SO_API/Credit_Cards_SO_API.pdf)  [Simple Order API](http://apps.cybersource.com/library/documentation/dev_guides/CC_Svcs_SO_API/Credit_Cards_SO_API.pdf)*.

## <span id="page-10-1"></span><span id="page-10-0"></span>**Europay, Mastercard, Visa (EMV)**

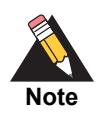

Information in this guide about EMV applies to credit card processing and PIN debit processing. All other information in this guide applies only to credit card processing. PIN debit processing is available only on FDC Nashville Global.

#### **Services:**

- **Authorization**
- Authorization reversal
- **Capture**
- **Credit**
- PIN debit credit—supported only on FDC Nashville Global
- PIN debit purchase—supported only on FDC Nashville Global
- PIN debit reversal—supported only on FDC Nashville Global

#### **Processors:**

- **American Express Direct**
- Chase Paymentech Solutions
- Credit Mutuel-CIC
- **FDC Nashville Global**
- GPN
- OmniPay Direct—First Data Merchant Solutions (Europe) only
- SIX

#### **Card Types:**

Contact EMV:

#### **Table 4 Supported Card Types for Contact Transactions**

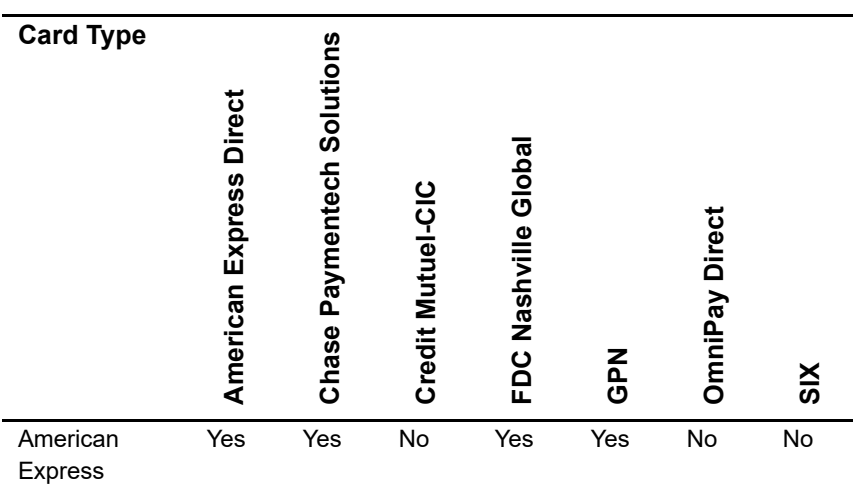

| <b>Card Type</b>           | Direct<br>American Express | Paymentech Solutions<br>Chase | Credit Mutuel-CIC | Nashville Global<br>FDC | <b>NdC</b> | <b>OmniPay Direct</b> | $rac{X}{S}$ |
|----------------------------|----------------------------|-------------------------------|-------------------|-------------------------|------------|-----------------------|-------------|
| Cartes<br><b>Bancaires</b> | No                         | No                            | Yes               | No                      | No         | No                    | No          |
| China<br><b>UnionPay</b>   | No                         | No                            | No                | Yes                     | No         | No                    | Yes         |
| <b>Diners Club</b>         | No                         | Yes                           | No                | Yes                     | Yes        | No                    | Yes         |
| <b>Discover</b>            | No                         | Yes                           | No                | Yes                     | Yes        | No                    | Yes         |
| <b>JCB</b>                 | No                         | No                            | No                | Yes                     | Yes        | <b>No</b>             | Yes         |
| Maestro<br>(International) | No                         | No                            | Yes               | Yes                     | No         | No                    | Yes         |
| Maestro<br>(UK Domestic)   | No                         | No                            | Yes               | No                      | No         | No                    | Yes         |
| Mastercard                 | No                         | Yes                           | Yes               | Yes                     | Yes        | Yes                   | Yes         |
| Visa                       | No                         | Yes                           | Yes               | Yes                     | Yes        | Yes                   | Yes         |
| Visa Electron              | <b>No</b>                  | No                            | Yes               | No                      | <b>No</b>  | <b>No</b>             | Yes         |

**Table 4 Supported Card Types for Contact Transactions (Continued)**

#### ■ Contactless EMV:

**Table 5 Supported Card Types for Contactless Transactions**

| <b>Card Type</b>                                | <b>American Express Direct</b> | <b>Chase Paymentech Solutions</b> | Credit Mutuel-CIC | FDC Nashville Globa | <b>NdS</b> | <b>OmniPay Direct</b> | $\frac{2}{3}$ |
|-------------------------------------------------|--------------------------------|-----------------------------------|-------------------|---------------------|------------|-----------------------|---------------|
| American<br><b>Express</b><br><b>ExpressPay</b> | Yes                            | Yes                               | No                | Yes                 | Yes        | No                    | No            |
| Cartes<br><b>Bancaires</b>                      | No                             | No                                | Yes               | No                  | No         | No                    | No            |
| China<br><b>UnionPay</b>                        | No                             | No                                | No                | Yes                 | No         | No                    | No            |
| <b>Diners Club</b>                              | No                             | Yes                               | No                | Yes                 | Yes        | No                    | No            |
| <b>Discover</b>                                 | No                             | Yes                               | No                | Yes                 | Yes        | No                    | No            |
| <b>JCB</b>                                      | No                             | No                                | No                | Yes                 | Yes        | No                    | No            |
| Mastercard<br>PayPass                           | No                             | Yes                               | Yes               | Yes                 | Yes        | Yes                   | Yes           |
| Visa payWave                                    | No                             | Yes                               | Yes               | Yes                 | Yes        | Yes                   | Yes           |

EMV is a global standard for exchanging information between chip cards and POS terminals. A chip card is a credit or debit card with an embedded microchip. A chip card also has a magnetic stripe on the back of the card that can be used for a back-up transaction when the card's chip cannot be read. The EMV standards define the protocols for all levels of transmission between chip cards and chip card processing devices: physical, electrical, data, and application.

### <span id="page-13-0"></span>**Apple Pay and Google Pay**

CyberSource supports contactless EMV for Apple Pay and Google Pay transactions.

#### **Processors:**

- **FDC Nashville Global**
- OmniPay Direct
- $SIX$

#### **Card Types:**

#### **Table 6 Supported Card Types for Contactless Apple Pay and Google Pay Transactions**

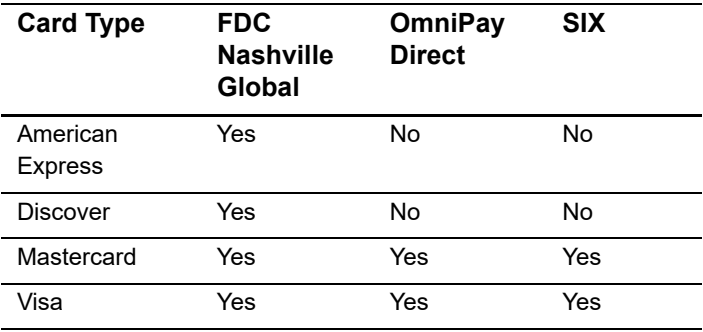

#### <span id="page-13-1"></span>**EMV Host Validation and Device Certification**

As a payment services provider, CyberSource uses a two-step process for host validation and device certification for EMV. Both steps must be completed to have a fully certified EMV solution.

- **1** Host validation: CyberSource obtained host validation for the following processors:
	- **American Express Direct**
	- Chase Paymentech Solutions
	- Credit Mutuel-CIC
	- **FDC Nashville Global**
	- GPN
	- OmniPay Direct—First Data Merchant Solutions (Europe) only
	- $SIX$
- **2** Device certification: CyberSource is working on device certification with Credit Mutuel-CIC, FDC Nashville Global, and SIX.

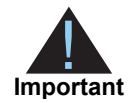

Before you purchase a device for use with EMV, contact your CyberSource representative.

### <span id="page-14-1"></span><span id="page-14-0"></span>**EMV Cards and Cardholder Verification Methods (CVMs)**

#### <span id="page-14-2"></span>**Table 7 Processor Support for CVMs**

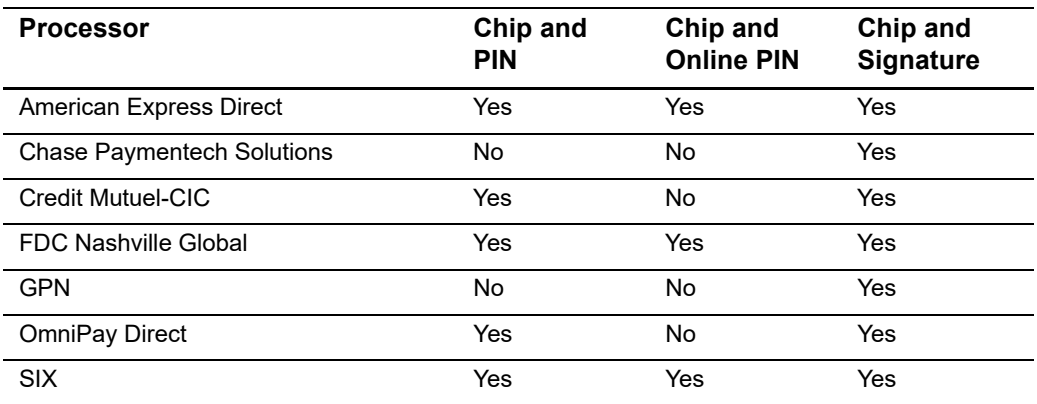

Most chip-and-PIN cards allow a cardholder to provide a signature as a back-up option. Other EMV cards are chip-and-signature cards. For these cards, a signature is the preferred CVM, and a PIN can be used as a back-up option.

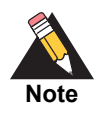

Chip-and-signature cards are more widespread in the U.S. Chip-and-PIN cards are more widespread outside the U.S.

On FDC Nashville Global, there are two ways to decrypt PIN data:

- **With the CyberSource solution, which is the default solution, CyberSource injects the** terminal with a fixed key and decrypts the PIN data.
- With the third-party solution, CyberSource sends the encrypted PIN data to a third party who decrypts it and forwards it to the processor on your behalf. To enable thirdparty PIN data decryption for your CyberSource account, contact CyberSource Customer Support.

#### <span id="page-15-0"></span>**EMV Transactions**

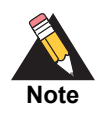

When you use the Simple Order API in XML format, you must use version 1.86 or later of the XML schema to implement EMV.

EMV transactions are more secure from fraud than are magnetic stripe transactions, which require a visual inspection of the card. Chip-and-PIN cards are more secure from fraud than chip-and-signature cards. When an EMV chip card is used in a POS environment, it generates a cryptogram that changes with each transaction. This dynamic authentication provides an extra layer of security for POS transactions.

For an EMV transaction, use the fields documented in ["EMV Request Fields," page 22](#page-21-1). The following fields and values are specifically for EMV:

- Request fields: see ["EMV Request Fields," page 22.](#page-21-1)
- Reply fields: see ["Reply Fields," page 50.](#page-49-2)
- Values for **pos\_entryMode**:
	- contact: Read from direct contact with chip card.
	- contactless: Read from a contactless interface using chip data.
	- msd: Read from a contactless interface using magnetic stripe data (MSD). The msd value is not supported on OmniPay Direct.
- Values for **pos\_terminalCapability**:
	- 4: Terminal can read chip cards.
	- 5: Terminal can read contactless chip cards.

## <span id="page-15-1"></span>**Payment Network Tokenization**

Payment network tokenization enables you to request a credit card authorization with a token instead of a primary account number (PAN). For information about adding payment network tokenization functionality to an order management system that already uses CyberSource credit card services, see *[Payment Network Tokenization Using the Simple](http://apps.cybersource.com/library/documentation/dev_guides/tokenization_SO_API/Tokenization_SO_API.pdf)  [Order API](http://apps.cybersource.com/library/documentation/dev_guides/tokenization_SO_API/Tokenization_SO_API.pdf)*.

## <span id="page-16-0"></span>**PCI P2P Encryption with Bluefin**

#### **Services:**

- Authorization
- Stand-alone credit

#### **Processors:**

CyberSource supports this feature for all processors that are supported for card-present transactions. See ["Supported Processors," page 8](#page-7-3).

#### **Device:**

ID TECH SREDKey PCI Key Pad with Encrypted MagStripe Reader

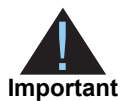

- You must use a device that meets the following requirements:
- Is provided by Bluefin Payment Systems unless otherwise agreed to by CyberSource and Bluefin
- Is injected with encryption keys for the CyberSource payment card industry (PCI) point-to-point encryption (P2PE) solution, which is powered by Bluefin

You must have separate devices for sandbox testing and production.

#### <span id="page-16-1"></span>**Requirements**

You must have a contractual relationship with Bluefin Payment Systems for PCI-validated P2PE services, which include:

- **EXEC** injection
- Decryption, which is performed by CyberSource
- **Hardware**

You must manage your Bluefin devices through the Bluefin P2PE Manager portal, which enables you to:

- **Track device shipments**
- **Deploy or terminate devices**
- Manage users and administrators
- View P2PE transactions
- Download and export reports for PCI compliance

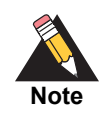

Do not use terminal configuration #3 or #5, which causes the device to prompt you for the cardholder's street address. To include the cardholder's street address in your order management system, include the CyberSource API field for the billing street address in your request to CyberSource.

#### <span id="page-17-0"></span>**Overview**

The CyberSource PCI P2PE solution, which is powered by Bluefin, does the following:

- Safeguards card data at the terminal hardware level
- Reduces your PCI burden by minimizing the number of PCI audit questions to which you must respond
- Provides device life cycle management through the Bluefin P2PE Manager portal
- Supports magnetic stripe read (MSR) and manual key entry

The following diagram illustrates the steps in a transaction that uses encryption:

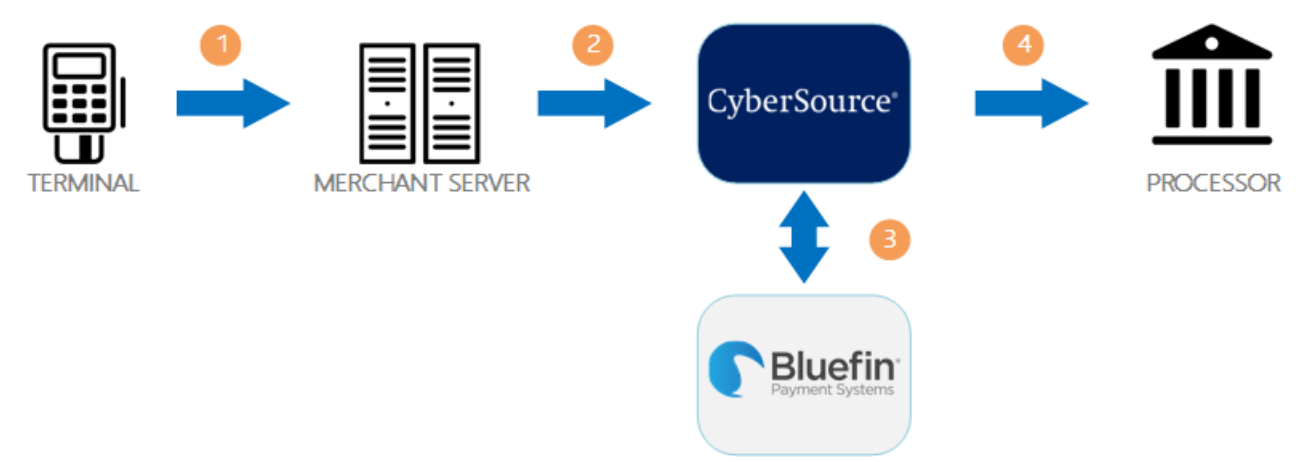

- **1** When a customer swipes a card through the Bluefin device, the device encrypts the card details at the hardware level and in accordance with PCI P2PE standards. The device sends the encrypted payload to your order management system.
- **2** Your order management system sends the encrypted payload to CyberSource in an authorization request or stand-alone credit request.
- **3** CyberSource sends the encrypted payload to Bluefin to be decrypted and parsed. Bluefin sends the decrypted data to CyberSource over a secure channel.
- **4** CyberSource sends the decrypted data and additional transaction information to your processor.

#### <span id="page-17-2"></span><span id="page-17-1"></span>**Bluefin P2PE Contact Center**

The Bluefin P2PE Contact Center solution is supported on the Virtual Terminal in the CyberSource Business Center. For details, see the *[Business Center Overview](http://www.cybersource.com/resources/quickstart/Enterprise/EBC_Overview.pdf)*.

#### <span id="page-18-0"></span>**Creating a Request for an Authorization or Stand-Alone Credit That Uses Bluefin PCI P2PE**

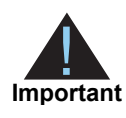

When using the Simple Order API in XML format, you must use version 1.132 or later of the XML schema to use Bluefin P2PE encryption.

For examples that use Bluefin PCI P2PE, see:

- Name-value pair examples: ["Authorization Using Bluefin PCI P2PE," page 67](#page-66-1)
- XML examples: ["Authorization Using Bluefin PCI P2PE," page 85](#page-84-1)

**Step 1** Include the following fields in the request:

- encryptedPayment\_data
- encryptedPayment\_descriptor

These fields are described in ["P2PE Request Fields," page 50](#page-49-3).

- **Step 2** Include general card-present request fields in the request as needed. See ["General Card-](#page-28-1)[Present Request Fields," page 29](#page-28-1).
- **Step 3** Follow instructions in *[Credit Card Services Using the Simple Order API](http://apps.cybersource.com/library/documentation/dev_guides/CC_Svcs_SO_API/Credit_Cards_SO_API.pdf)* for creating an authorization request or stand-alone credit request.

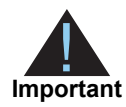

Most of the fields that are normally required for an authorization request or stand-alone credit request are not required for a Bluefin PCI P2PE request because the encrypted data includes most of the required data.

## <span id="page-18-2"></span><span id="page-18-1"></span>**Relaxed Requirements for Address Data and Expiration Date**

To enable relaxed requirements for address data and expiration date, contact CyberSource Customer Support to have your account configured for this feature. For details about relaxed requirements, see the [Relaxed Requirements for Address Data and](https://www.cybersource.com/developers/integration_methods/relax_avs/)  [Expiration Date page](https://www.cybersource.com/developers/integration_methods/relax_avs/).

# API Fields

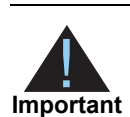

<span id="page-19-0"></span>When you send an authorization, authorization reversal, capture, or credit request that includes card-present data, you must include the basic fields required for every authorization, authorization reversal, capture, or credit request. For information about card-not-present fields required for these requests, see *[Credit Card Services Using the Simple Order API](http://apps.cybersource.com/library/documentation/dev_guides/CC_Svcs_SO_API/Credit_Cards_SO_API.pdf)*.

## <span id="page-19-2"></span>**XML Schema Versions**

For general information about the XML schema versions, see *[Getting Started with](http://apps.cybersource.com/library/documentation/dev_guides/Getting_Started_SO/Getting_Started_SO_API.pdf)  [CyberSource Advanced for the Simple Order API](http://apps.cybersource.com/library/documentation/dev_guides/Getting_Started_SO/Getting_Started_SO_API.pdf)*.The following table specifies the Simple Order API version to use for each processor for clear-text card-present transactions.

<span id="page-19-1"></span>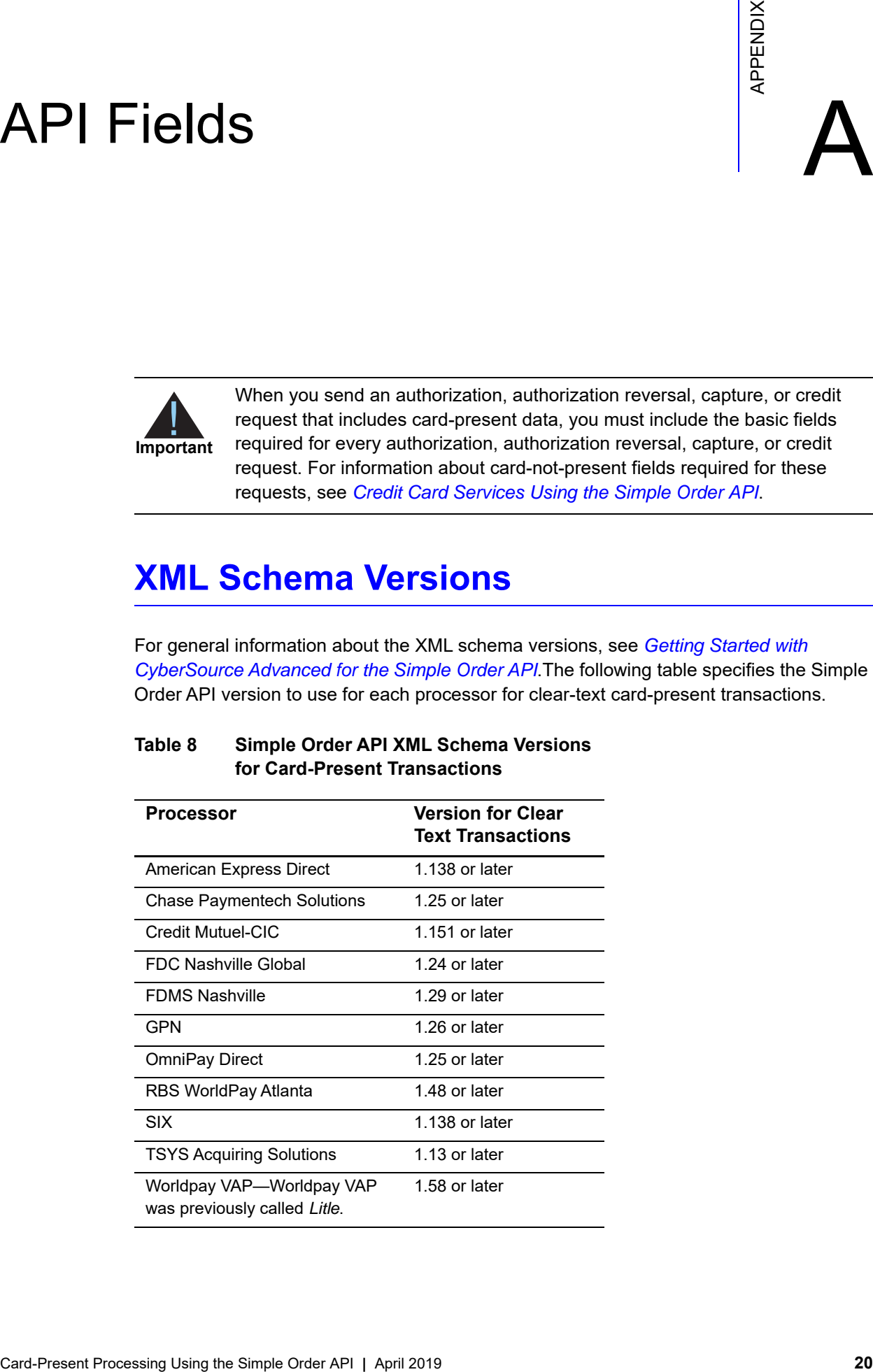

#### **Table 8 Simple Order API XML Schema Versions for Card-Present Transactions**

## <span id="page-20-0"></span>**Formatting Restrictions**

Unless otherwise noted, all field names are case sensitive and all fields accept special characters such as @, #, and %.

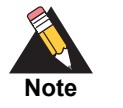

The values of the **item\_#\_** fields must not contain carets (^) or colons (:) because these characters are reserved for use by the CyberSource services.

Values for request-level and item-level fields must not contain new lines or carriage returns. However, they can contain embedded spaces and any other printable characters. CyberSource removes all leading and trailing spaces.

## <span id="page-20-1"></span>**Data Type Definitions**

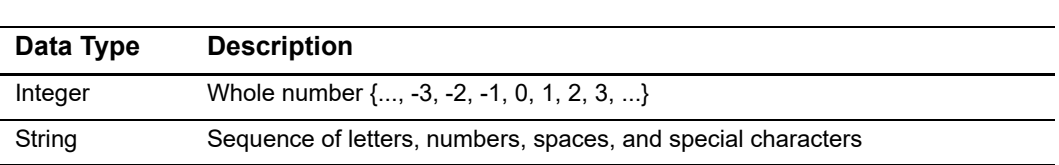

#### **Table 9 [Data Type Defi](http://www.w3.org/TR/xmlschema-2/)nitions**

## <span id="page-21-1"></span><span id="page-21-0"></span>**EMV Request Fields**

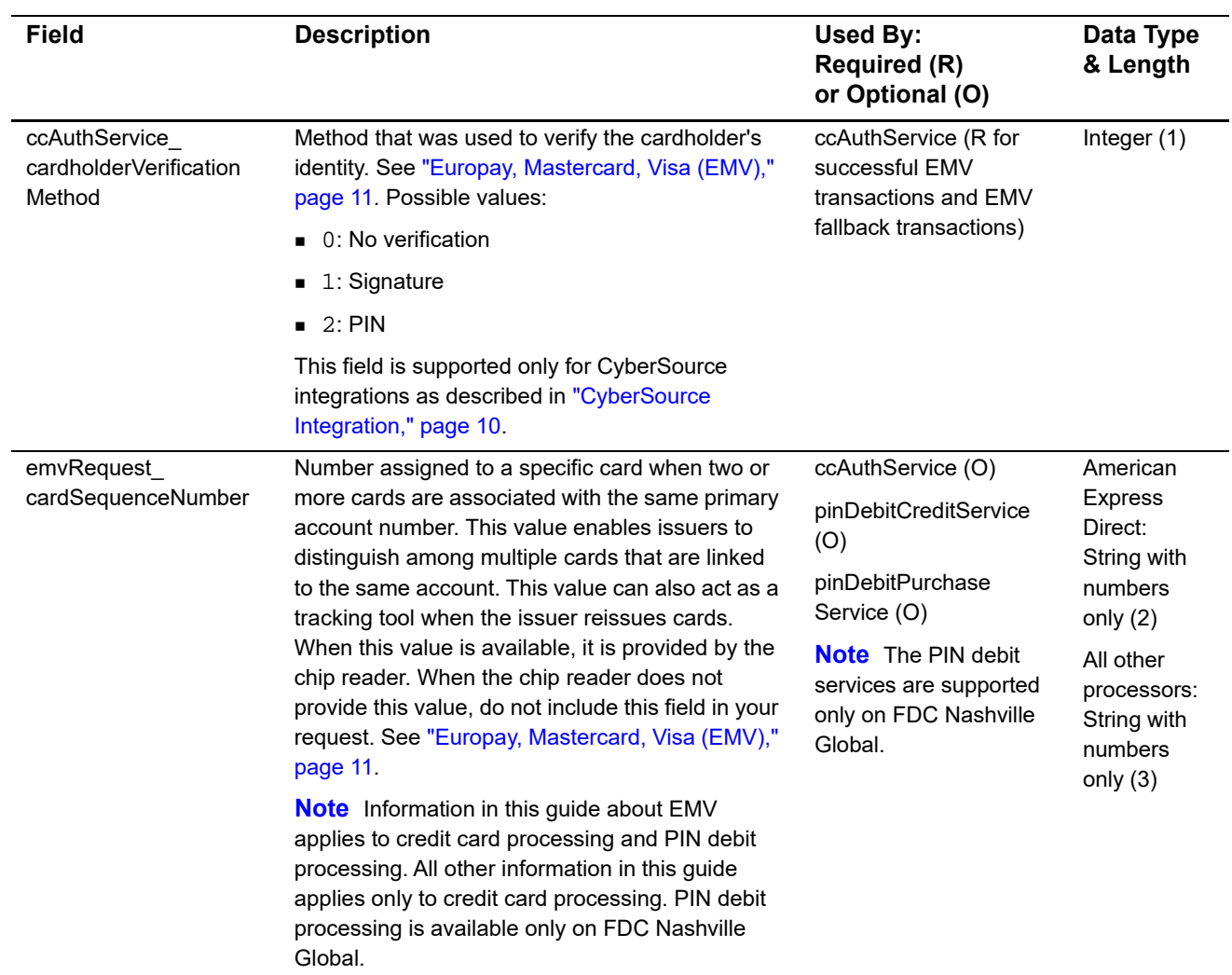

#### **Table 10 EMV Request Fields**

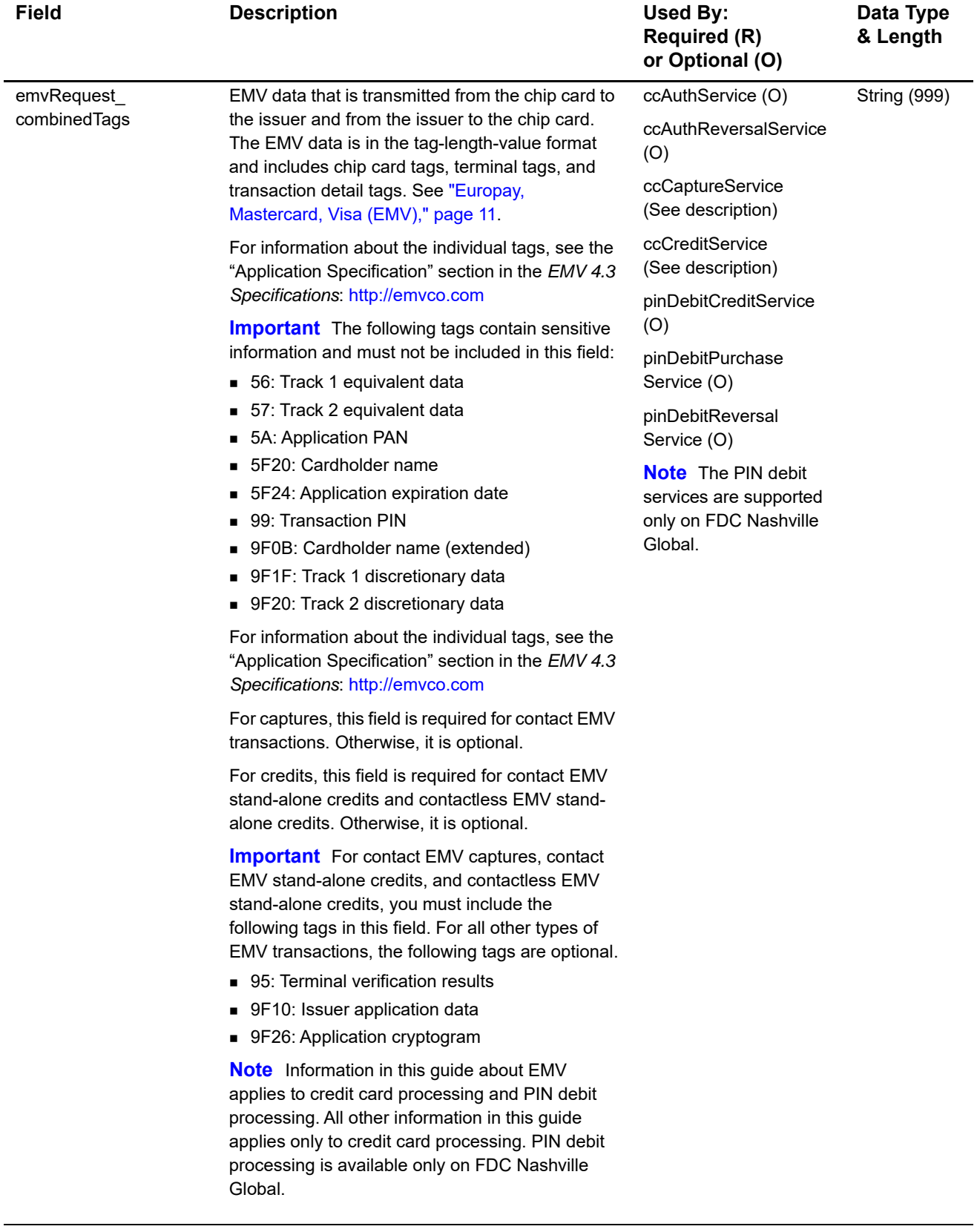

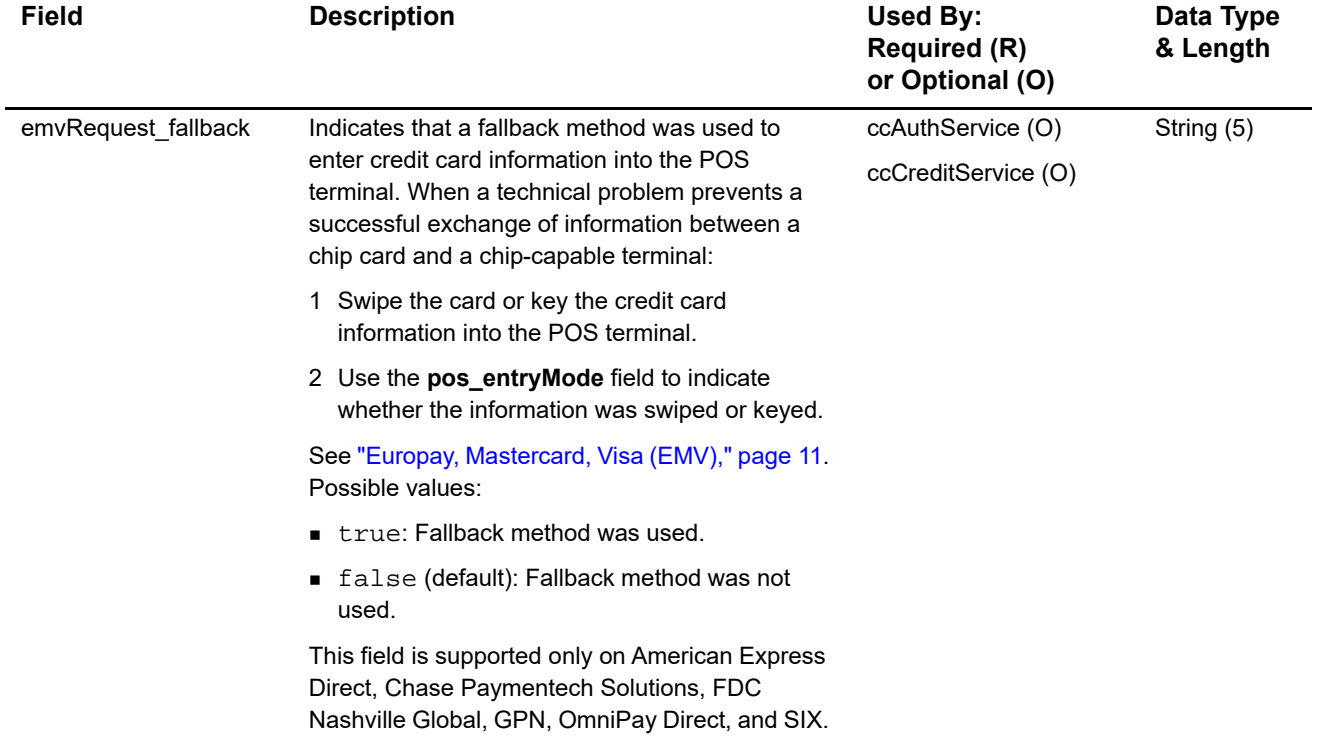

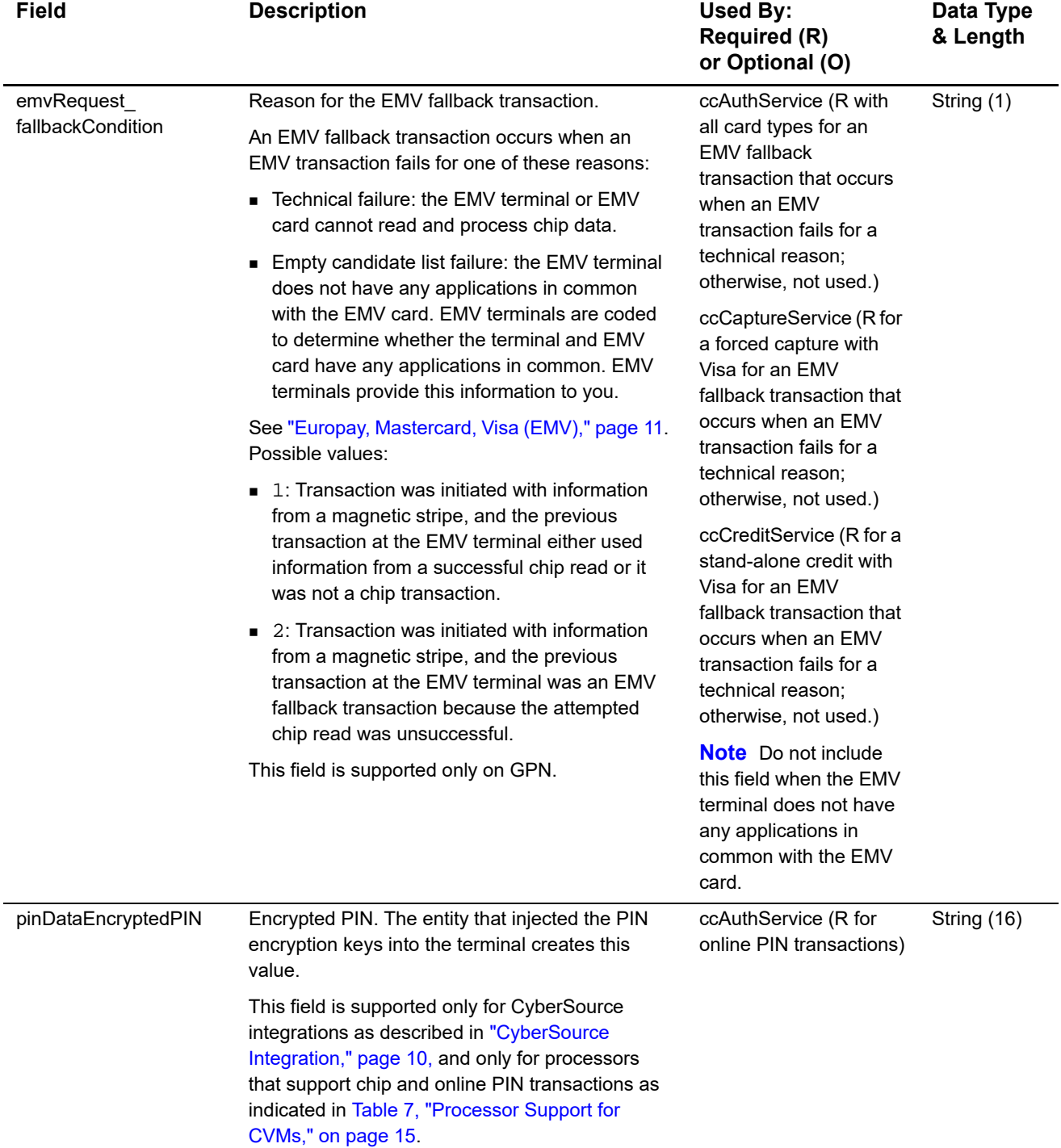

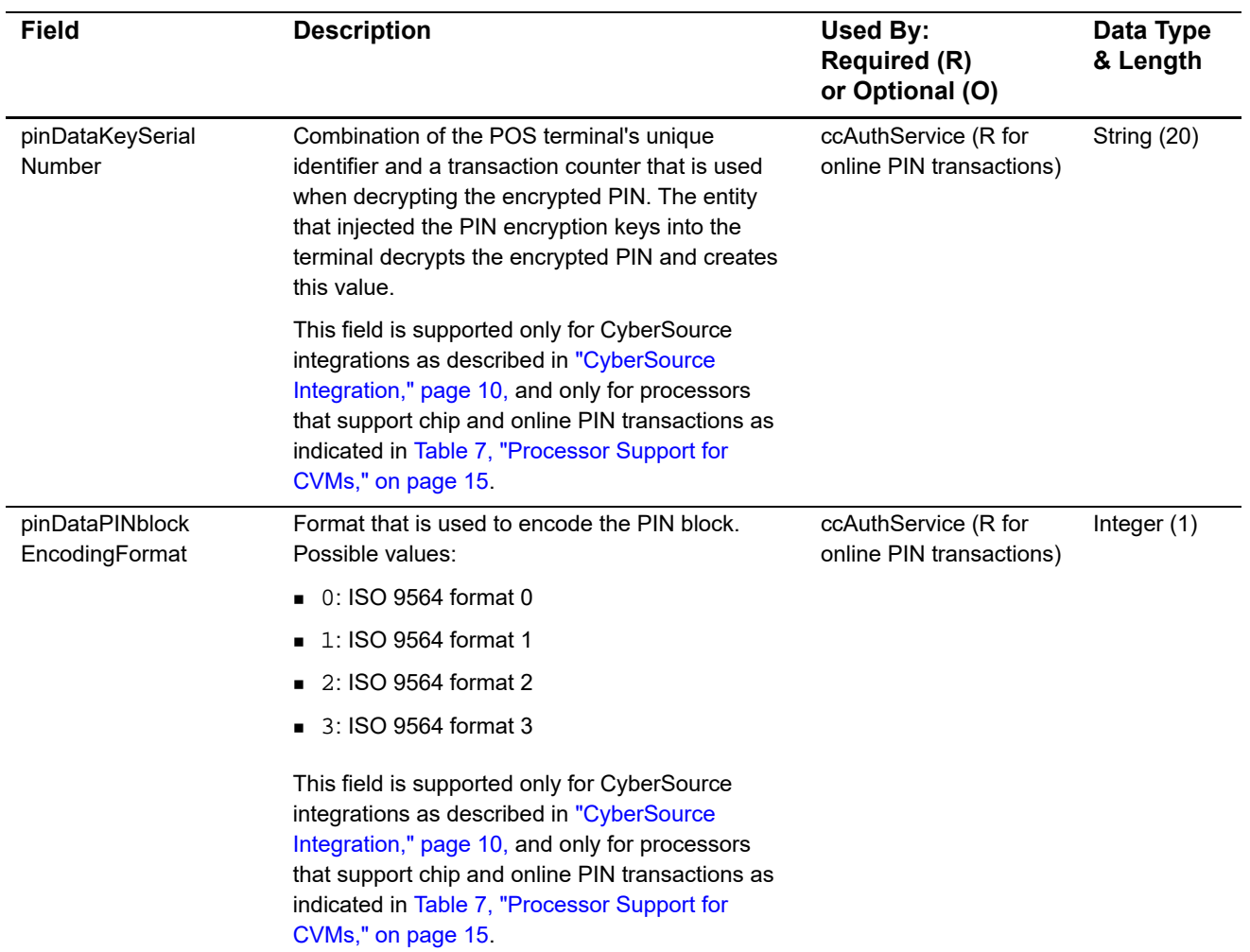

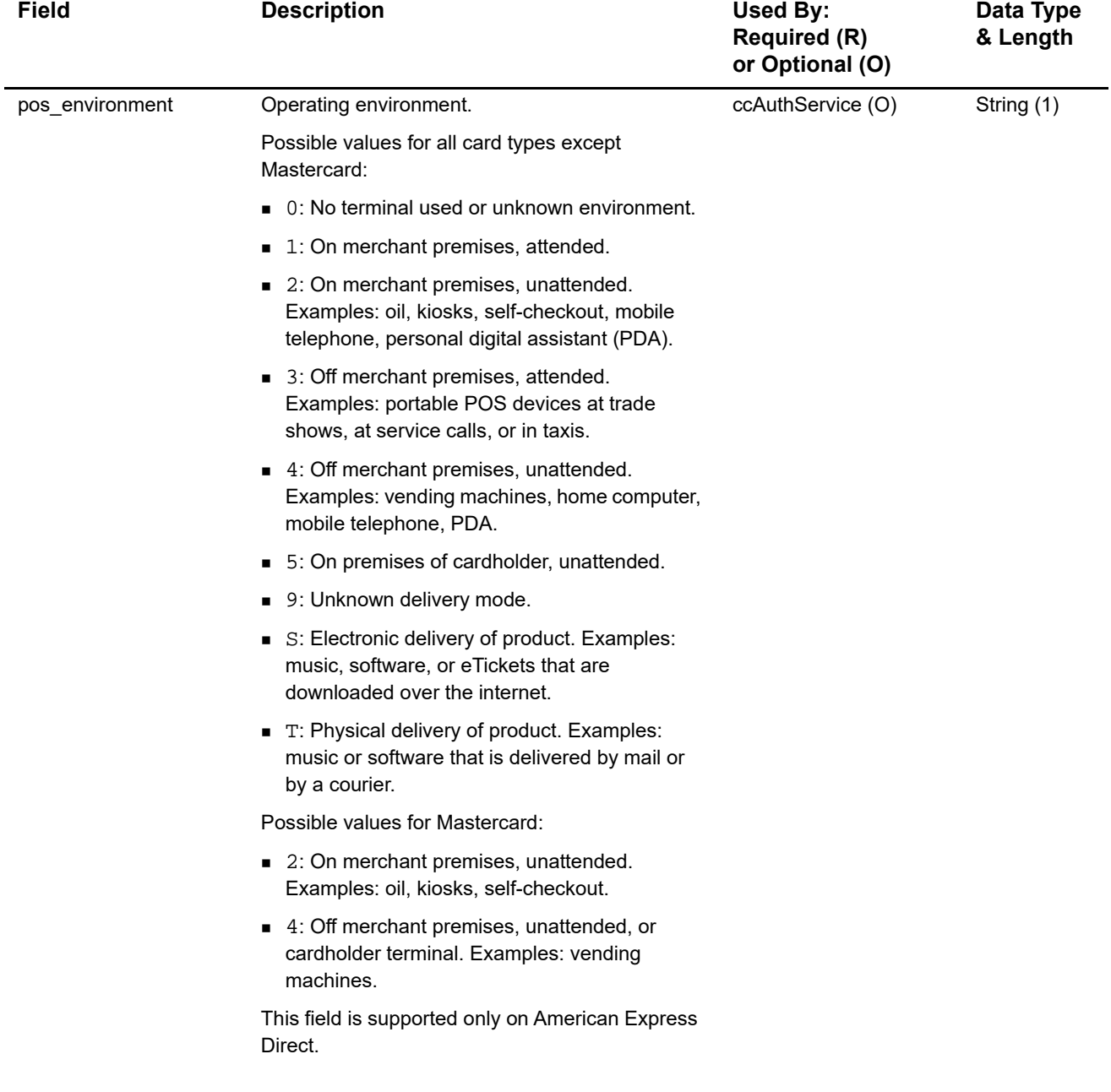

## <span id="page-27-0"></span>**Clear Text Request Fields**

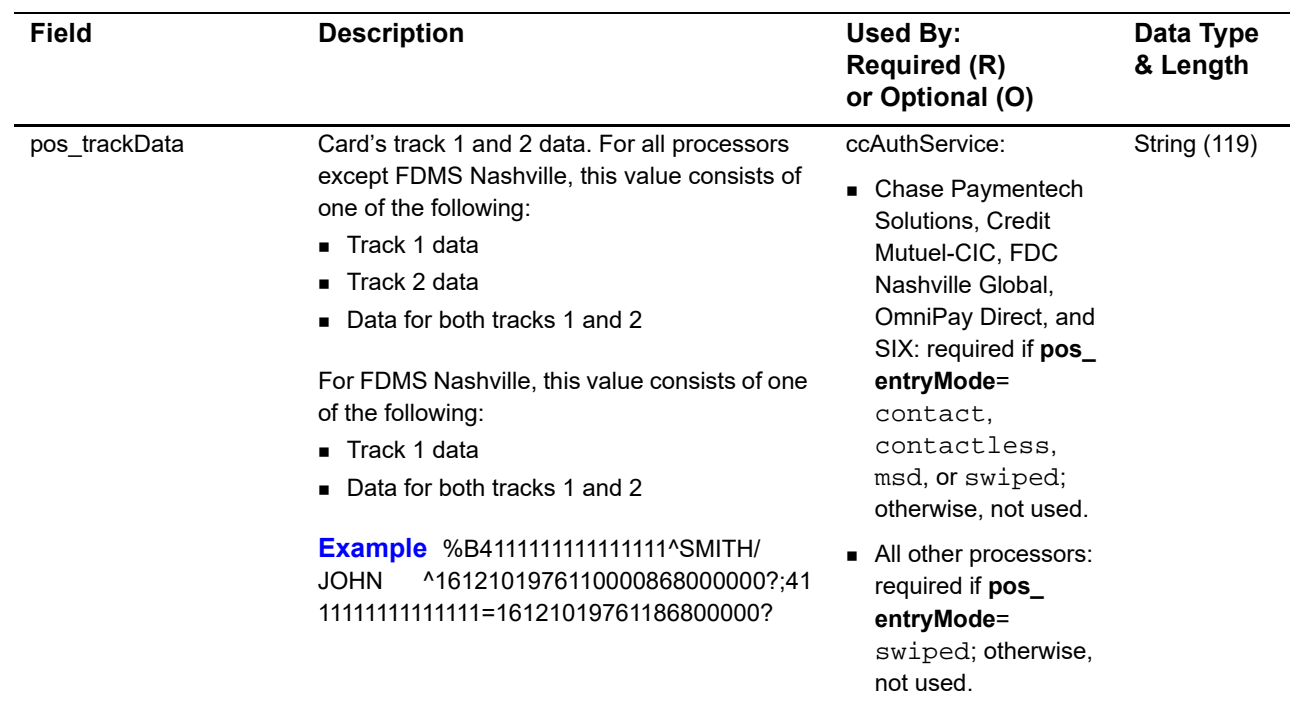

#### **Table 11 Clear Text Request Fields**

## <span id="page-28-1"></span><span id="page-28-0"></span>**General Card-Present Request Fields**

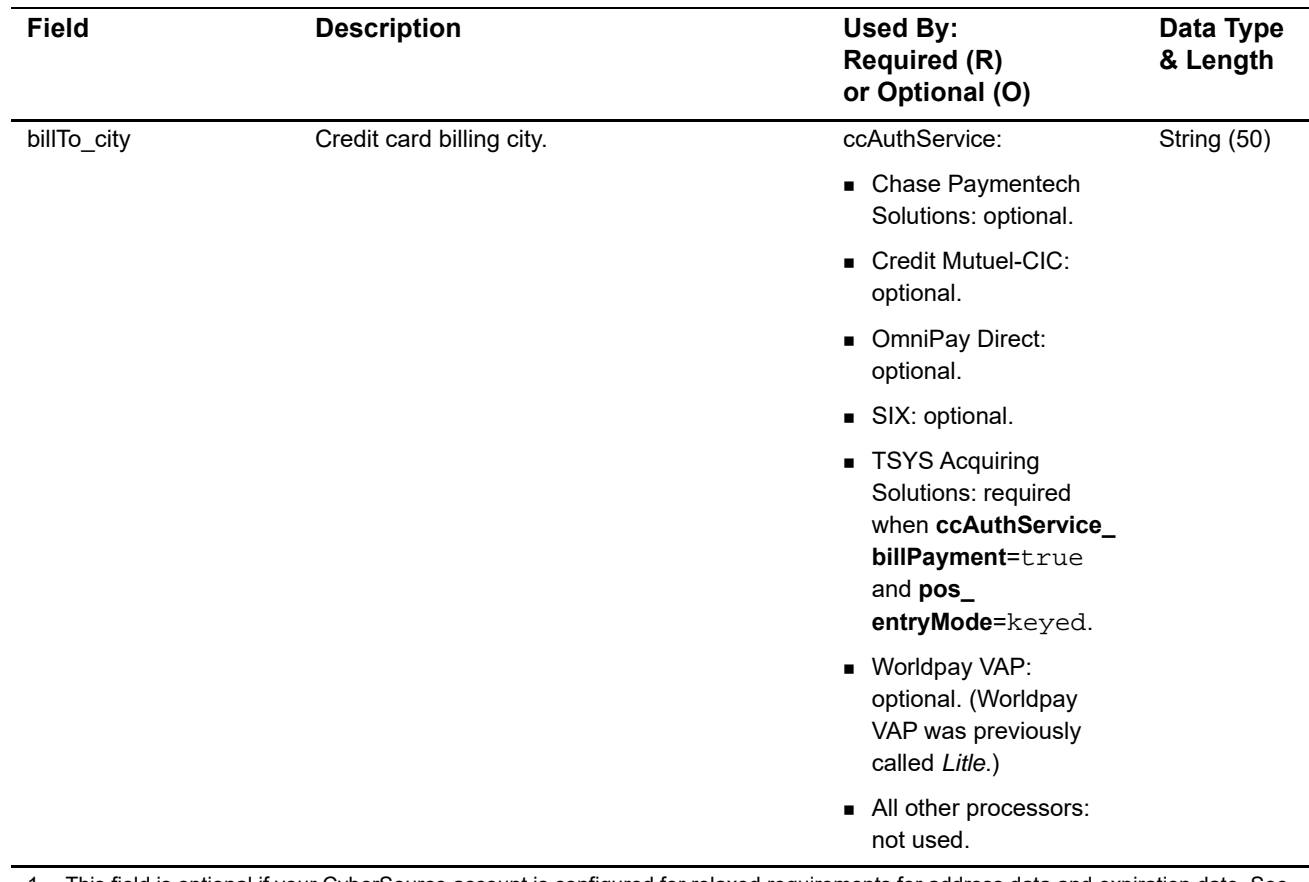

#### **Table 12 General Card-Present Request Fields**

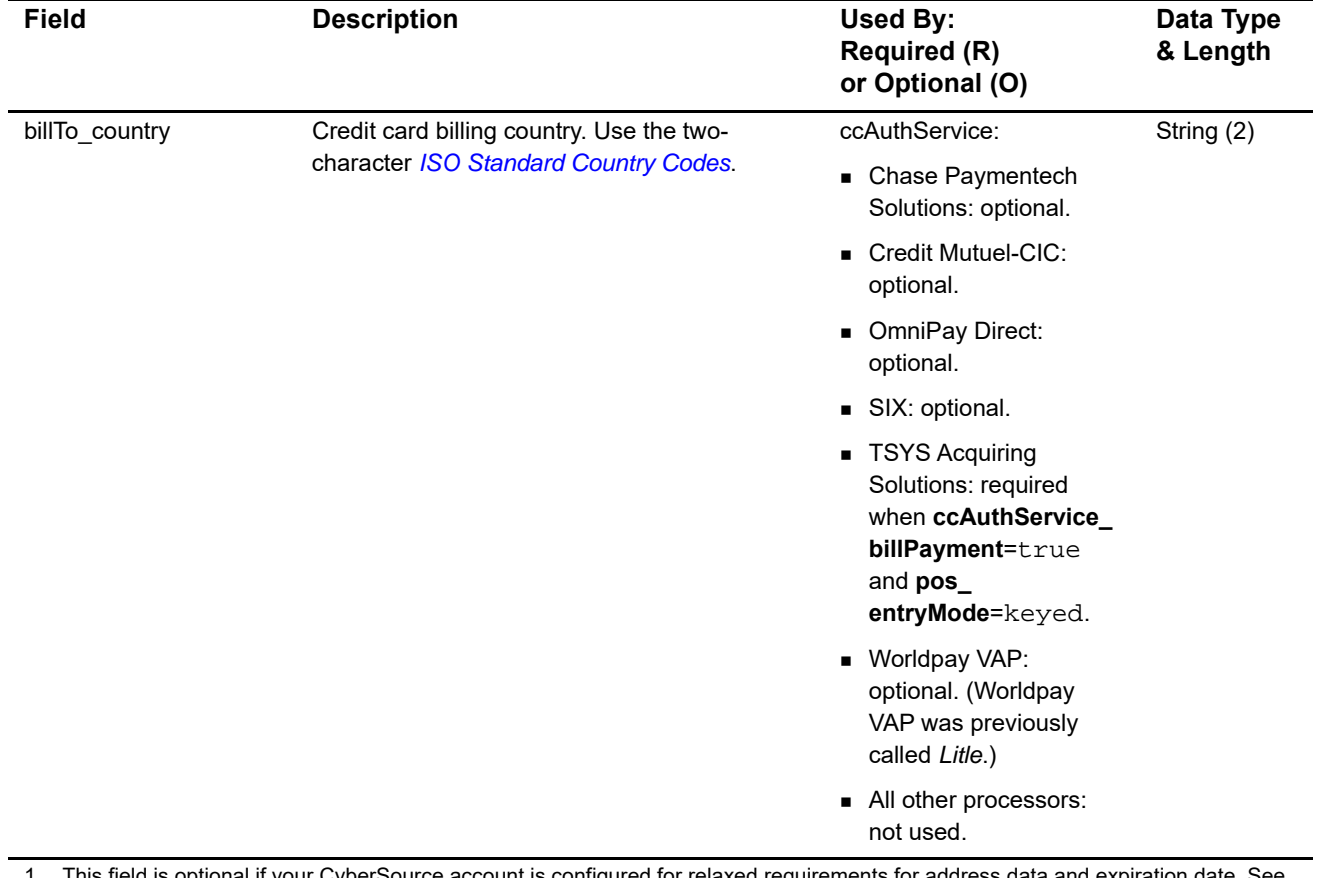

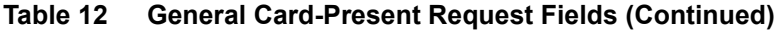

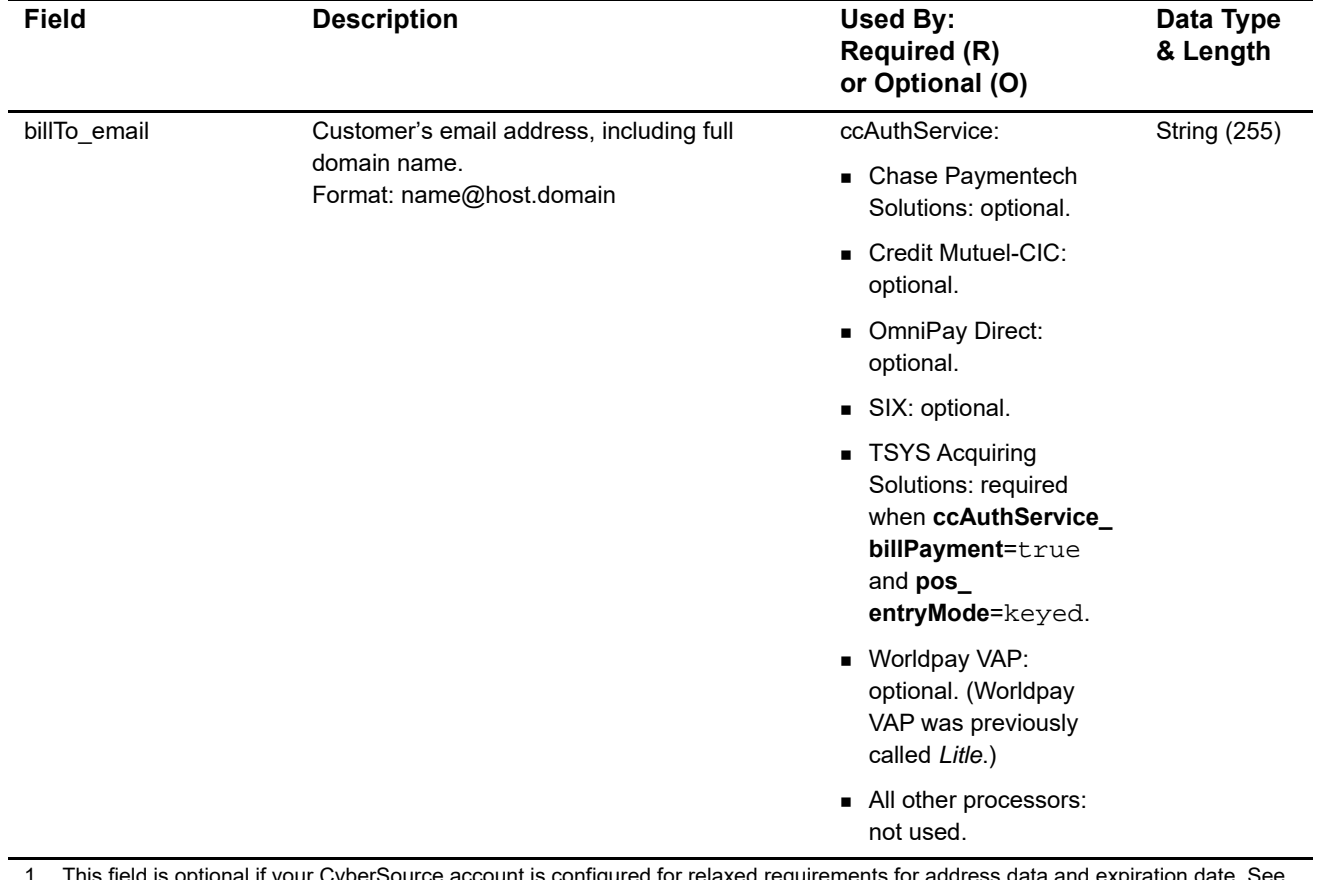

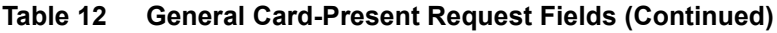

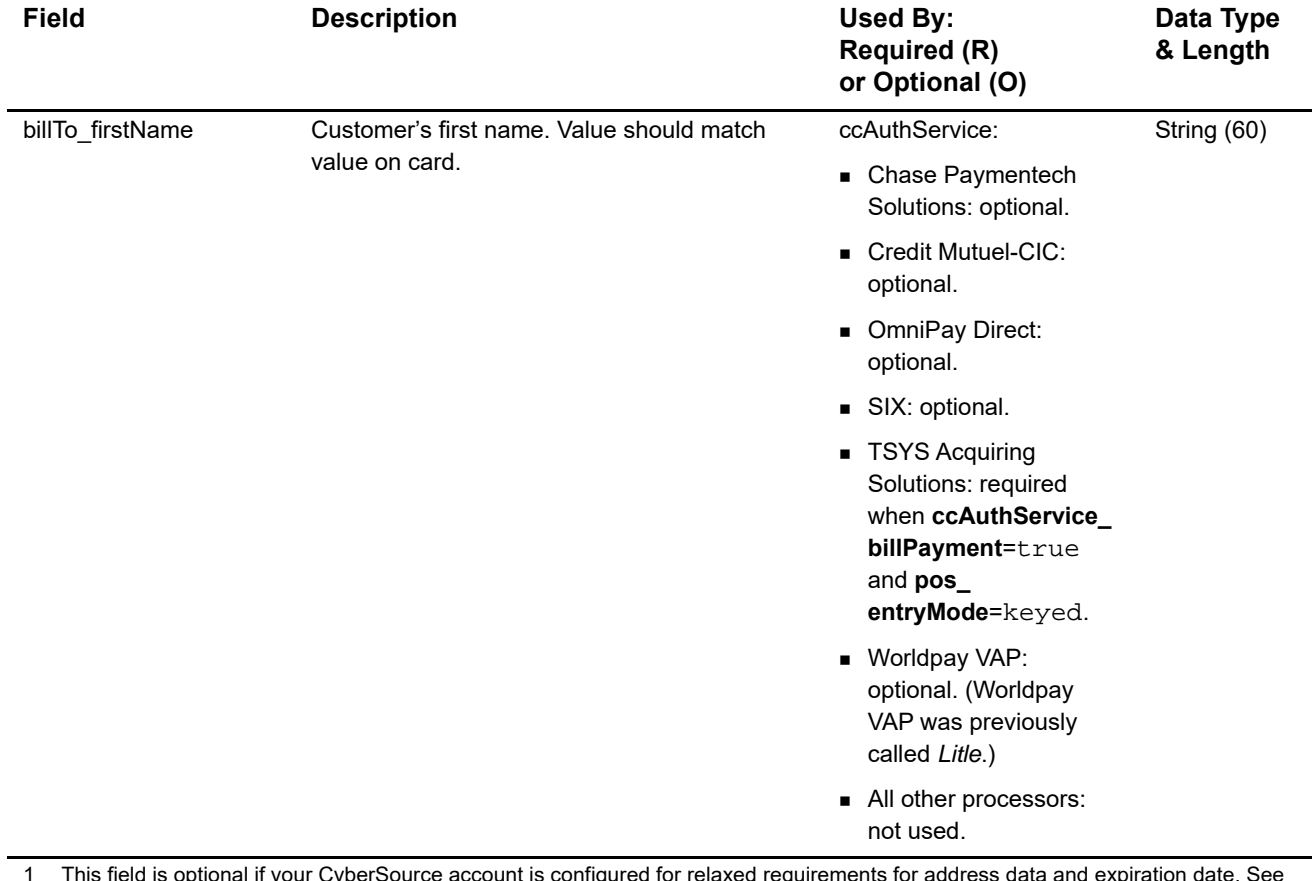

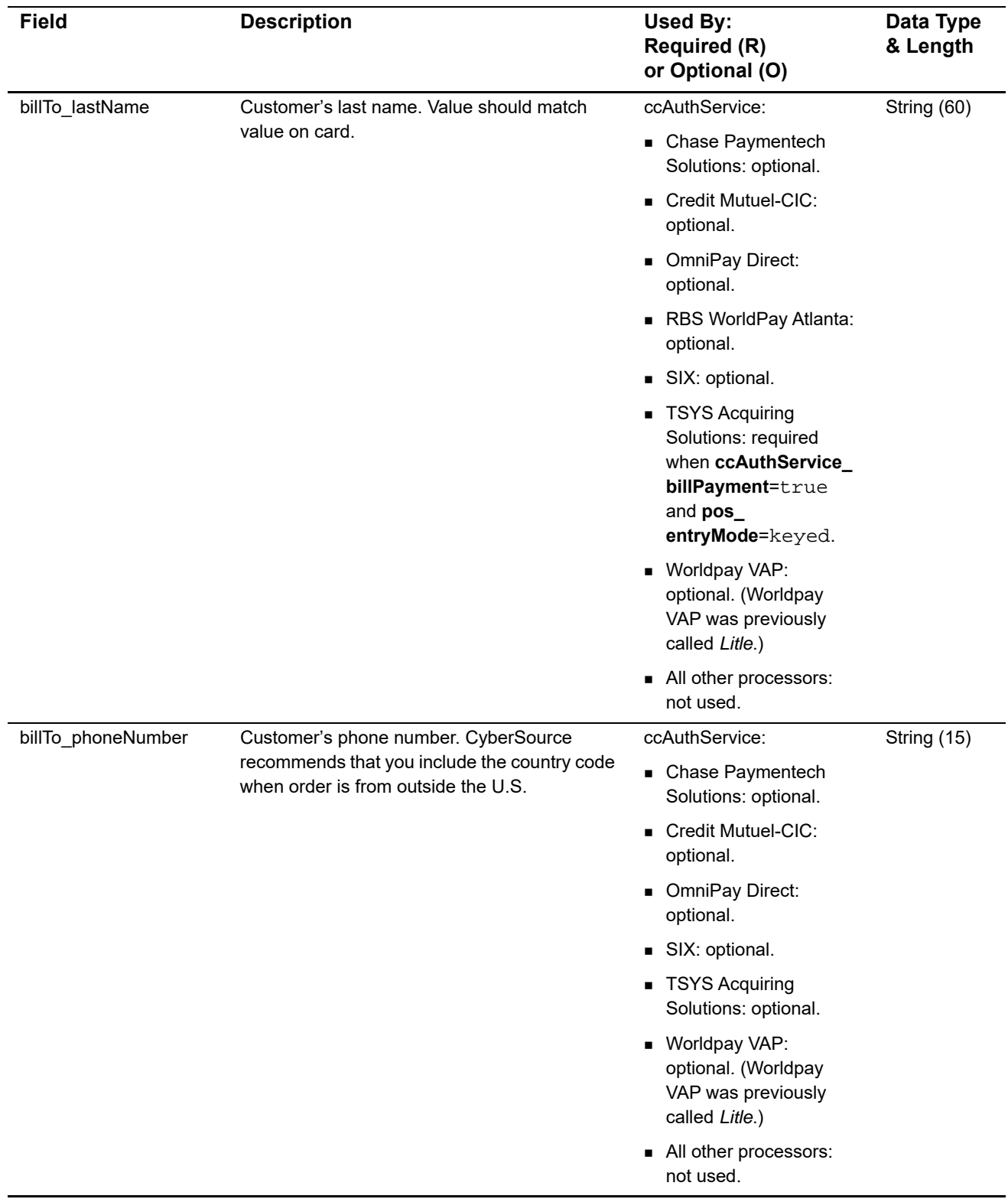

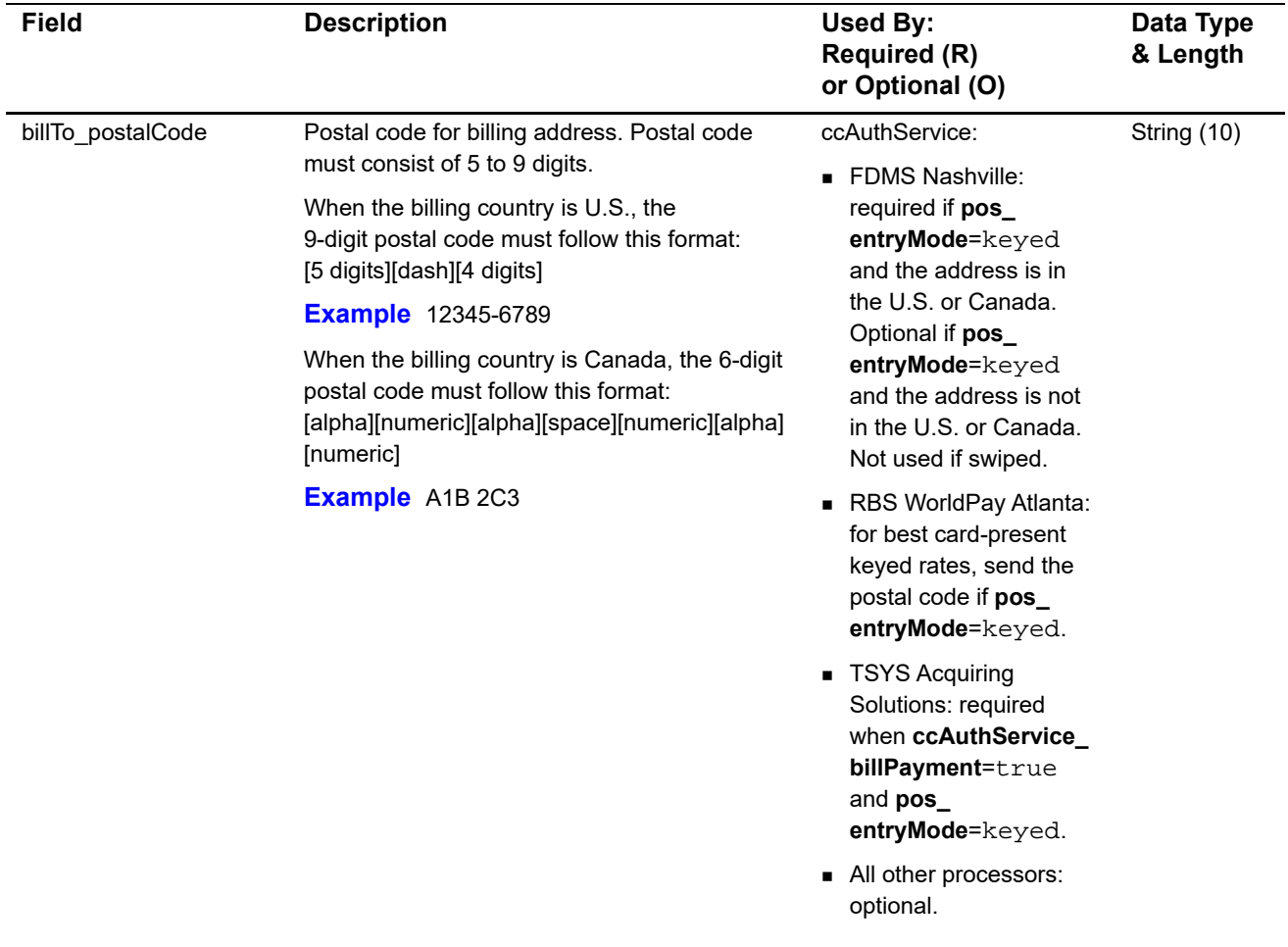

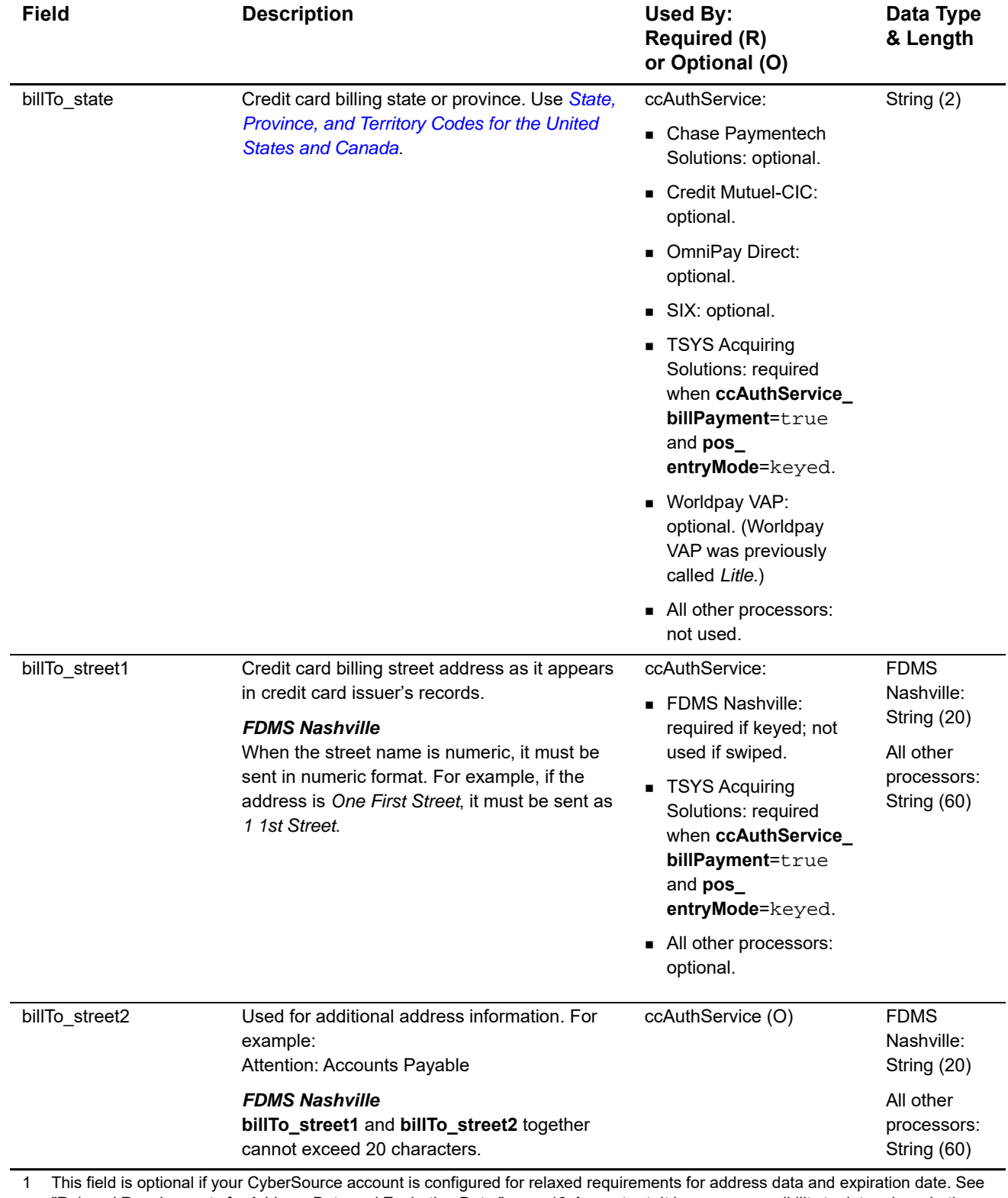

"Relaxed Requirements for Address Data and Expiration Date," page 19. **Important** It is your responsibility to determine whether a field is required for the transaction you are requesting.

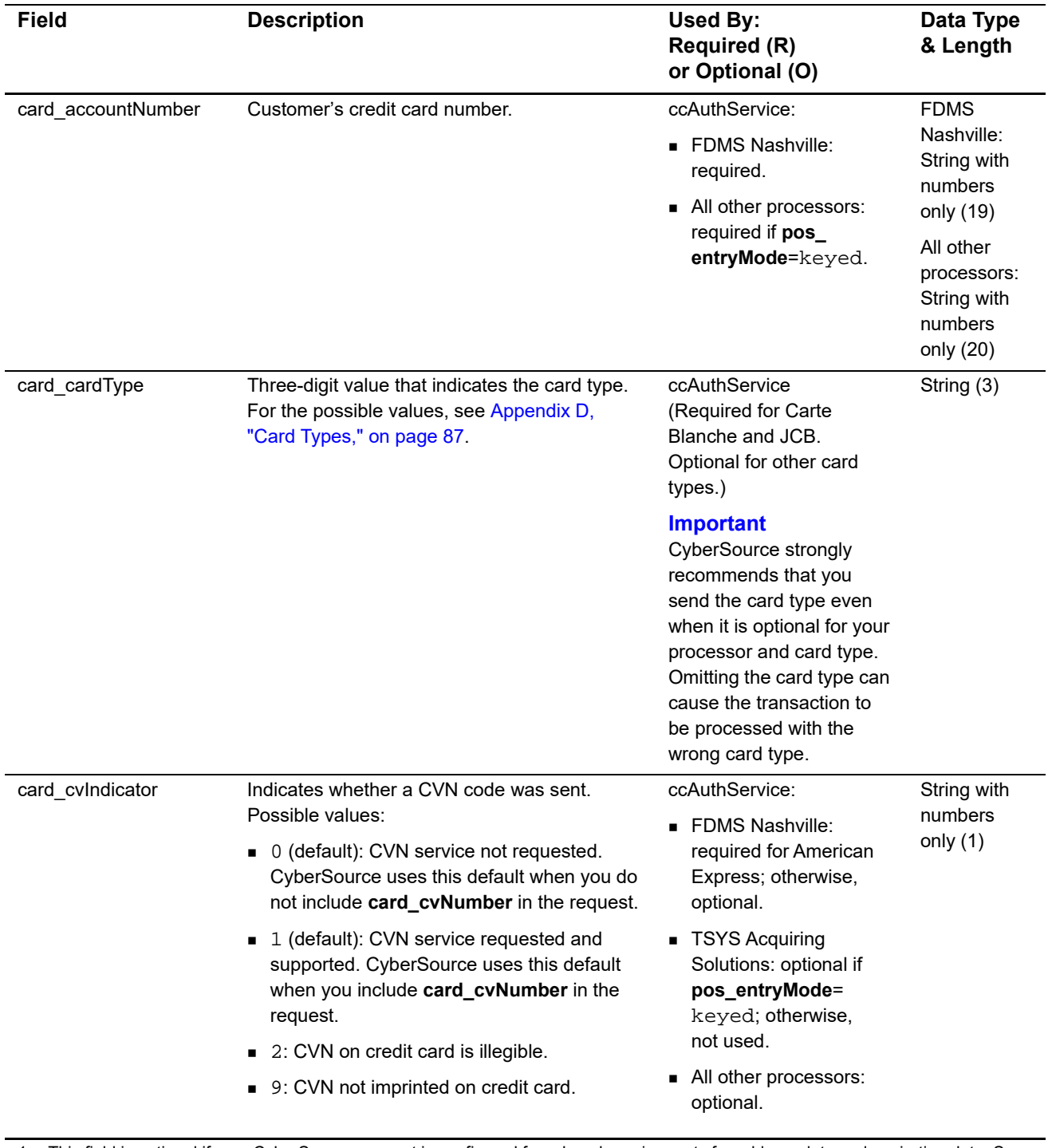
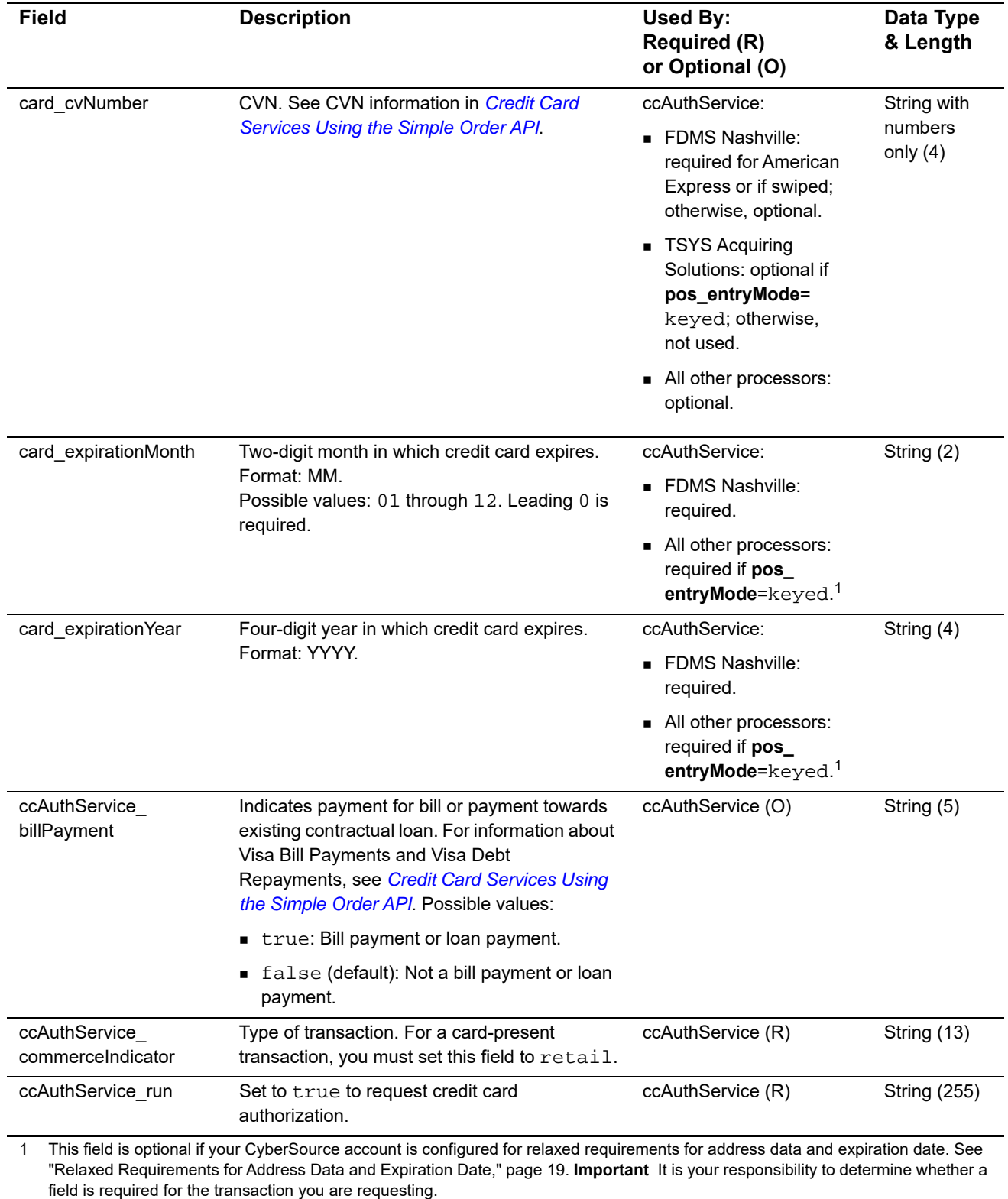

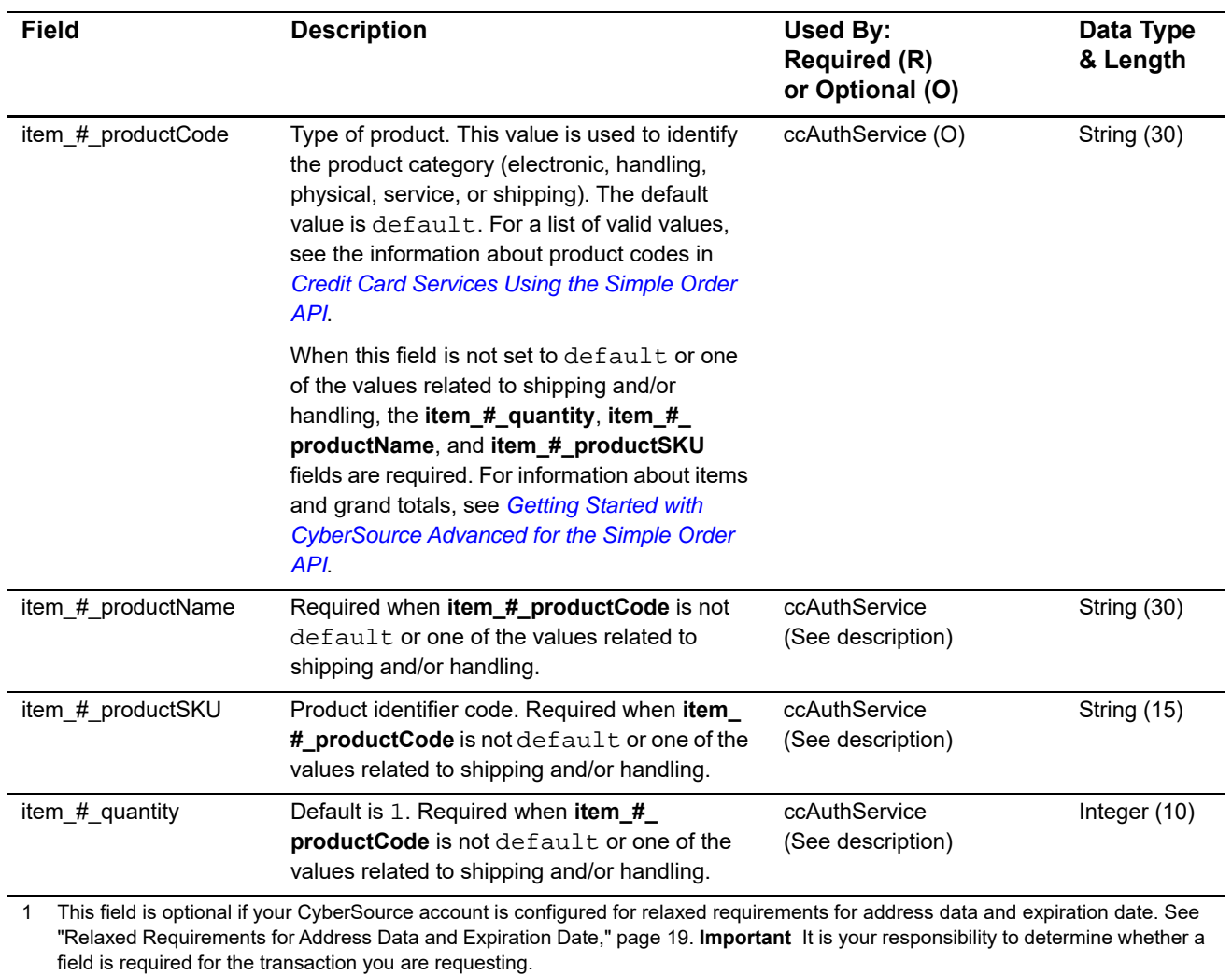

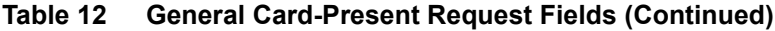

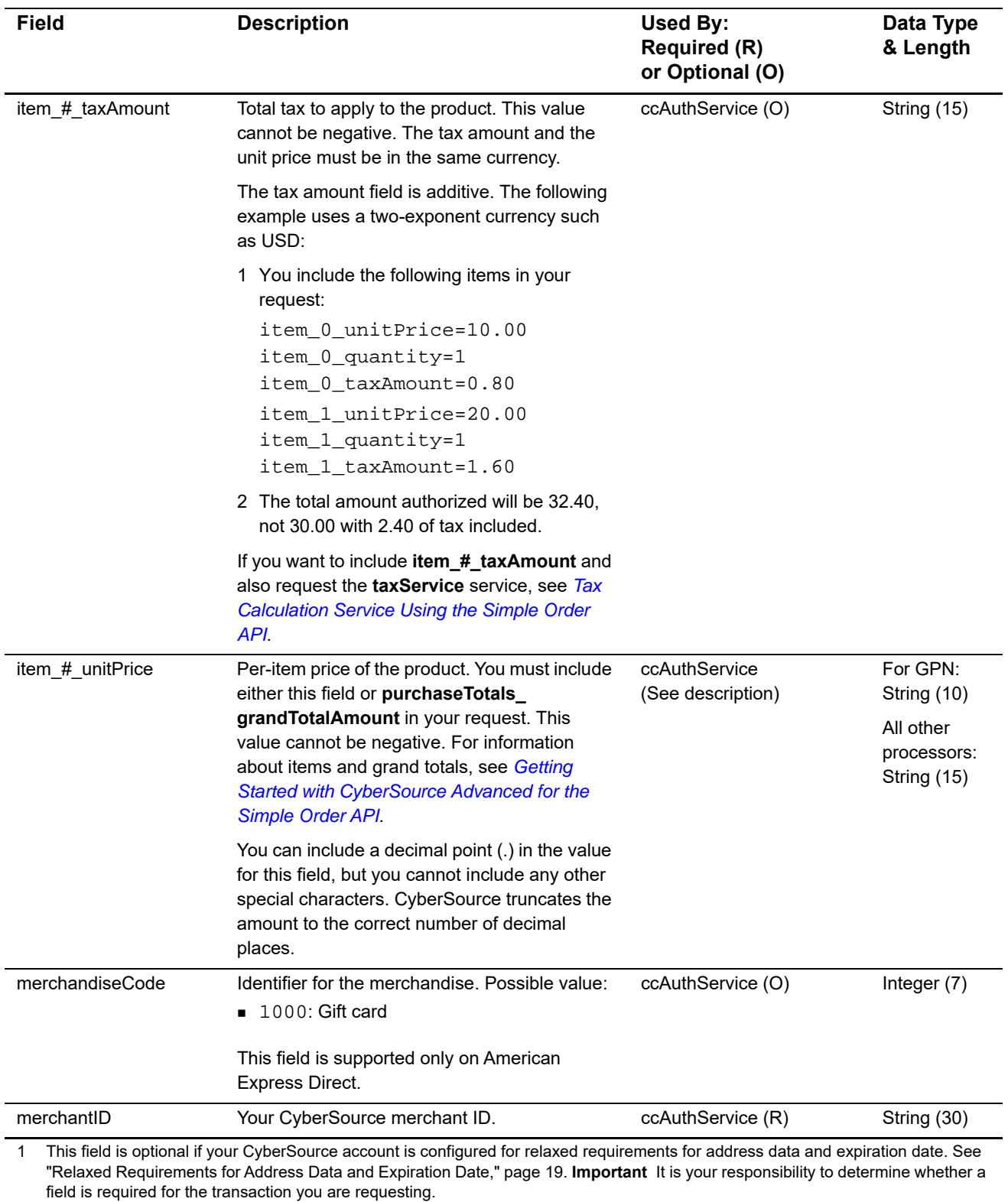

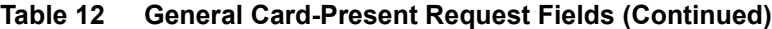

Card-Present Processing Using the Simple Order API **|** April 2019 **39**

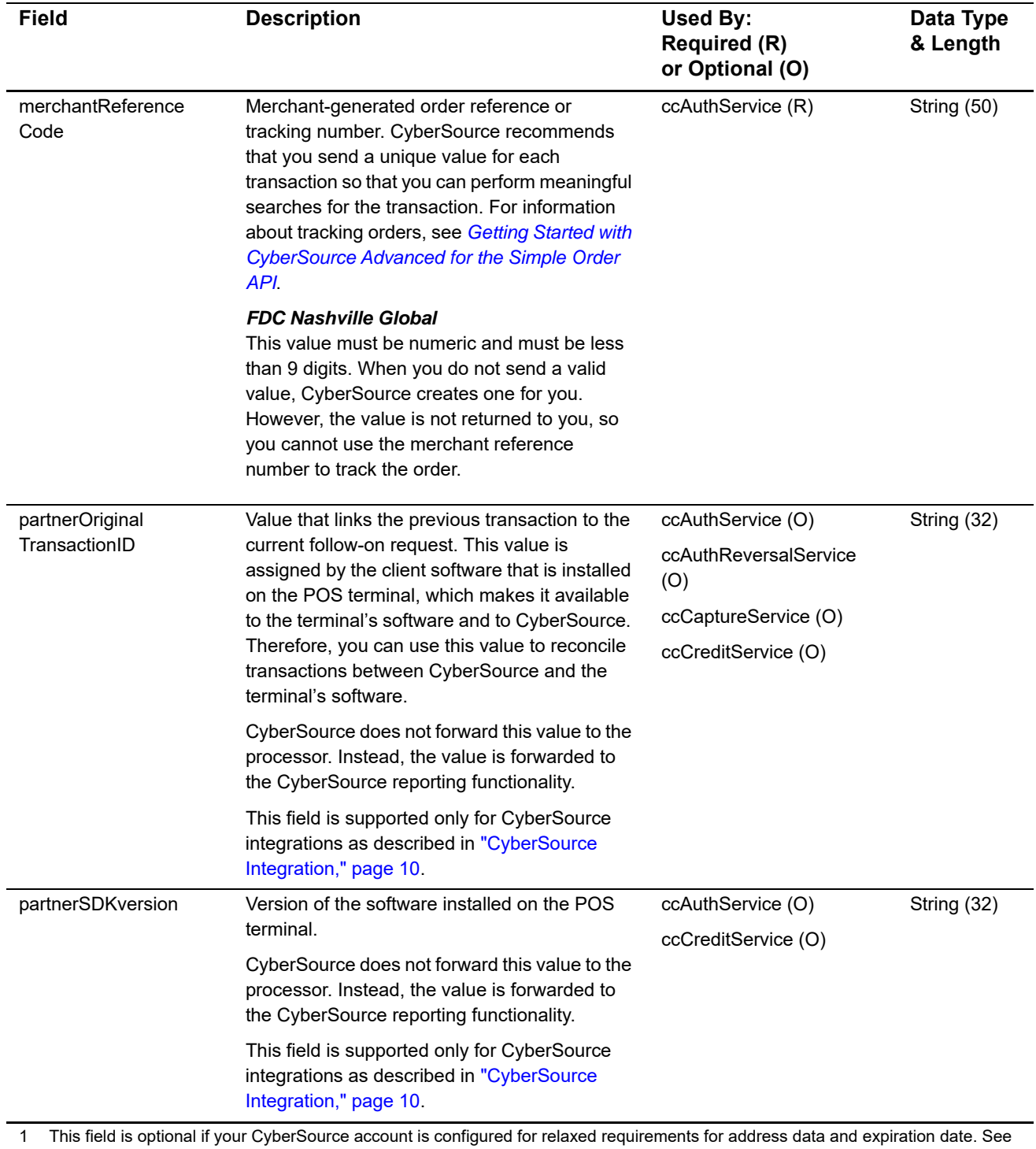

"Relaxed Requirements for Address Data and Expiration Date," page 19. **Important** It is your responsibility to determine whether a field is required for the transaction you are requesting.

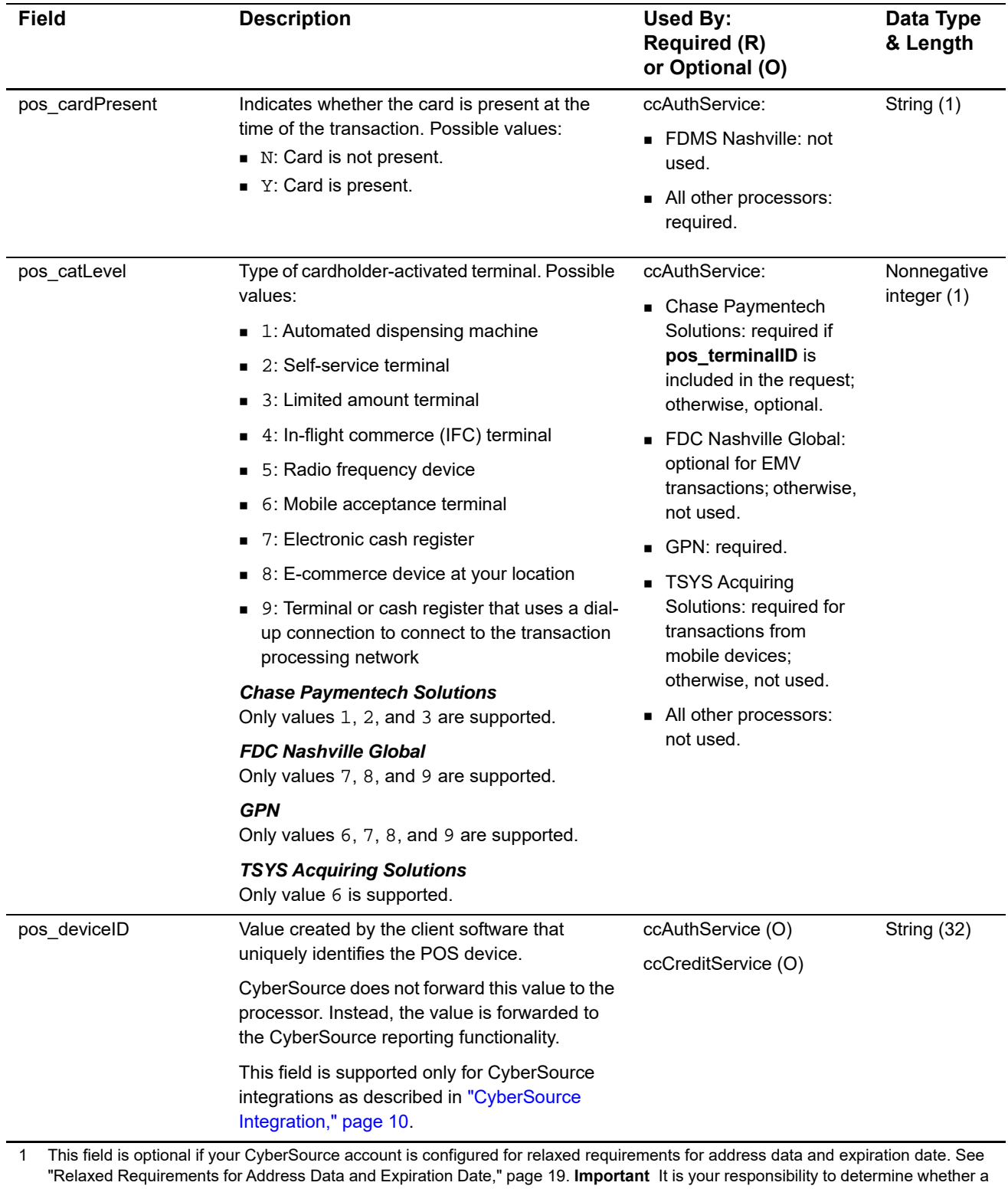

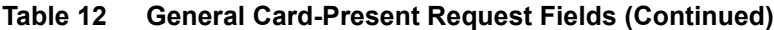

Card-Present Processing Using the Simple Order API **|** April 2019 **41**

field is required for the transaction you are requesting.

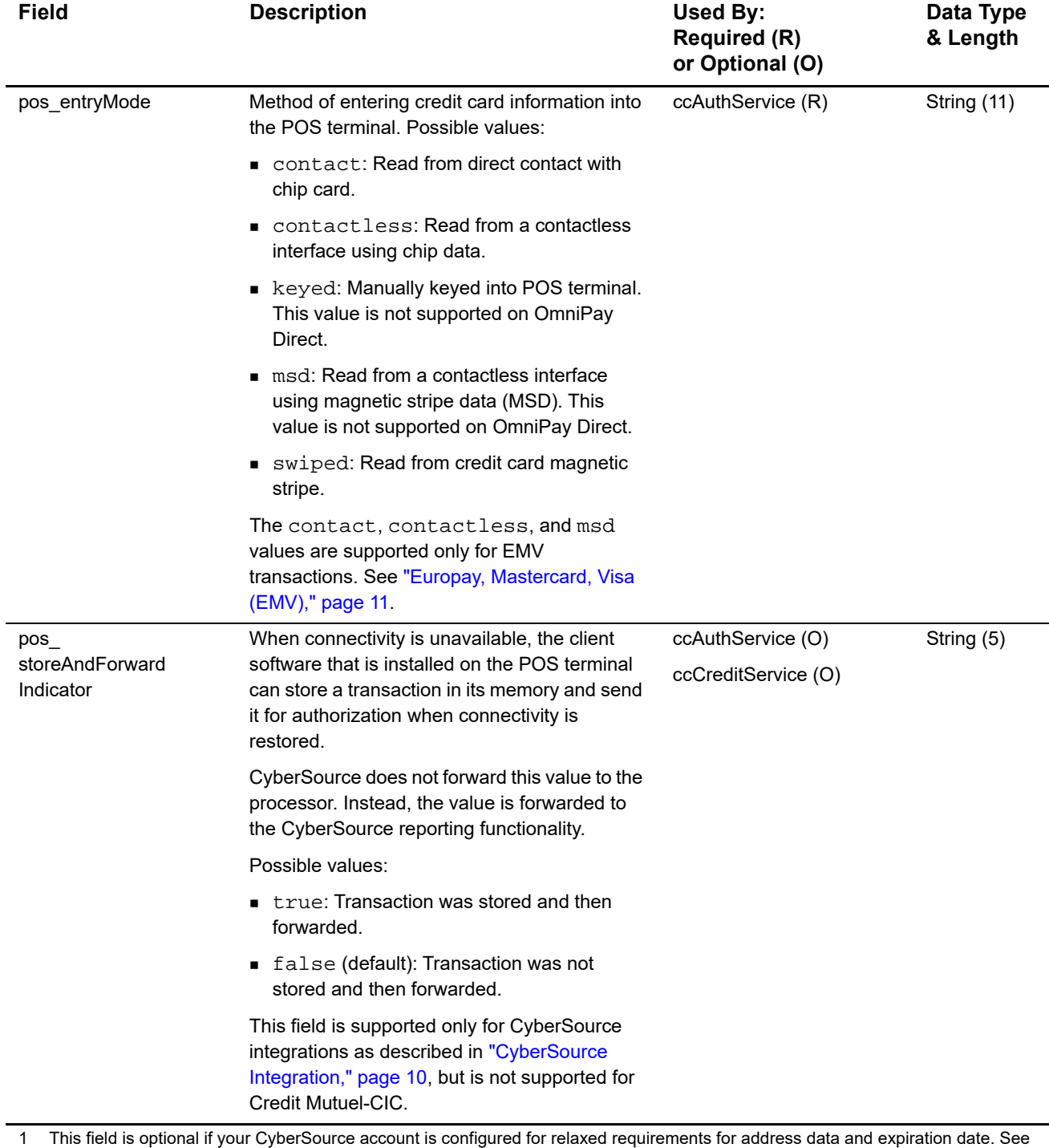

"Relaxed Requirements for Address Data and Expiration Date," page 19. **Important** It is your responsibility to determine whether a field is required for the transaction you are requesting.

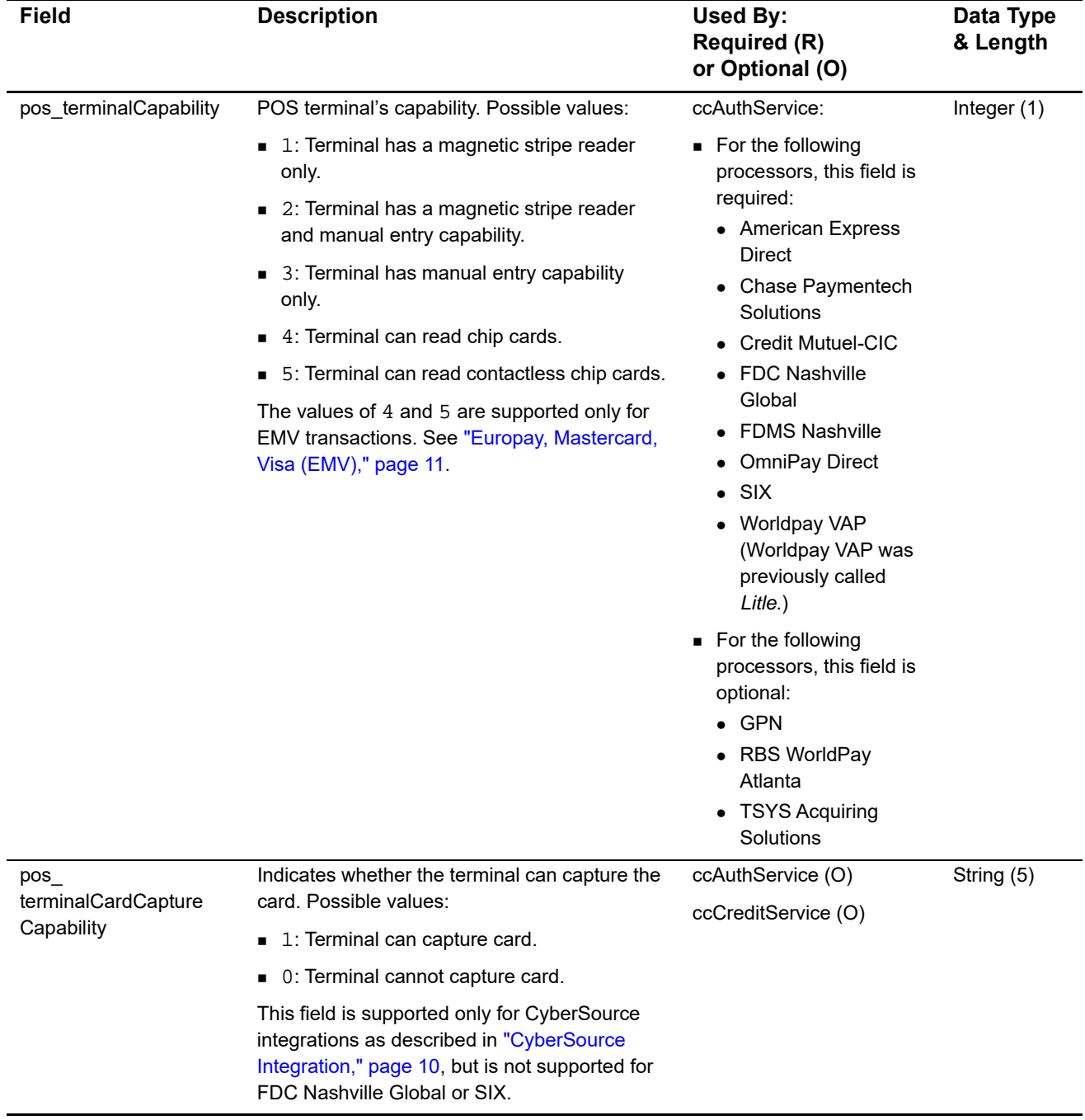

1 This field is optional if your CyberSource account is configured for relaxed requirements for address data and expiration date. See "Relaxed Requirements for Address Data and Expiration Date," page 19. **Important** It is your responsibility to determine whether a field is required for the transaction you are requesting.

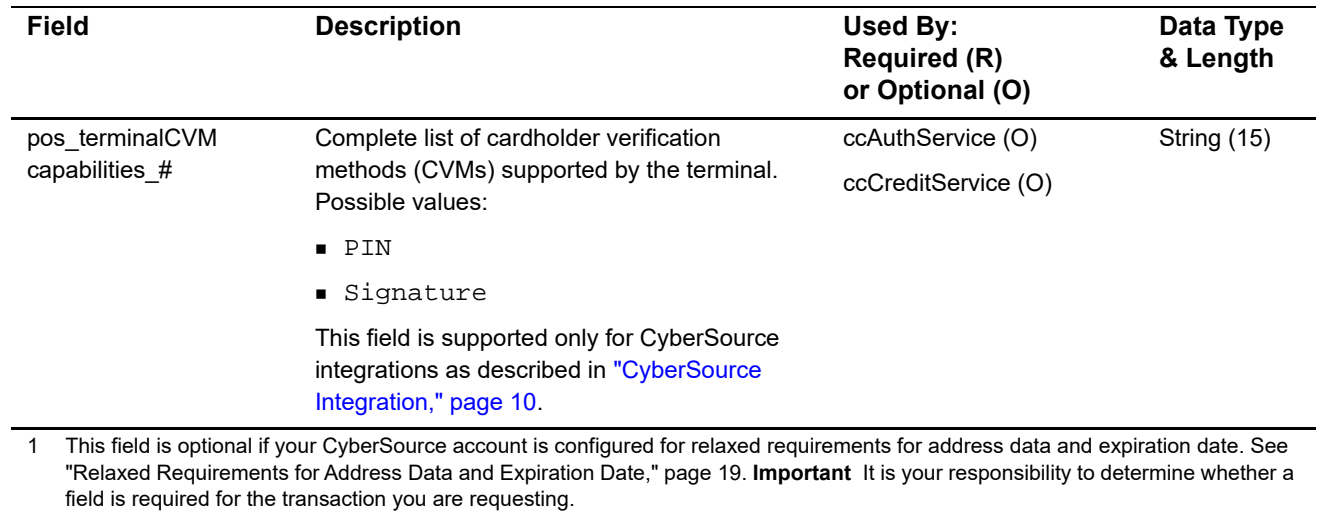

Card-Present Processing Using the Simple Order API **|** April 2019 **44**

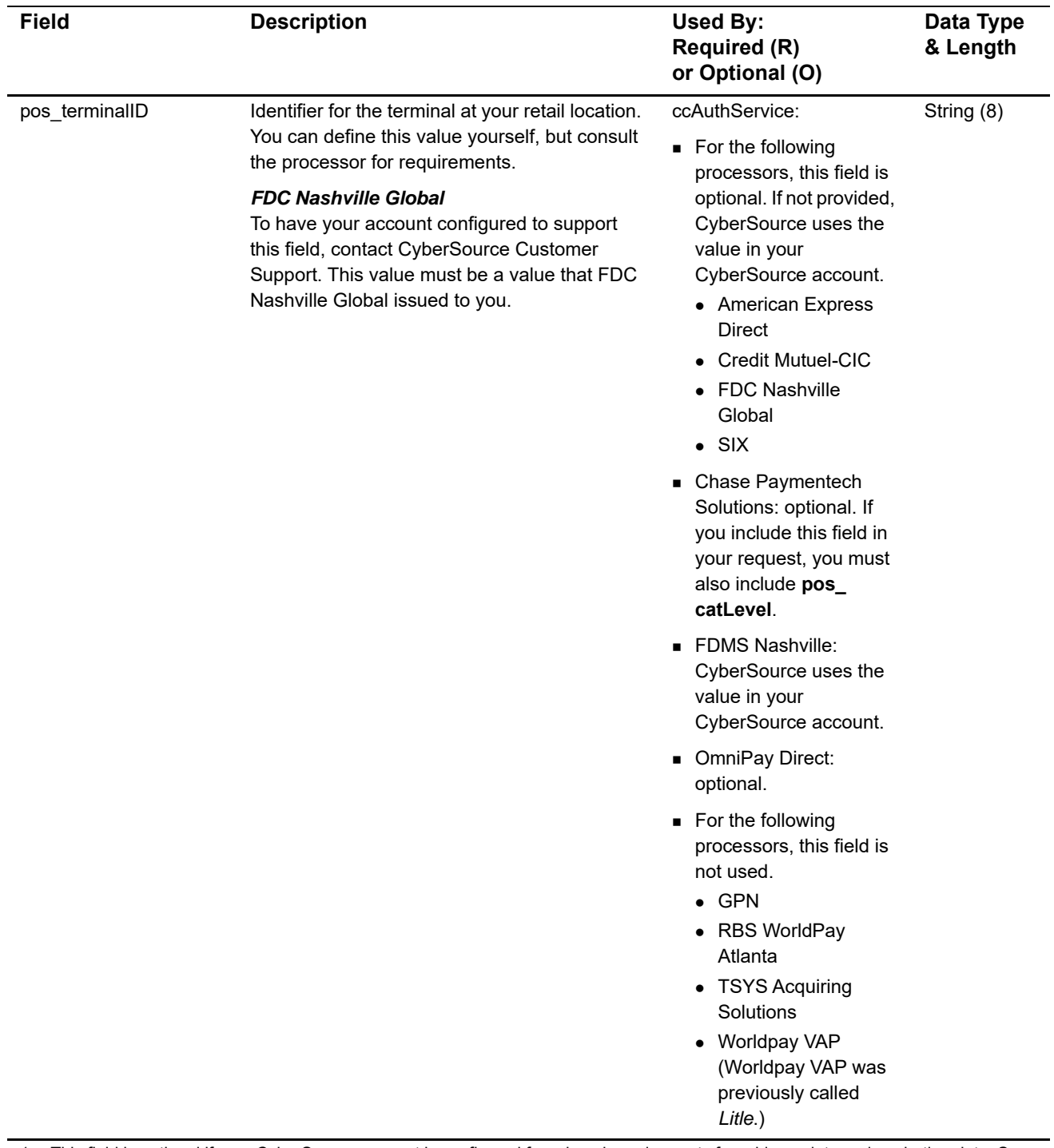

1 This field is optional if your CyberSource account is configured for relaxed requirements for address data and expiration date. See "Relaxed Requirements for Address Data and Expiration Date," page 19. **Important** It is your responsibility to determine whether a field is required for the transaction you are requesting.

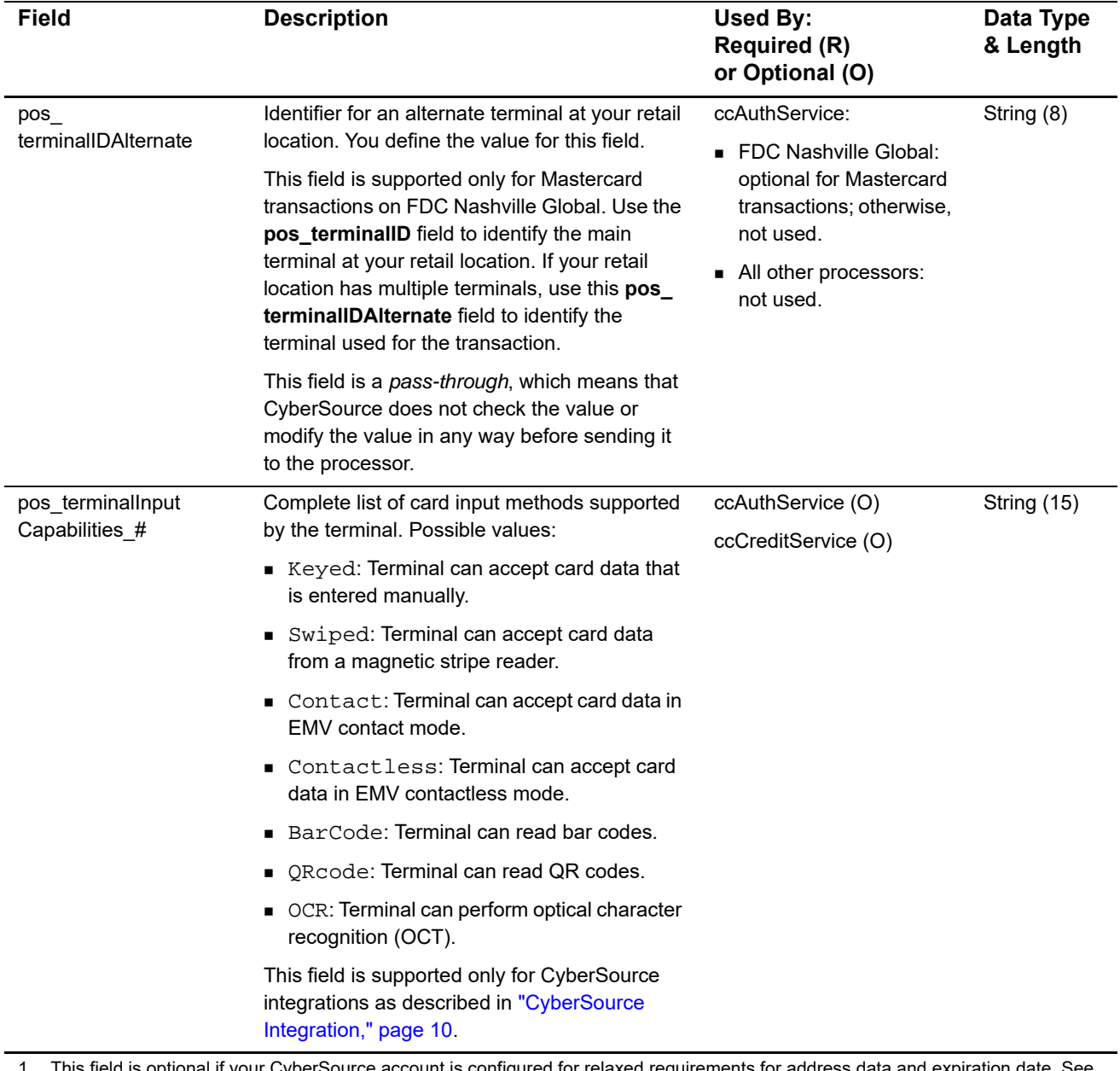

1 This field is optional if your CyberSource account is configured for relaxed requirements for address data and expiration date. See "Relaxed Requirements for Address Data and Expiration Date," page 19. **Important** It is your responsibility to determine whether a field is required for the transaction you are requesting.

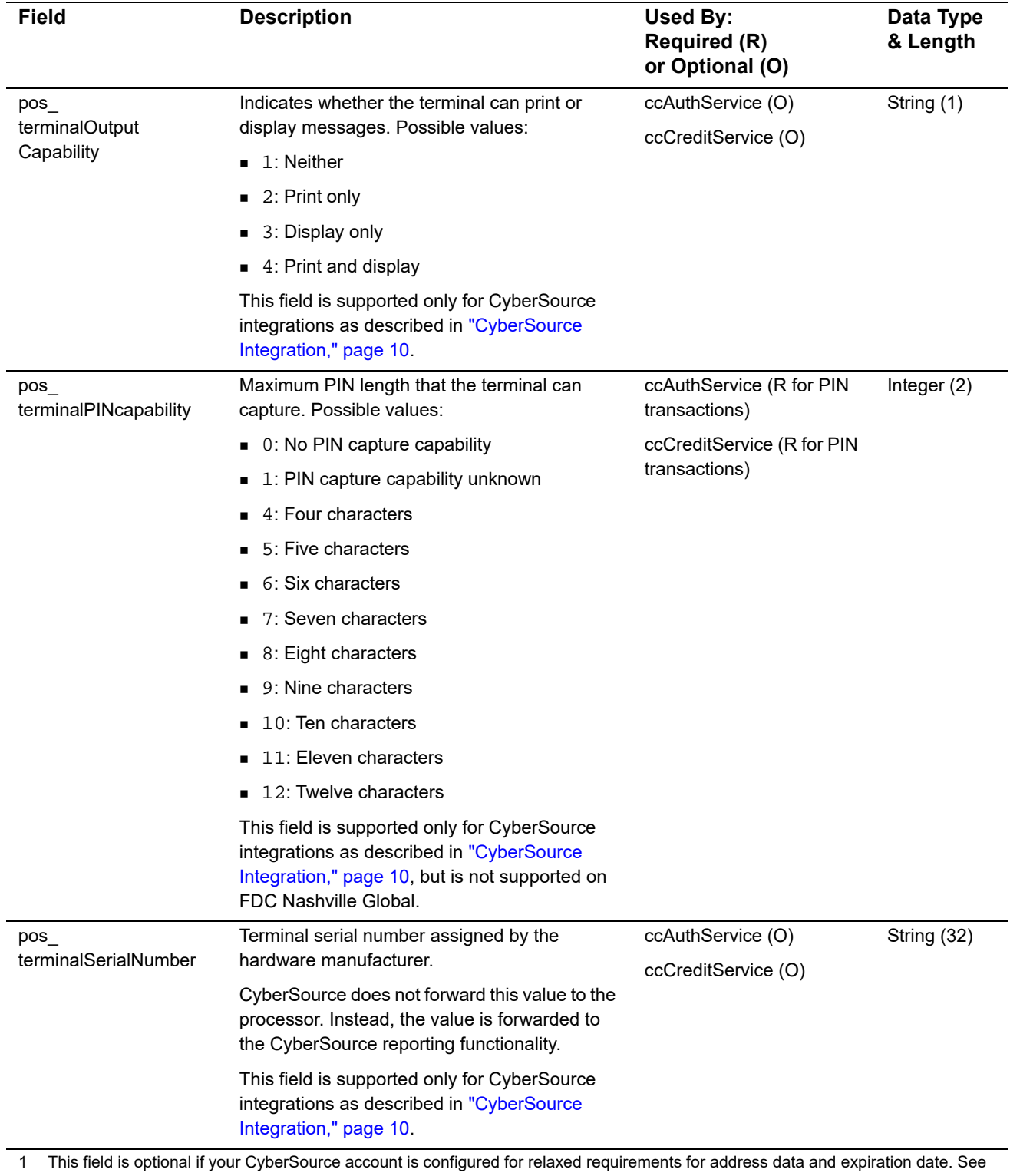

"Relaxed Requirements for Address Data and Expiration Date," page 19. **Important** It is your responsibility to determine whether a field is required for the transaction you are requesting.

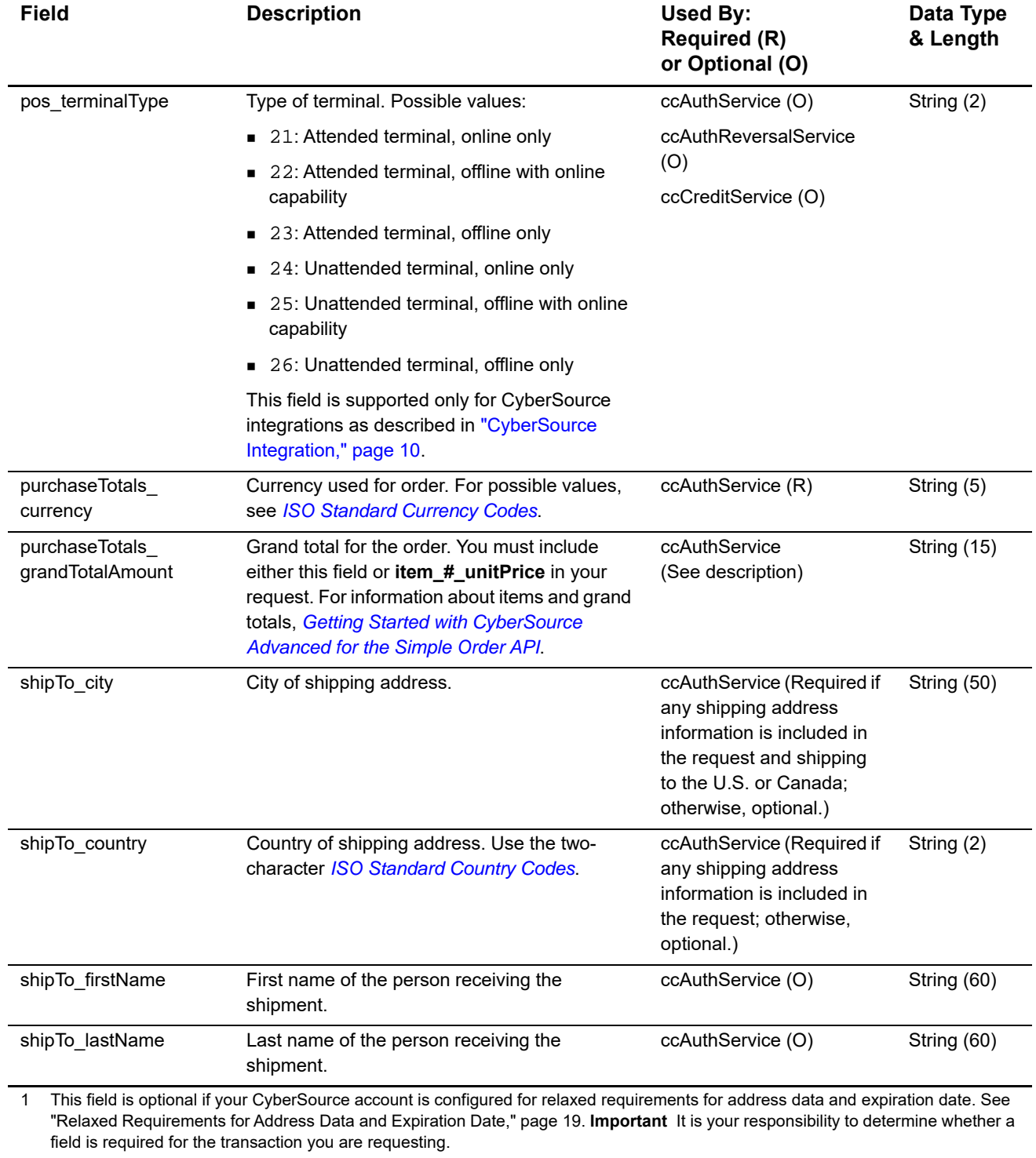

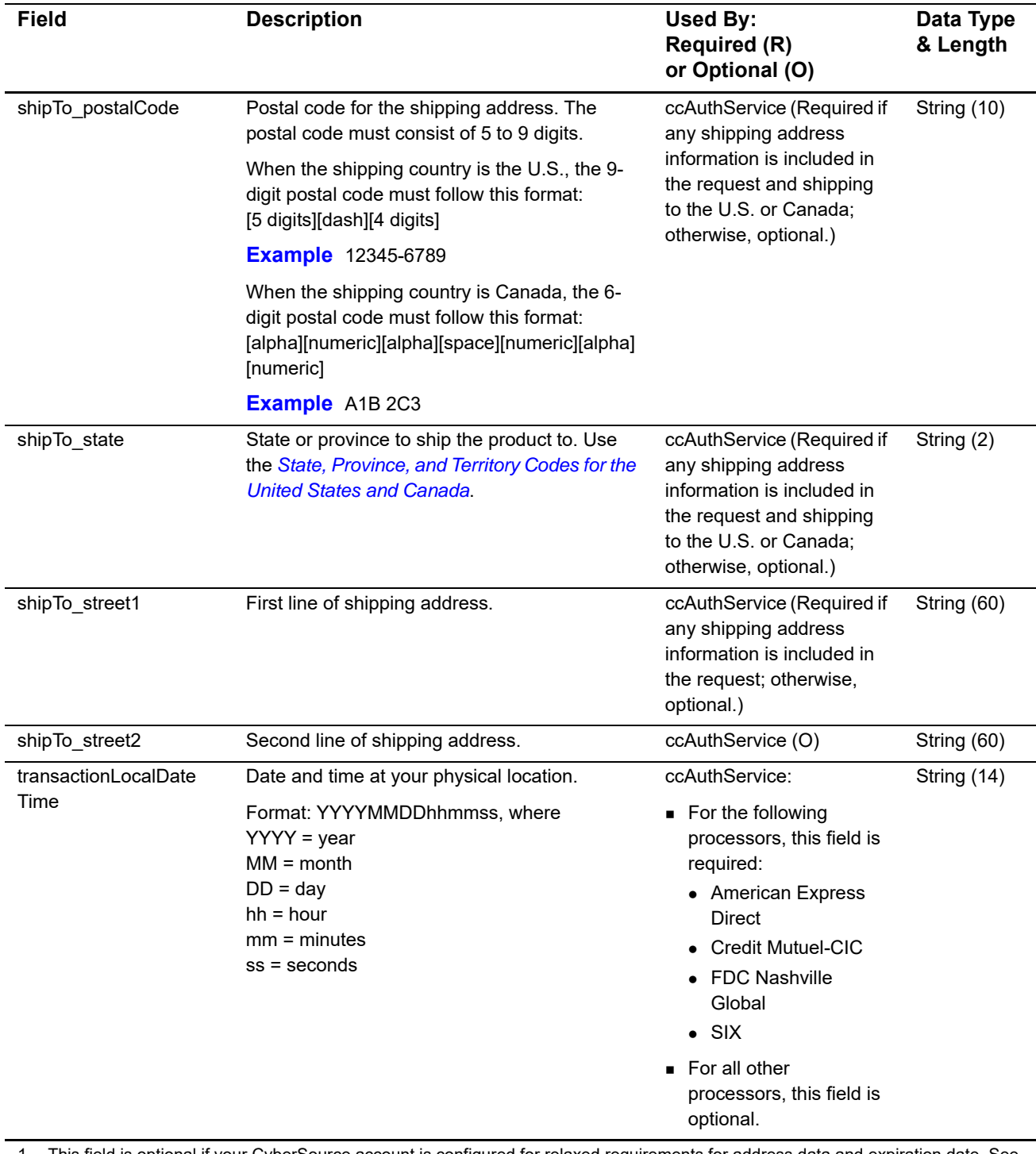

1 This field is optional if your CyberSource account is configured for relaxed requirements for address data and expiration date. See "Relaxed Requirements for Address Data and Expiration Date," page 19. **Important** It is your responsibility to determine whether a field is required for the transaction you are requesting.

# **P2PE Request Fields**

## **Table 13 P2PE Request Fields**

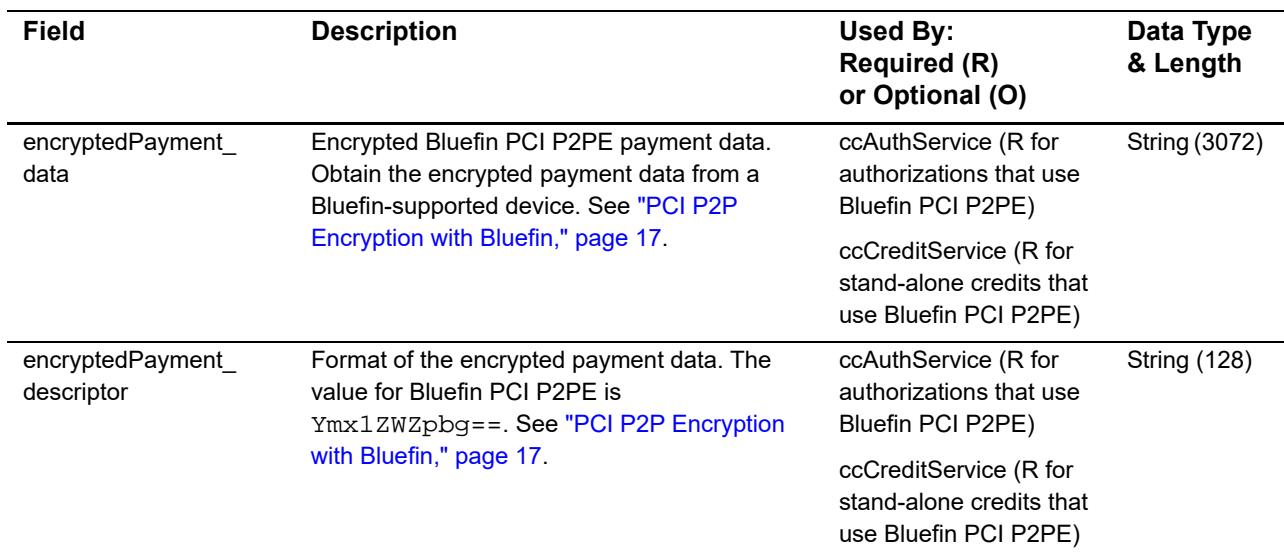

# **Reply Fields**

## **Table 14 Reply Fields**

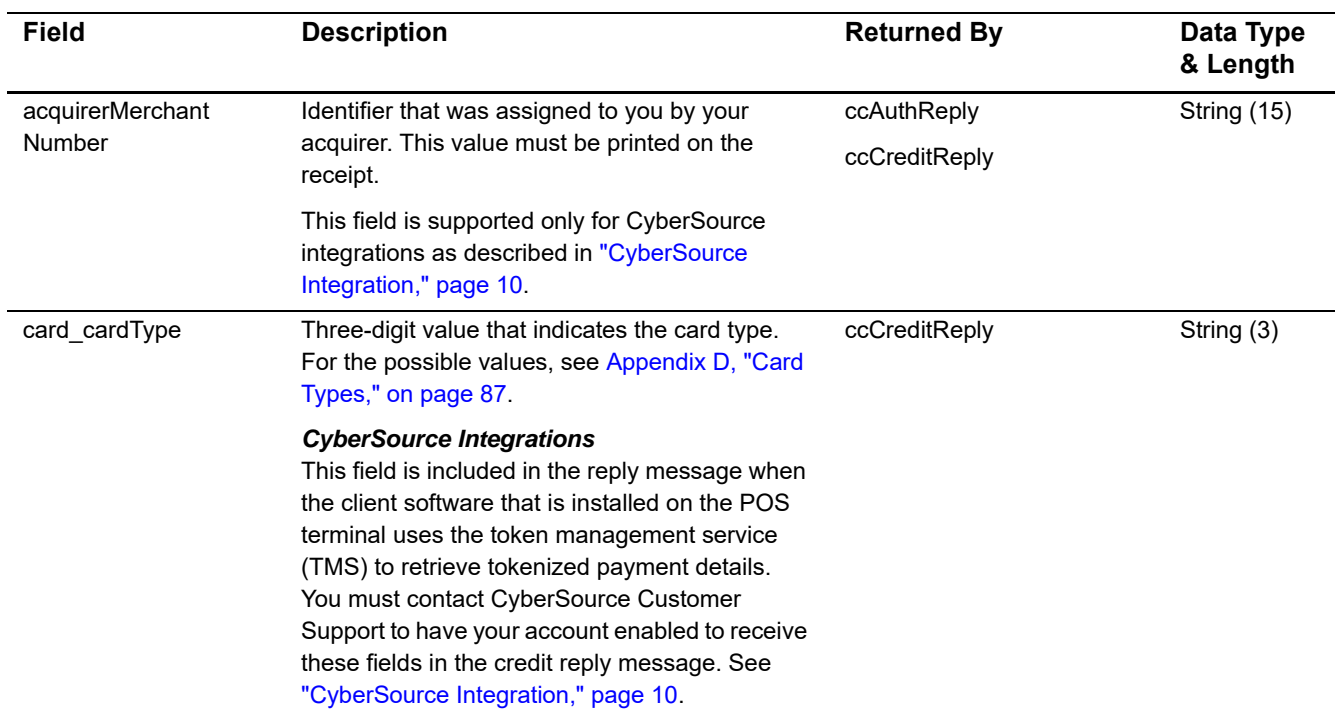

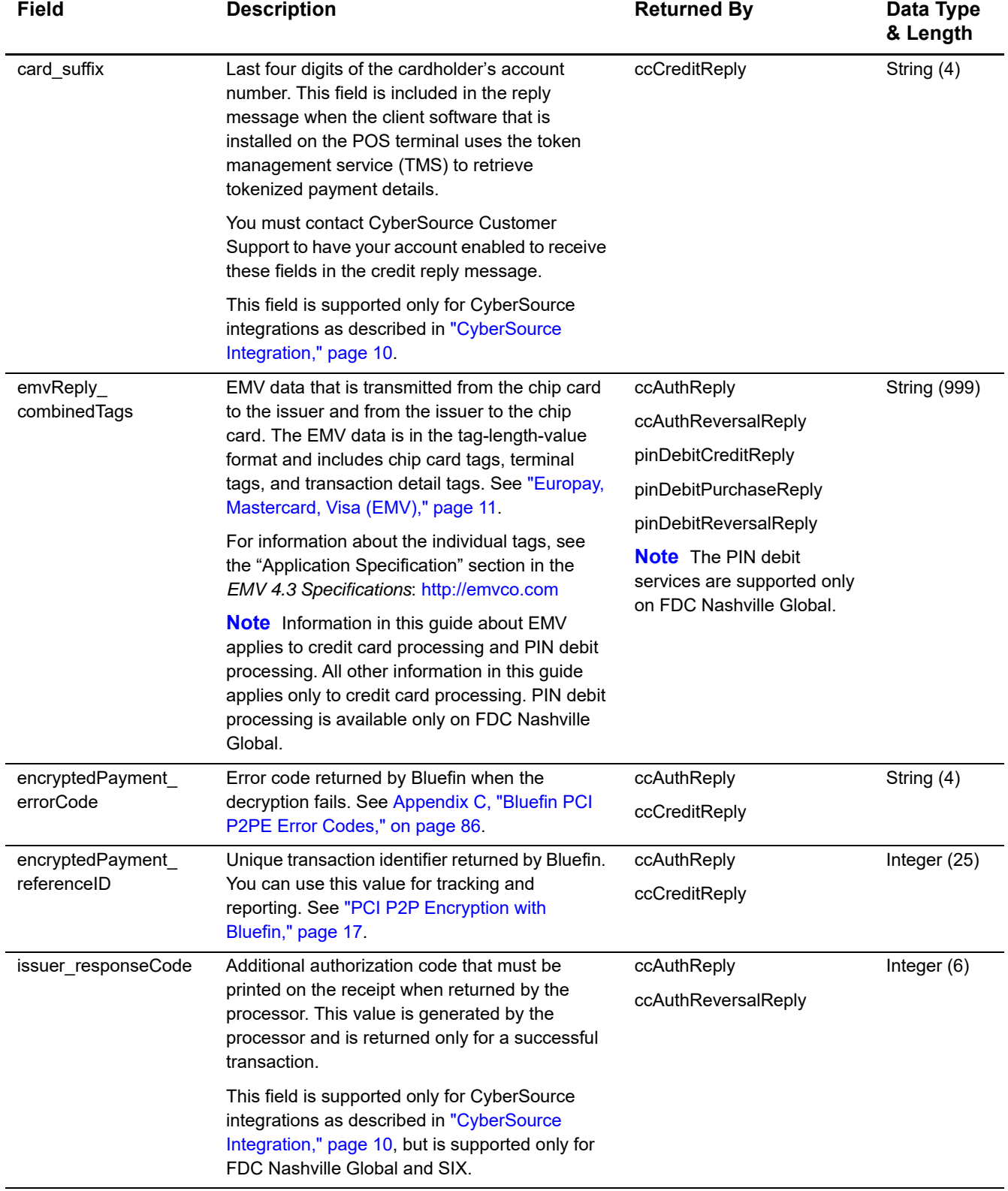

# **Table 14 Reply Fields (Continued)**

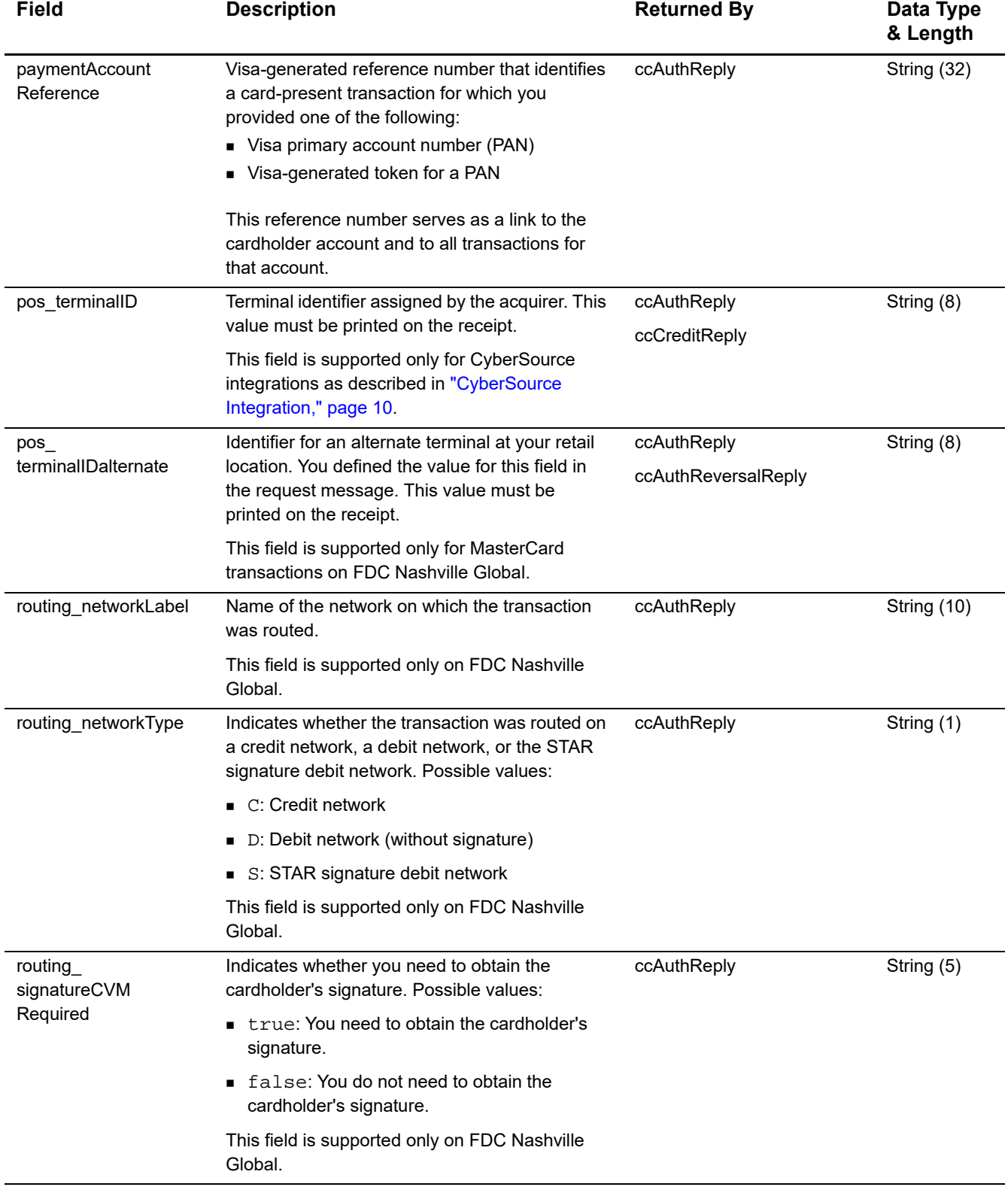

# **Table 14 Reply Fields (Continued)**

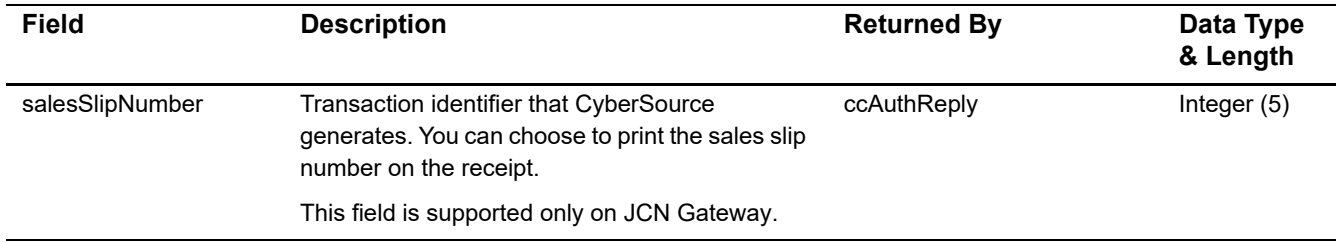

# **Table 14 Reply Fields (Continued)**

# Examples

# **Name-Value Pair Examples**

# **Sale Using Swiped Track Data**

## **Example 1 Request Message: Sale Using Swiped Track Data**

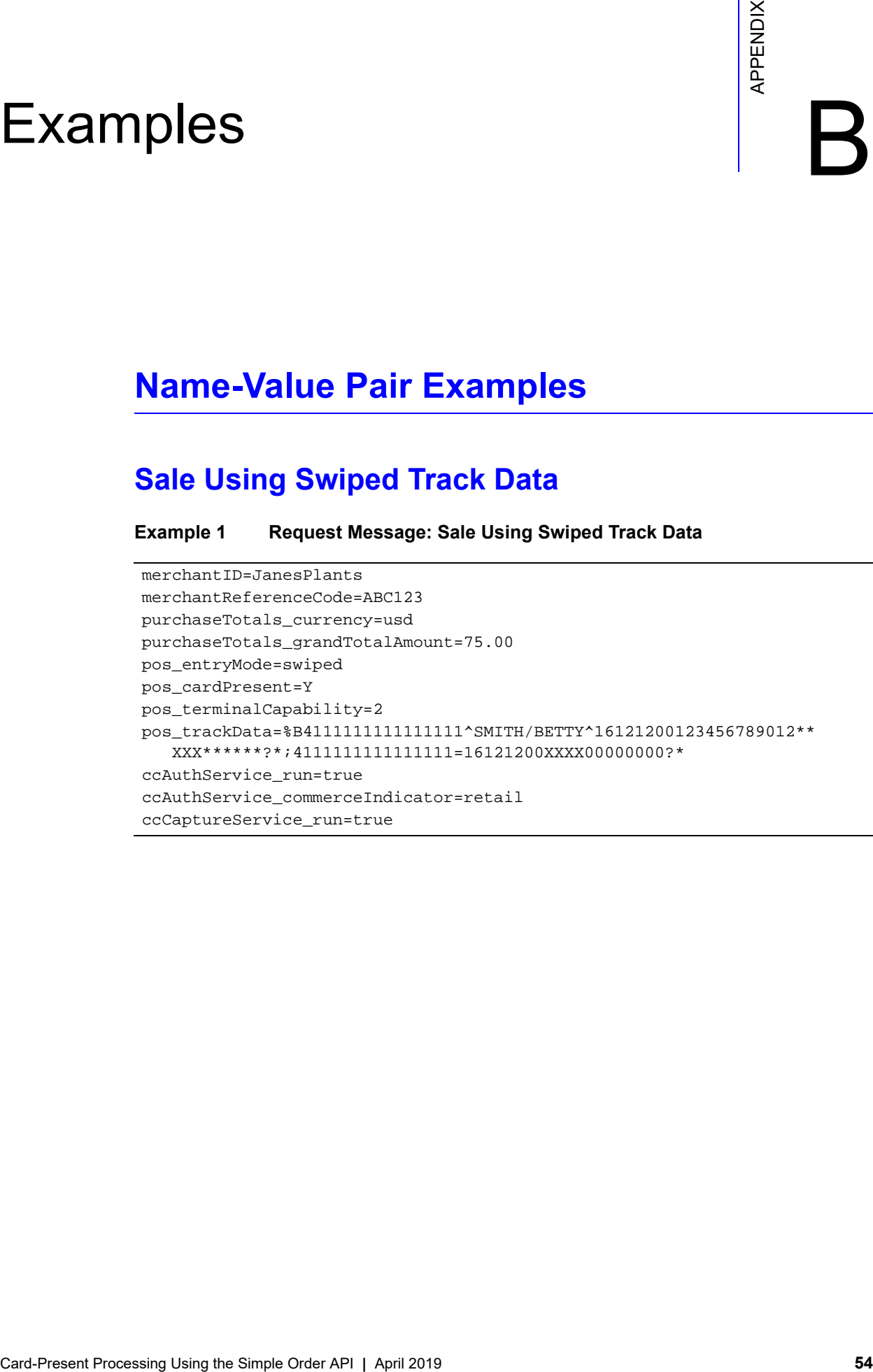

#### **Example 2 Reply Message: Sale Using Swiped Track Data**

```
merchantReferenceCode=ABC123
requestID=0305782650000167905080
decision=ACCEPT
reasonCode=100
purchaseTotals_currency=usd
ccAuthReply_reasonCode=100
ccAuthReply_amount=75.00
ccAuthReply_authorizationCode=831000
ccAuthReply_avsCode=2
ccAuthReply_processorResponse=00
ccAuthReply_reconciliationID=1094820975023470
ccAuthReply_paymentNetworkTransactionID=0412MCCNYJPWY
ccAuthReply_cardCategory=J1
ccAuthReply_cardGroup=0
ccCaptureReply_reasonCode=100
ccCaptureReply_amount=75.00
ccCaptureReply_reconciliationID=1094820975023470
receiptNumber=260371
```
# **Sale Using Keyed Data**

```
Example 3 Request Message: Sale Using Keyed Data
```

```
merchantID=JanesPlants
merchantReferenceCode=ABC123
purchaseTotals_currency=usd
purchaseTotals_grandTotalAmount=75.00
pos_entryMode=keyed
pos_cardPresent=Y
pos_terminalCapability=2
card_accountNumber=4111111111111111
card_expirationMonth=12
card_expirationYear=2016
card_cardType=001
ccAuthService_run=true
ccAuthService_commerceIndicator=retail
ccCaptureService_run=true
```
## merchantReferenceCode=ABC123 requestID=0305782650000167905080 decision=ACCEPT reasonCode=100 purchaseTotals\_currency=usd ccAuthReply\_reasonCode=100 ccAuthReply\_amount=75.00 ccAuthReply\_authorizationCode=831000 ccAuthReply\_avsCode=2 ccAuthReply\_processorResponse=00 ccAuthReply\_reconciliationID=1094820975023470 ccAuthReply\_paymentNetworkTransactionID=0412MCCNYJPWY ccAuthReply\_cardCategory=J1 ccAuthReply\_cardGroup=0 ccCaptureReply\_reasonCode=100 ccCaptureReply\_amount=75.00 ccCaptureReply\_reconciliationID=1094820975023470 receiptNumber=260371

## **Example 4 Reply Message: Sale Using Keyed Data**

# **Sale Using EMV Technology with a Contact Read**

# American Express Direct

## **Example 5 Request Message: Sale on American Express Direct Using EMV Technology with a Contact Read**

merchantID=JanesPlants merchantReferenceCode=ABC123 purchaseTotals\_currency=usd purchaseTotals\_grandTotalAmount=75.00 pos\_entryMode=contact pos\_cardPresent=Y pos\_terminalCapability=4 pos\_terminalSerialNumber=01043191 pos\_trackData=%B4111111111111111^SMITH/BETTY^16121200123456789012\*\* XXX\*\*\*\*\*\*?\*;4111111111111111=16121200XXXX00000000?\* pos\_terminalInputCapabilities\_0=contact pos\_terminalInputCapabilities\_1=contactless pos\_terminalInputCapabilities\_2=keyed pos\_terminalInputCapabilities\_3=swiped pos\_terminalCVMcapabilities\_0=pin pos\_terminalCVMcapabilities\_1=signature pos\_deviceID=123lkjdIOBK34981slviLI39bj ccAuthService\_run=true ccAuthService\_commerceIndicator=retail ccAuthService\_cardholderVerificationMethod=2 ccCaptureService\_run=true emvRequest\_combinedTags=9F3303204000950500000000009F3704518823719F100 706011103A000009F26081E1756ED0E2134E29F36020015820200009C01009F1A020 8409A030006219F02060000000020005F2A0208409F0306000000000000 emvRequest\_cardSequenceNumber=001 partnerOriginalTransactionID=510be4aef90711e6acbc7d88388d803d partnerSDKversion=2.18.0

## **Example 6 Reply Message: Sale on American Express Direct Using EMV Technology with a Contact Read**

```
merchantReferenceCode=ABC123
requestID=0305782650000167905080
decision=ACCEPT
reasonCode=100
purchaseTotals_currency=usd
ccAuthReply_reasonCode=100
ccAuthReply_amount=75.00
ccAuthReply_authorizationCode=831000
ccAuthReply_avsCode=2
ccAuthReply_processorResponse=00
ccAuthReply_reconciliationID=1094820975023470
ccCaptureReply_reasonCode=100
ccCaptureReply_amount=75.00
ccCaptureReply_reconciliationID=1094820975023470
receiptNumber=260371
emvReply_combinedTags=9F3303204000950500000000009F3704518823719F100
  706011103A000009F26081E1756ED0E2134E29F36020015820200009C01009F1A020
  8409A030006219F02060000000020005F2A0208409F0306000000000000
acquirerMerchantNumber=1234567890
issuer_responseCode=721100
pos_terminalID=ABCD1234
```
## Credit Mutuel-CIC, FDC Nashville Global, or SIX

## **Example 7 Request Message: Sale on Credit Mutuel-CIC, FDC Nashville Global, or SIX Using EMV Technology with a Contact Read**

```
merchantID=JanesPlants
merchantReferenceCode=ABC123
purchaseTotals_currency=usd
purchaseTotals_grandTotalAmount=75.00
pos_entryMode=contact
pos_cardPresent=Y
pos_terminalCapability=4
pos_terminalSerialNumber=01043191
pos_trackData=%B4111111111111111^SMITH/BETTY^16121200123456789012**
  XXX******?*;4111111111111111=16121200XXXX00000000?*
pos_terminalInputCapabilities_0=contact
pos_terminalInputCapabilities_1=contactless
pos_terminalInputCapabilities_2=keyed
pos_terminalInputCapabilities_3=swiped
pos_terminalCVMcapabilities_0=pin
pos_terminalCVMcapabilities_1=signature
pos_deviceID=123lkjdIOBK34981slviLI39bj
ccAuthService_run=true
ccAuthService_commerceIndicator=retail
ccAuthService_cardholderVerificationMethod=2
ccCaptureService_run=true
emvRequest_combinedTags=9F3303204000950500000000009F3704518823719F100
  706011103A000009F26081E1756ED0E2134E29F36020015820200009C01009F1A020
   8409A030006219F02060000000020005F2A0208409F0306000000000000
emvRequest_cardSequenceNumber=001
partnerOriginalTransactionID=510be4aef90711e6acbc7d88388d803d
partnerSDKversion=2.18.0
```
## **Example 8 Reply Message: Sale on Credit Mutuel-CIC, FDC Nashville Global, or SIX Using EMV Technology with a Contact Read**

```
merchantReferenceCode=ABC123
requestID=0305782650000167905080
decision=ACCEPT
reasonCode=100
purchaseTotals_currency=usd
ccAuthReply_reasonCode=100
ccAuthReply_amount=75.00
ccAuthReply_authorizationCode=831000
ccAuthReply_avsCode=2
ccAuthReply_processorResponse=00
ccAuthReply_reconciliationID=1094820975023470
ccCaptureReply_reasonCode=100
ccCaptureReply_amount=75.00
ccCaptureReply_reconciliationID=1094820975023470
receiptNumber=260371
emvReply_combinedTags=9F3303204000950500000000009F3704518823719F100
  706011103A000009F26081E1756ED0E2134E29F36020015820200009C01009F1A020
  8409A030006219F02060000000020005F2A0208409F0306000000000000
acquirerMerchantNumber=1234567890
issuer_responseCode=721100
pos_terminalID=ABCD1234
```
# Dynamic Currency Conversion on FDC Nashville Global or SIX

## **Example 9 Request Message: Sale on FDC Nashville Global or SIX Using Dynamic Currency Conversion and EMV Technology with a Contact Read**

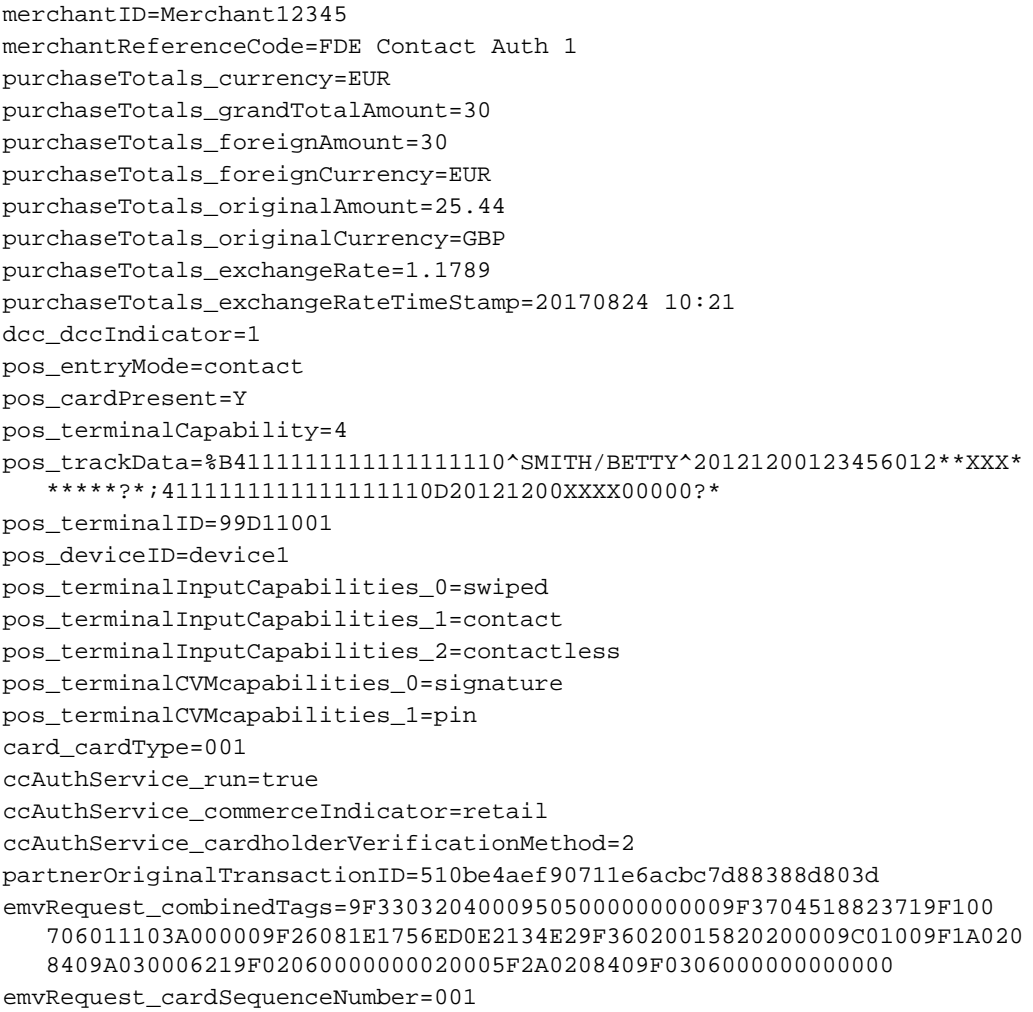

## All Other Processors

#### **Example 10 Request Message: Sale Using EMV Technology with a Contact Read**

```
merchantID=JanesPlants
merchantReferenceCode=ABC123
purchaseTotals_currency=usd
purchaseTotals_grandTotalAmount=75.00
pos_entryMode=contact
pos_cardPresent=Y
pos_terminalCapability=4
pos_trackData=%B4111111111111111^SMITH/BETTY^16121200123456789012**
  XXX******?*;4111111111111111=16121200XXXX00000000?*
ccAuthService_run=true
ccAuthService_commerceIndicator=retail
ccCaptureService_run=true
emvRequest_combinedTags=9F3303204000950500000000009F3704518823719F100
   706011103A000009F26081E1756ED0E2134E29F36020015820200009C01009F1A020
   8409A030006219F02060000000020005F2A0208409F0306000000000000
emvRequest_cardSequenceNumber=001
```
#### **Example 11 Reply Message: Sale Using EMV Technology with a Contact Read**

```
merchantReferenceCode=ABC123
requestID=0305782650000167905080
decision=ACCEPT
reasonCode=100
purchaseTotals_currency=usd
ccAuthReply_reasonCode=100
ccAuthReply_amount=75.00
ccAuthReply_authorizationCode=831000
ccAuthReply_avsCode=2
ccAuthReply_processorResponse=00
ccAuthReply_reconciliationID=1094820975023470
ccAuthReply_paymentNetworkTransactionID=0412MCCNYJPWY
ccAuthReply_cardCategory=J1
ccAuthReply_cardGroup=0
ccCaptureReply_reasonCode=100
ccCaptureReply_amount=75.00
ccCaptureReply_reconciliationID=1094820975023470
receiptNumber=260371
emvReply_combinedTags=9F3303204000950500000000009F3704518823719F100
   706011103A000009F26081E1756ED0E2134E29F36020015820200009C01009F1A020
   8409A030006219F02060000000020005F2A0208409F0306000000000000
```
# **Sale Using EMV Technology with a Contactless Read**

# American Express Direct

## **Example 12 Request Message: Sale on American Express Direct Using EMV Technology with a Contactless Read**

```
merchantID=JanesPlants
merchantReferenceCode=ABC123
purchaseTotals_currency=usd
purchaseTotals_grandTotalAmount=75.00
pos_entryMode=contactless
pos_cardPresent=Y
pos_terminalCapability=5
pos_terminalSerialNumber=01043191
pos_trackData=%B4111111111111111^SMITH/BETTY^16121200123456789012**
  XXX******?*;4111111111111111=16121200XXXX00000000?*
pos_terminalInputCapabilities_0=contact
pos_terminalInputCapabilities_1=contactless
pos_terminalInputCapabilities_2=keyed
pos_terminalInputCapabilities_3=swiped
pos_terminalCVMcapabilities_0=pin
pos_terminalCVMcapabilities_1=signature
pos_deviceID=123lkjdIOBK34981slviLI39bj
ccAuthService_run=true
ccAuthService_commerceIndicator=retail
ccAuthService_cardholderVerificationMethod=2
ccCaptureService_run=true
emvRequest_combinedTags=9F3303204000950500000000009F3704518823719F100
   706011103A000009F26081E1756ED0E2134E29F36020015820200009C01009F1A020
   8409A030006219F02060000000020005F2A0208409F0306000000000000
emvRequest_cardSequenceNumber=001
partnerOriginalTransactionID=510be4aef90711e6acbc7d88388d803d
partnerSDKversion=2.18.0
```
## **Example 13 Reply Message: Sale on American Express Direct Using EMV Technology with a Contactless Read**

```
merchantReferenceCode=ABC123
requestID=0305782650000167905080
decision=ACCEPT
reasonCode=100
purchaseTotals_currency=usd
ccAuthReply_reasonCode=100
ccAuthReply_amount=75.00
ccAuthReply_authorizationCode=831000
ccAuthReply_avsCode=2
ccAuthReply_processorResponse=00
ccAuthReply_reconciliationID=1094820975023470
ccCaptureReply_reasonCode=100
ccCaptureReply_amount=75.00
ccCaptureReply_reconciliationID=1094820975023470
receiptNumber=852734
emvReply_combinedTags=9F3303204000950500000000009F3704518823719F100
  706011103A000009F26081E1756ED0E2134E29F36020015820200009C01009F1A020
  8409A030006219F02060000000020005F2A0208409F0306000000000000
acquirerMerchantNumber=1234567890
issuer_responseCode=721100
pos_terminalID=ABCD1234
```
# Credit Mutuel-CIC, FDC Nashville Global, or SIX

## **Example 14 Request Message: Sale on Credit Mutuel-CIC, FDC Nashville Global, or SIX Using EMV Technology with a Contactless Read**

```
merchantID=JanesPlants
merchantReferenceCode=ABC123
purchaseTotals_currency=usd
purchaseTotals_grandTotalAmount=75.00
pos_entryMode=contactless
pos_cardPresent=Y
pos_terminalCapability=5
pos_terminalSerialNumber=01043191
pos_trackData=%B4111111111111111^SMITH/BETTY^16121200123456789012**
  XXX******?*;4111111111111111=16121200XXXX00000000?*
pos_terminalInputCapabilities_0=contact
pos_terminalInputCapabilities_1=contactless
pos_terminalInputCapabilities_2=keyed
pos_terminalInputCapabilities_3=swiped
pos_terminalCVMcapabilities_0=pin
pos_terminalCVMcapabilities_1=signature
pos_deviceID=123lkjdIOBK34981slviLI39bj
ccAuthService_run=true
ccAuthService_commerceIndicator=retail
ccAuthService_cardholderVerificationMethod=2
ccCaptureService_run=true
emvRequest_combinedTags=9F3303204000950500000000009F3704518823719F100
  706011103A000009F26081E1756ED0E2134E29F36020015820200009C01009F1A020
   8409A030006219F02060000000020005F2A0208409F0306000000000000
emvRequest_cardSequenceNumber=001
partnerOriginalTransactionID=510be4aef90711e6acbc7d88388d803d
partnerSDKversion=2.18.0
```
## **Example 15 Reply Message: Sale on Credit Mutuel-CIC, FDC Nashville Global, or SIX Using EMV Technology with a Contactless Read**

```
merchantReferenceCode=ABC123
requestID=0305782650000167905080
decision=ACCEPT
reasonCode=100
purchaseTotals_currency=usd
ccAuthReply_reasonCode=100
ccAuthReply_amount=75.00
ccAuthReply_authorizationCode=831000
ccAuthReply_avsCode=2
ccAuthReply_processorResponse=00
ccAuthReply_reconciliationID=1094820975023470
ccCaptureReply_reasonCode=100
ccCaptureReply_amount=75.00
ccCaptureReply_reconciliationID=1094820975023470
receiptNumber=852734
emvReply_combinedTags=9F3303204000950500000000009F3704518823719F100
   706011103A000009F26081E1756ED0E2134E29F36020015820200009C01009F1A020
   8409A030006219F02060000000020005F2A0208409F0306000000000000
acquirerMerchantNumber=1234567890
issuer_responseCode=721100
pos_terminalID=ABCD1234
```
# All Other Processors

## **Example 16 Request Message: Sale Using EMV Technology with a Contactless Read**

```
merchantID=JanesPlants
merchantReferenceCode=ABC123
purchaseTotals_currency=usd
purchaseTotals_grandTotalAmount=75.00
pos_entryMode=contactless
pos_cardPresent=Y
pos_terminalCapability=5
pos_trackData=%B4111111111111111^SMITH/BETTY^16121200123456789012**
  XXX******?*;4111111111111111=16121200XXXX00000000?*
ccAuthService_run=true
ccAuthService_commerceIndicator=retail
ccAuthService_captureDate=0823
ccCaptureService_run=true
emvRequest_combinedTags=9F3303204000950500000000009F3704518823719F100
   706011103A000009F26081E1756ED0E2134E29F36020015820200009C01009F1A020
   8409A030006219F02060000000020005F2A0208409F0306000000000000
emvRequest_cardSequenceNumber=001
```
## **Example 17 Reply Message: Sale Using EMV Technology with a Contactless Read**

```
merchantReferenceCode=ABC123
requestID=0305782650000167905080
decision=ACCEPT
reasonCode=100
purchaseTotals_currency=usd
ccAuthReply_reasonCode=100
ccAuthReply_amount=75.00
ccAuthReply_authorizationCode=831000
ccAuthReply_avsCode=2
ccAuthReply_processorResponse=00
ccAuthReply_reconciliationID=1094820975023470
ccAuthReply_paymentNetworkTransactionID=0412MCCNYJPWY
ccAuthReply_cardCategory=J1
ccAuthReply_cardGroup=0
ccCaptureReply_reasonCode=100
ccCaptureReply_amount=75.00
ccCaptureReply_reconciliationID=1094820975023470
receiptNumber=852734
emvReply_combinedTags=9F3303204000950500000000009F3704518823719F100
   706011103A000009F26081E1756ED0E2134E29F36020015820200009C01009F1A020
   8409A030006219F02060000000020005F2A0208409F0306000000000000
```
# **Authorization Using Bluefin PCI P2PE**

```
Example 18 Request Message: Authorization Using Bluefin PCI P2PE
```

```
merchantID=demomerchant
merchantReferenceCode=demorefnum
purchaseTotals_currency=USD
purchaseTotals_grandTotalAmount=75.00
pos_entryMode=keyed
pos_cardPresent=Y
pos_terminalCapability=2
encryptedPayment_descriptor=Ymx1ZWZpbg==
encryptedPayment_data=02d700801f3c20008383252a363031312a2a2a2a2a2a2a2a3
03030395e46444d53202020202020202020202020202020202020202020205e32323132
2a2a2a2a2a2a2a2a3f2a3b363031312a2a2a2a2a2a2a2a303030393d323231322a2a2a2
a2a2a2a2a3f2a7a75ad15d25217290c54b3d9d1c3868602136c68d339d52d98423391f3
e631511d548fff08b414feac9ff6c6dede8fb09bae870e4e32f6f462d6a75fa0a178c3b
d18d0d3ade21bc7a0ea687a2eef64551751e502d97cb98dc53ea55162cdfa3954313234
39323830303762994901000001a000731a8003
ccAuthService_run=true
ccAuthService_commerceIndicator=retail
```
#### **Example 19 Reply Message: Authorization Using Bluefin PCI P2PE**

```
merchantReferenceCode=demorefnum
requestID=0305782650000167905080
decision=ACCEPT
reasonCode=100
purchaseTotals_currency=USD
ccAuthReply_reasonCode=100
ccAuthReply_amount=75.00
ccAuthReply_authorizationCode=831000
ccAuthReply_avsCode=1
ccAuthReply_processorResponse=100
ccAuthReply_reconciliationID=1094820975023470
encryptedPayment_referenceID=1201609222122091013107861
```
# **XML Examples**

# **Sale Using Swiped Track Data**

#### **Example 20 Request Message: Sale Using Swiped Track Data**

```
<requestMessage xmlns="urn:schemas-cybersource-com:transaction-data-1.86">
   <merchantID>JanesPlants</merchantID>
   <merchantReferenceCode>ABC123</merchantReferenceCode>
   <purchaseTotals>
      <currency>usd</currency>
      <grandTotalAmount>75.00</grandTotalAmount>
   </purchaseTotals>
   <pos>
      <entryMode>swiped</entryMode>
      <cardPresent>Y</cardPresent>
      <terminalCapability>2</terminalCapability>
      <trackData>%B4111111111111111^SMITH/BETTY^16121200123456789012**XXX******?*;
         4111111111111111=16121200XXXX00000000?*</trackData>
   </pos>
   <ccAuthService run="true">
      <commerceIndicator>retail</commerceIndicator>
   </ccAuthService>
   <ccCaptureService run="true"/>
</requestMessage>
```
#### **Example 21 Reply Message: Sale Using Swiped Track Data**

```
<c:replyMessage xmlns:c="urn:schemas-cybersource-com:transaction-data-1.86">
   <c:merchantReferenceCode>ABC123</c:merchantReferenceCode>
   <c:requestID>0305782650000167905080</c:requestID>
   <c:decision>ACCEPT</c:decision>
   <c:reasonCode>100</c:reasonCode>
   <c:purchaseTotals>
      <c:currency>usd</c:currency>
   </c:purchaseTotals>
   <c:ccAuthReply>
      <c:reasonCode>100</c:reasonCode>
      <c:amount>75.00</c:amount>
      <c:authorizationCode>831000</c:authorizationCode>
      <c:avsCode>2</c:avsCode>
      <c:processorResponse>00</c:processorResponse>
      <c:reconciliationID>1094820975023470</c:reconciliationID>
      <c:paymentNetworkTransactionID>0412MCCNYJPWY</c:paymentNetworkTransactionID>
      <c:cardCategory>J1</c:cardCategory>
      <c:cardGroup>0</c:cardGroup>
   </c:ccAuthReply>
   <c:ccCaptureReply>
      <c:reasonCode>100</c:reasonCode>
      <c:amount>75.00</c:amount>
      <c:reconciliationID>1094820975023470</c:reconciliationID>
   </c:ccCaptureReply>
   <c:receiptNumber>260371</c:receiptNumber>
</c:replyMessage>
```
# **Sale Using Keyed Data**

#### **Example 22 Request Message: Sale Using Keyed Data**

```
<requestMessage xmlns="urn:schemas-cybersource-com:transaction-data-1.86">
   <merchantID>JanesPlants</merchantID>
   <merchantReferenceCode>ABC123</merchantReferenceCode>
   <purchaseTotals>
      <currency>usd</currency>
      <grandTotalAmount>75.00</grandTotalAmount>
   </purchaseTotals>
   <pos>
      <entryMode>keyed</entryMode>
      <cardPresent>Y</cardPresent>
      <terminalCapability>2</terminalCapability>
   </pos>
   <card>
      <accountNumber>4111111111111111</accountNumber>
      <expirationMonth>12</expirationMonth>
      <expirationYear>2016</expirationYear>
      <cardType>001</cardType>
   </card>
   <ccAuthService run="true">
      <commerceIndicator>retail</commerceIndicator>
   </ccAuthService>
   <ccCaptureService run="true"/>
</requestMessage>
```
#### **Example 23 Reply Message: Sale Using Keyed Data**

```
<c:replyMessage xmlns:c="urn:schemas-cybersource-com:transaction-data-1.86">
   <c:merchantReferenceCode>ABC123</c:merchantReferenceCode>
   <c:requestID>0305782650000167905080</c:requestID>
   <c:decision>ACCEPT</c:decision>
   <c:reasonCode>100</c:reasonCode>
   <c:purchaseTotals>
      <c:currency>usd</c:currency>
   </c:purchaseTotals>
   <c:ccAuthReply>
      <c:reasonCode>100</c:reasonCode>
      <c:amount>75.00</c:amount>
      <c:authorizationCode>831000</c:authorizationCode>
      <c:avsCode>2</c:avsCode>
      <c:processorResponse>00</c:processorResponse>
      <c:reconciliationID>1094820975023470</c:reconciliationID>
      <c:paymentNetworkTransactionID>0412MCCNYJPWY</c:paymentNetworkTransactionID>
      <c:cardCategory>J1</c:cardCategory>
      <c:cardGroup>0</c:cardGroup>
   </c:ccAuthReply>
   <c:ccCaptureReply>
      <c:reasonCode>100</c:reasonCode>
      <c:amount>75.00</c:amount>
      <c:reconciliationID>1094820975023470</c:reconciliationID>
   </c:ccCaptureReply>
   <c:receiptNumber>260371</c:receiptNumber>
</c:replyMessage>
```
# **Sale Using EMV Technology with a Contact Read**

# American Express Direct

## **Example 24 Request Message: Sale on American Express Direct Using EMV Technology with a Contact Read**

```
<requestMessage xmlns="urn:schemas-cybersource-com:transaction-data-1.138">
  <merchantID>JanesPlants</merchantID>
  <merchantReferenceCode>ABC123</merchantReferenceCode>
   <purchaseTotals>
      <currency>usd</currency>
      <grandTotalAmount>75.00</grandTotalAmount>
  </purchaseTotals>
   <pos>
      <entryMode>contact</entryMode>
      <cardPresent>Y</cardPresent>
      <terminalCapability>4</terminalCapability>
      <trackData>%B4111111111111111^SMITH/BETTY^16121200123456789012**XXX******?*;
         4111111111111111=16121200XXXX00000000?*</trackData>
      <deviceID>123lkjdIOBK34981slviLI39bj</deviceID>
      <terminalSerialNumber>01043191</terminalSerialNumber>
      <terminalInputCapabilities id="0">contact</terminalInputCapabilities>
      <terminalInputCapabilities id="1">contactless</terminalInputCapabilities>
      <terminalInputCapabilities id="2">keyed</terminalInputCapabilities>
      <terminalInputCapabilities id="3">swiped</terminalInputCapabilities>
      <terminalCVMcapabilities id="0">pin</terminalCVMcapabilities>
      <terminalCVMcapabilities id="1">signature</terminalCVMcapabilities>
  </pos>
   <ccAuthService run="true">
      <commerceIndicator>retail</commerceIndicator>
      <captureDate>0823</captureDate>
      <cardholderVerificationMethod>2</cardholderVerificationMethod>
  </ccAuthService>
  <ccCaptureService run="true"/>
  <emvRequest>
      <combinedTags>9F3303204000950500000000009F3704518823719F100706011103A000009F260
         81E1756ED0E2134E29F36020015820200009C01009F1A0208409A030006219F0206000000002
         0005F2A0208409F0306000000000000</combinedTags>
      <cardSequenceNumber>001</cardSequenceNumber>
  </emvRequest>
   <partnerOriginalTransactionID>510be4aef90711e6acbc7d88388d803d
      </partnerOriginalTransactionID>
  <partnerSDKversion>2.18.0</partnerSDKversion>
</requestMessage>
```
#### **Example 25 Reply Message: Sale on American Express Direct Using EMV Technology with a Contact Read**

```
<c:replyMessage xmlns:c="urn:schemas-cybersource-com:transaction-data-1.138">
   <c:merchantReferenceCode>ABC123</c:merchantReferenceCode>
   <c:requestID>0305782650000167905080</c:requestID>
   <c:decision>ACCEPT</c:decision>
   <c:reasonCode>100</c:reasonCode>
   <c:purchaseTotals>
      <c:currency>usd</c:currency>
   </c:purchaseTotals>
   <c:ccAuthReply>
      <c:reasonCode>100</c:reasonCode>
      <c:amount>75.00</c:amount>
      <c:authorizationCode>831000</c:authorizationCode>
      <c:avsCode>2</c:avsCode>
      <c:processorResponse>00</c:processorResponse>
      <c:reconciliationID>1094820975023470</c:reconciliationID>
   </c:ccAuthReply>
   <c:ccCaptureReply>
      <c:reasonCode>100</c:reasonCode>
      <c:amount>75.00</c:amount>
      <c:reconciliationID>1094820975023470</c:reconciliationID>
   </c:ccCaptureReply>
   <c:receiptNumber>260371</c:receiptNumber>
   <c:emvReply>
      <c:combinedTags>9F3303204000950500000000009F3704518823719F100706011103A000009F2
         6081E1756ED0E2134E29F36020015820200009C01009F1A0208409A030006219F02060000000
         020005F2A0208409F0306000000000000</c:combinedTags>
   </c:emvReply>
   <c:issuer>
      <c:responseCode>721100</c:responseCode>
   </c:issuer>
   <c:pos>
      <c:terminalID>ABCD1234</c:terminalID>
   \langle c:pos \rangle<c:acquirerMerchantNumber>1234567890</c:acquirerMerchantNumber>
</c:replyMessage>
```
#### Credit Mutuel-CIC, FDC Nashville Global, or SIX

#### **Example 26 Request Message: Sale on Credit Mutuel-CIC, FDC Nashville Global, or SIX Using EMV Technology with a Contact Read**

```
<requestMessage xmlns="urn:schemas-cybersource-com:transaction-data-1.138">
   <merchantID>JanesPlants</merchantID>
  <merchantReferenceCode>ABC123</merchantReferenceCode>
   <purchaseTotals>
      <currency>usd</currency>
      <grandTotalAmount>75.00</grandTotalAmount>
  </purchaseTotals>
   <pos>
      <entryMode>contact</entryMode>
      <cardPresent>Y</cardPresent>
      <terminalCapability>4</terminalCapability>
      <trackData>%B4111111111111111^SMITH/BETTY^16121200123456789012**XXX******?*;
         4111111111111111=16121200XXXX00000000?*</trackData>
      <deviceID>123lkjdIOBK34981slviLI39bj</deviceID>
      <terminalSerialNumber>01043191</terminalSerialNumber>
      <terminalInputCapabilities id="0">contact</terminalInputCapabilities>
      <terminalInputCapabilities id="1">contactless</terminalInputCapabilities>
      <terminalInputCapabilities id="2">keyed</terminalInputCapabilities>
      <terminalInputCapabilities id="3">swiped</terminalInputCapabilities>
      <terminalCVMcapabilities id="0">pin</terminalCVMcapabilities>
      <terminalCVMcapabilities id="1">signature</terminalCVMcapabilities>
  </pos>
   <ccAuthService run="true">
      <commerceIndicator>retail</commerceIndicator>
      <captureDate>0823</captureDate>
      <cardholderVerificationMethod>2</cardholderVerificationMethod>
  </ccAuthService>
  <ccCaptureService run="true"/>
  <emvRequest>
      <combinedTags>9F3303204000950500000000009F3704518823719F100706011103A000009F260
         81E1756ED0E2134E29F36020015820200009C01009F1A0208409A030006219F0206000000002
         0005F2A0208409F0306000000000000</combinedTags>
      <cardSequenceNumber>001</cardSequenceNumber>
  </emvRequest>
   <partnerOriginalTransactionID>510be4aef90711e6acbc7d88388d803d
      </partnerOriginalTransactionID>
  <partnerSDKversion>2.18.0</partnerSDKversion>
</requestMessage>
```
#### **Example 27 Reply Message: Sale on Credit Mutuel-CIC, FDC Nashville Global, or SIX Using EMV Technology with a Contact Read**

```
<c:replyMessage xmlns:c="urn:schemas-cybersource-com:transaction-data-1.138">
   <c:merchantReferenceCode>ABC123</c:merchantReferenceCode>
   <c:requestID>0305782650000167905080</c:requestID>
   <c:decision>ACCEPT</c:decision>
   <c:reasonCode>100</c:reasonCode>
   <c:purchaseTotals>
      <c:currency>usd</c:currency>
   </c:purchaseTotals>
   <c:ccAuthReply>
      <c:reasonCode>100</c:reasonCode>
      <c:amount>75.00</c:amount>
      <c:authorizationCode>831000</c:authorizationCode>
      <c:avsCode>2</c:avsCode>
      <c:processorResponse>00</c:processorResponse>
      <c:reconciliationID>1094820975023470</c:reconciliationID>
   </c:ccAuthReply>
   <c:ccCaptureReply>
      <c:reasonCode>100</c:reasonCode>
      <c:amount>75.00</c:amount>
      <c:reconciliationID>1094820975023470</c:reconciliationID>
   </c:ccCaptureReply>
   <c:receiptNumber>260371</c:receiptNumber>
   <c:emvReply>
      <c:combinedTags>9F3303204000950500000000009F3704518823719F100706011103A000009F2
         6081E1756ED0E2134E29F36020015820200009C01009F1A0208409A030006219F02060000000
         020005F2A0208409F0306000000000000</c:combinedTags>
   </c:emvReply>
   <c:issuer>
      <c:responseCode>721100</c:responseCode>
   </c:issuer>
   <c:pos>
      <c:terminalID>ABCD1234</c:terminalID>
   \langle c:pos \rangle<c:acquirerMerchantNumber>1234567890</c:acquirerMerchantNumber>
</c:replyMessage>
```
### Dynamic Currency Conversion on FDC Nashville Global or SIX

#### **Example 28 Request Message: Sale on FDC Nashville Global or SIX Using Dynamic Currency Conversion and EMV Technology with a Contact Read**

```
<requestMessage xmlns="urn:schemas-cybersource-com:transaction-data-1.138">
   <merchantID>Merchant12345</merchantID>
  <merchantReferenceCode>FDE Contact Auth 1</merchantReferenceCode>
   <purchaseTotals>
      <currency>EUR</currency>
      <grandTotalAmount>30</grandTotalAmount>
      <foreignAmount>30</foreignAmount>
      <foreignCurrency>EUR</foreignCurrency>
      <originalAmount>25.44</originalAmount>
      <originalCurrency>GBP</originalCurrency>
      <exchangeRate>1.1789</exchangeRate>
      <exchangeRateTimeStamp>20170824 10:21</exchangeRateTimeStamp>
   </purchaseTotals>
  <dcc><dccIndicator>1</dccIndicator></dcc>
   <pos>
      <entryMode>contact</entryMode>
      <cardPresent>Y</cardPresent>
      <terminalCapability>4</terminalCapability>
      <trackData>%B4111111111111111^SMITH/BETTY^16121200123456789012**XXX******?*;
         4111111111111111=16121200XXXX00000000?*</trackData>
      <terminalID>99D11001</terminalID>
      <deviceID>device1</deviceID>
      <terminalInputCapabilities id="0">swiped</pos_terminalInputCapabilities>
      <terminalInputCapabilities id="1">contact</pos_terminalInputCapabilities>
      <terminalInputCapabilities id="2">contactless</pos_terminalInputCapabilities>
      <terminalCVMcapabilities id="0">signature</pos_terminalCVMcapabilities>
      <terminalCVMcapabilities id="1">pin</pos_terminalCVMcapabilities>
  </pos>
  <card><cardType>001</cardType></card>
   <ccAuthService run="true"> 
      <commerceIndicator>retail</commerceIndicator>
      <cardholderVerificationMethod>2</cardholderVerificationMethod>
  </ccAuthService>
   <partnerOriginalTransactionID>510be4aef90711e6acbc7d88388d803d
      </partnerOriginalTransactionID>
  <emvRequest>
      <combinedTags>9F3303204000950500000000009F3704238561349F100706011103A000009F260
         88717A1A173EAA04D9F36020065820200009C01009F1A0208409A030006209F0206000000002
         0005F2A0208409F0306000000000000</combinedTags>
      <cardSequenceNumber>001</cardSequenceNumber>
  </emvRequest>
</requestMessage>
```
#### All Other Processors

#### **Example 29 Request Message: Sale Using EMV Technology with a Contact Read**

```
<requestMessage xmlns="urn:schemas-cybersource-com:transaction-data-1.86">
   <merchantID>JanesPlants</merchantID>
   <merchantReferenceCode>ABC123</merchantReferenceCode>
   <purchaseTotals>
      <currency>usd</currency>
      <grandTotalAmount>75.00</grandTotalAmount>
   </purchaseTotals>
   <pos>
      <entryMode>contact</entryMode>
      <cardPresent>Y</cardPresent>
      <terminalCapability>4</terminalCapability>
      <trackData>%B4111111111111111^SMITH/BETTY^16121200123456789012**XXX******?*;
         4111111111111111=16121200XXXX00000000?*</trackData>
   </pos>
   <ccAuthService run="true">
      <commerceIndicator>retail</commerceIndicator>
   </ccAuthService>
   <ccCaptureService run="true"/>
   <emvRequest>
      <combinedTags>9F3303204000950500000000009F3704518823719F100706011103A000009F260
         81E1756ED0E2134E29F36020015820200009C01009F1A0208409A030006219F0206000000002
         0005F2A0208409F0306000000000000</combinedTags>
      <cardSequenceNumber>001</cardSequenceNumber>
   </emvRequest>
</requestMessage>
```
#### **Example 30 Reply Message: Sale Using EMV Technology with a Contact Read**

```
<c:replyMessage xmlns:c="urn:schemas-cybersource-com:transaction-data-1.86">
   <c:merchantReferenceCode>ABC123</c:merchantReferenceCode>
   <c:requestID>0305782650000167905080</c:requestID>
   <c:decision>ACCEPT</c:decision>
   <c:reasonCode>100</c:reasonCode>
   <c:purchaseTotals>
      <c:currency>usd</c:currency>
   </c:purchaseTotals>
   <c:ccAuthReply>
      <c:reasonCode>100</c:reasonCode>
      <c:amount>75.00</c:amount>
      <c:authorizationCode>831000</c:authorizationCode>
      <c:avsCode>2</c:avsCode>
      <c:processorResponse>00</c:processorResponse>
      <c:reconciliationID>1094820975023470</c:reconciliationID>
      <c:paymentNetworkTransactionID>0412MCCNYJPWY</c:paymentNetworkTransactionID>
      <c:cardCategory>J1</c:cardCategory>
      <c:cardGroup>0</c:cardGroup>
   </c:ccAuthReply>
   <c:ccCaptureReply>
      <c:reasonCode>100</c:reasonCode>
      <c:amount>75.00</c:amount>
      <c:reconciliationID>1094820975023470</c:reconciliationID>
   </c:ccCaptureReply>
   <c:receiptNumber>260371</c:receiptNumber>
   <c:emvReply>
      <c:combinedTags>9F3303204000950500000000009F3704518823719F100706011103A000009F2
         6081E1756ED0E2134E29F36020015820200009C01009F1A0208409A030006219F02060000000
         020005F2A0208409F0306000000000000</c:combinedTags>
   </c:emvReply>
</c:replyMessage>
```
# **Sale Using EMV Technology with a Contactless Read**

### American Express Direct

#### **Example 31 Request Message: Sale on American Express Direct Using EMV Technology with a Contactless Read**

```
<requestMessage xmlns="urn:schemas-cybersource-com:transaction-data-1.138">
  <merchantID>JanesPlants</merchantID>
   <merchantReferenceCode>ABC123</merchantReferenceCode>
   <purchaseTotals>
      <currency>usd</currency>
      <grandTotalAmount>75.00</grandTotalAmount>
  </purchaseTotals>
   <pos><entryMode>contactless</entryMode>
      <cardPresent>Y</cardPresent>
      <terminalCapability>5</terminalCapability>
      <trackData>%B4111111111111111^SMITH/BETTY^16121200123456789012**XXX******?*;
         4111111111111111=16121200XXXX00000000?*</trackData>
      <deviceID>123lkjdIOBK34981slviLI39bj</deviceID>
      <terminalSerialNumber>01043191</terminalSerialNumber>
      <terminalInputCapabilities id="0">contact</terminalInputCapabilities>
      <terminalInputCapabilities id="1">contactless</terminalInputCapabilities>
      <terminalInputCapabilities id="2">keyed</terminalInputCapabilities>
      <terminalInputCapabilities id="3">swiped</terminalInputCapabilities>
      <terminalCVMcapabilities id="0">pin</terminalCVMcapabilities>
      <terminalCVMcapabilities id="1">signature</terminalCVMcapabilities>
  \langle /pos>
   <ccAuthService run="true">
      <commerceIndicator>retail</commerceIndicator>
      <captureDate>0823</captureDate>
      <cardholderVerificationMethod>2</cardholderVerificationMethod>
  </ccAuthService>
  <ccCaptureService run="true"/>
  <emvRequest>
      <combinedTags>9F3303204000950500000000009F3704238561349F100706011103A000009F260
         88717A1A173EAA04D9F36020065820200009C01009F1A0208409A030006209F0206000000002
         0005F2A0208409F0306000000000000</combinedTags>
      <cardSequenceNumber>001</cardSequenceNumber>
  </emvRequest>
   <partnerOriginalTransactionID>510be4aef90711e6acbc7d88388d803d
      </partnerOriginalTransactionID>
  <partnerSDKversion>2.18.0</partnerSDKversion>
</requestMessage>
```
#### **Example 32 Reply Message: Sale on American Express Direct Using EMV Technology with a Contactless Read**

```
<c:replyMessage xmlns:c="urn:schemas-cybersource-com:transaction-data-1.138">
   <c:merchantReferenceCode>ABC123</c:merchantReferenceCode>
   <c:requestID>0305782650000167905080</c:requestID>
   <c:decision>ACCEPT</c:decision>
   <c:reasonCode>100</c:reasonCode>
   <c:purchaseTotals>
      <c:currency>usd</c:currency>
   </c:purchaseTotals>
   <c:ccAuthReply>
      <c:reasonCode>100</c:reasonCode>
      <c:amount>75.00</c:amount>
      <c:authorizationCode>831000</c:authorizationCode>
      <c:avsCode>2</c:avsCode>
      <c:processorResponse>00</c:processorResponse>
      <c:reconciliationID>1094820975023470</c:reconciliationID>
   </c:ccAuthReply>
   <c:ccCaptureReply>
      <c:reasonCode>100</c:reasonCode>
      <c:amount>75.00</c:amount>
      <c:reconciliationID>1094820975023470</c:reconciliationID>
   </c:ccCaptureReply>
   <c:receiptNumber>260371</c:receiptNumber>
   <c:emvReply>
      <c:combinedTags>9F3303204000950500000000009F3704518823719F100706011103A000009F2
         6081E1756ED0E2134E29F36020015820200009C01009F1A0208409A030006219F02060000000
         020005F2A0208409F0306000000000000</c:combinedTags>
   </c:emvReply>
   <c:issuer>
      <c:responseCode>721100</c:responseCode>
   </c:issuer>
   <c:pos>
      <c:terminalID>ABCD1234</c:terminalID>
   \langle c:pos \rangle<c:acquirerMerchantNumber>1234567890</c:acquirerMerchantNumber>
</c:replyMessage>
```
#### Credit Mutuel-CIC, FDC Nashville Global, or SIX

#### **Example 33 Request Message: Sale on Credit Mutuel-CIC, FDC Nashville Global, or SIX Using EMV Technology with a Contactless Read**

```
<requestMessage xmlns="urn:schemas-cybersource-com:transaction-data-1.138">
   <merchantID>JanesPlants</merchantID>
  <merchantReferenceCode>ABC123</merchantReferenceCode>
   <purchaseTotals>
      <currency>usd</currency>
      <grandTotalAmount>75.00</grandTotalAmount>
  </purchaseTotals>
   <pos>
      <entryMode>contactless</entryMode>
      <cardPresent>Y</cardPresent>
      <terminalCapability>5</terminalCapability>
      <trackData>%B4111111111111111^SMITH/BETTY^16121200123456789012**XXX******?*;
         4111111111111111=16121200XXXX00000000?*</trackData>
      <deviceID>123lkjdIOBK34981slviLI39bj</deviceID>
      <terminalSerialNumber>01043191</terminalSerialNumber>
      <terminalInputCapabilities id="0">contact</terminalInputCapabilities>
      <terminalInputCapabilities id="1">contactless</terminalInputCapabilities>
      <terminalInputCapabilities id="2">keyed</terminalInputCapabilities>
      <terminalInputCapabilities id="3">swiped</terminalInputCapabilities>
      <terminalCVMcapabilities id="0">pin</terminalCVMcapabilities>
      <terminalCVMcapabilities id="1">signature</terminalCVMcapabilities>
  </pos>
   <ccAuthService run="true">
      <commerceIndicator>retail</commerceIndicator>
      <captureDate>0823</captureDate>
      <cardholderVerificationMethod>2</cardholderVerificationMethod>
  </ccAuthService>
  <ccCaptureService run="true"/>
  <emvRequest>
      <combinedTags>9F3303204000950500000000009F3704238561349F100706011103A000009F260
         88717A1A173EAA04D9F36020065820200009C01009F1A0208409A030006209F0206000000002
         0005F2A0208409F0306000000000000</combinedTags>
      <cardSequenceNumber>001</cardSequenceNumber>
  </emvRequest>
   <partnerOriginalTransactionID>510be4aef90711e6acbc7d88388d803d
      </partnerOriginalTransactionID>
  <partnerSDKversion>2.18.0</partnerSDKversion>
</requestMessage>
```
#### **Example 34 Reply Message: Sale on Credit Mutuel-CIC, FDC Nashville Global, or SIX Using EMV Technology with a Contactless Read**

```
<c:replyMessage xmlns:c="urn:schemas-cybersource-com:transaction-data-1.138">
   <c:merchantReferenceCode>ABC123</c:merchantReferenceCode>
   <c:requestID>0305782650000167905080</c:requestID>
   <c:decision>ACCEPT</c:decision>
   <c:reasonCode>100</c:reasonCode>
   <c:purchaseTotals>
      <c:currency>usd</c:currency>
   </c:purchaseTotals>
   <c:ccAuthReply>
      <c:reasonCode>100</c:reasonCode>
      <c:amount>75.00</c:amount>
      <c:authorizationCode>831000</c:authorizationCode>
      <c:avsCode>2</c:avsCode>
      <c:processorResponse>00</c:processorResponse>
      <c:reconciliationID>1094820975023470</c:reconciliationID>
   </c:ccAuthReply>
   <c:ccCaptureReply>
      <c:reasonCode>100</c:reasonCode>
      <c:amount>75.00</c:amount>
      <c:reconciliationID>1094820975023470</c:reconciliationID>
   </c:ccCaptureReply>
   <c:receiptNumber>260371</c:receiptNumber>
   <c:emvReply>
      <c:combinedTags>9F3303204000950500000000009F3704518823719F100706011103A000009F2
         6081E1756ED0E2134E29F36020015820200009C01009F1A0208409A030006219F02060000000
         020005F2A0208409F0306000000000000</c:combinedTags>
   </c:emvReply>
   <c:issuer>
      <c:responseCode>721100</c:responseCode>
   </c:issuer>
   <c:pos>
      <c:terminalID>ABCD1234</c:terminalID>
   \langle c:pos \rangle<c:acquirerMerchantNumber>1234567890</c:acquirerMerchantNumber>
</c:replyMessage>
```
#### All Other Processors

#### **Example 35 Request Message: Sale Using EMV Technology with a Contactless Read**

```
<requestMessage xmlns="urn:schemas-cybersource-com:transaction-data-1.86">
   <merchantID>JanesPlants</merchantID>
   <merchantReferenceCode>ABC123</merchantReferenceCode>
   <purchaseTotals>
      <currency>usd</currency>
      <grandTotalAmount>75.00</grandTotalAmount>
   </purchaseTotals>
   <pos>
      <entryMode>contactless</entryMode>
      <cardPresent>Y</cardPresent>
      <terminalCapability>5</terminalCapability>
      <trackData>%B4111111111111111^SMITH/BETTY^16121200123456789012**XXX******?*;
         4111111111111111=16121200XXXX00000000?*</trackData>
   </pos>
   <ccAuthService run="true">
      <commerceIndicator>retail</commerceIndicator>
      <captureDate>0823</captureDate>
   </ccAuthService>
   <ccCaptureService run="true"/>
   <emvRequest>
      <combinedTags>9F3303204000950500000000009F3704238561349F100706011103A000009F260
         88717A1A173EAA04D9F36020065820200009C01009F1A0208409A030006209F0206000000002
         0005F2A0208409F0306000000000000</combinedTags>
      <cardSequenceNumber>001</cardSequenceNumber>
   </emvRequest>
</requestMessage>
```
#### **Example 36 Reply Message: Sale Using EMV Technology with a Contactless Read**

```
<c:replyMessage xmlns:c="urn:schemas-cybersource-com:transaction-data-1.86">
   <c:merchantReferenceCode>ABC123</c:merchantReferenceCode>
   <c:requestID>0305782650000167905080</c:requestID>
   <c:decision>ACCEPT</c:decision>
   <c:reasonCode>100</c:reasonCode>
   <c:purchaseTotals>
      <c:currency>usd</c:currency>
   </c:purchaseTotals>
   <c:ccAuthReply>
      <c:reasonCode>100</c:reasonCode>
      <c:amount>75.00</c:amount>
      <c:authorizationCode>831000</c:authorizationCode>
      <c:avsCode>2</c:avsCode>
      <c:processorResponse>00</c:processorResponse>
      <c:reconciliationID>1094820975023470</c:reconciliationID>
      <c:paymentNetworkTransactionID>0412MCCNYJPWY</c:paymentNetworkTransactionID>
      <c:cardCategory>J1</c:cardCategory>
      <c:cardGroup>0</c:cardGroup>
   </c:ccAuthReply>
   <c:ccCaptureReply>
      <c:reasonCode>100</c:reasonCode>
      <c:amount>75.00</c:amount>
      <c:reconciliationID>1094820975023470</c:reconciliationID>
   </c:ccCaptureReply>
   <c:receiptNumber>260371</c:receiptNumber>
   <c:emvReply>
      <c:combinedTags>9F3303204000950500000000009F3704518823719F100706011103A000009F2
         6081E1756ED0E2134E29F36020015820200009C01009F1A0208409A030006219F02060000000
         020005F2A0208409F0306000000000000</c:combinedTags>
   </c:emvReply>
</c:replyMessage>
```
## **Authorization Using Bluefin PCI P2PE**

#### **Example 37 Request Message: Authorization Using Bluefin PCI P2PE**

```
<requestMessage xmlns="urn:schemas-cybersource-com:transaction-data-1.1.132">
   <merchantID>demomerchant</merchantID>
   <merchantReferenceCode>demorefnum</merchantReferenceCode>
   <purchaseTotals>
      <currency>USD</currency>
      <grandTotalAmount>75.00</grandTotalAmount>
   </purchaseTotals>
   <pos>
      <entryMode>keyed</entryMode>
      <cardPresent>Y</cardPresent>
      <terminalCapability>2</terminalCapability>
   </pos>
   <encryptedPayment>
      <descriptor>Ymx1ZWZpbg==</descriptor>
      <data>02d700801f3c20008383252a363031312a2a2a2a2a2a2a2a303030395e46444d53202020
      202020202020202020202020202020202020205e323231322a2a2a2a2a2a2a2a3f2a3b36303131
      2a2a2a2a2a2a2a2a303030393d323231322a2a2a2a2a2a2a2a3f2a7a75ad15d25217290c54b3d9
      d1c3868602136c68d339d52d98423391f3e631511d548fff08b414feac9ff6c6dede8fb09bae87
      0e4e32f6f462d6a75fa0a178c3bd18d0d3ade21bc7a0ea687a2eef64551751e502d97cb98dc53e
      a55162cdfa39543323439323830303762994901000001a000731a8003</data>
   </encryptedPayment>
   <ccAuthService run="true">
      <commerceIndicator>retail</commerceIndicator>
   </ccAuthService>
</requestMessage>
```
#### **Example 38 Reply Message: Authorization Using Bluefin PCI P2PE**

```
<c:replyMessage xmlns:c="urn:schemas-cybersource-com:transaction-data-1.1.132">
   <c:merchantReferenceCode>demorefnum</c:merchantReferenceCode>
   <c:requestID>0305782650000167905080</c:requestID>
   <c:decision>ACCEPT</c:decision>
   <c:reasonCode>100</c:reasonCode>
   <c:purchaseTotals>
      <c:currency>USD</c:currency>
   </c:purchaseTotals>
   <c:ccAuthReply>
      <c:reasonCode>100</c:reasonCode>
      <c:amount>75.00</c:amount>
      <c:authorizationCode>831000</c:authorizationCode>
      <c:avsCode>1</c:avsCode>
      <c:processorResponse>100</c:processorResponse>
      <c:reconciliationID>1094820975023470</c:reconciliationID>
   </c:ccAuthReply>
   <c:encryptedPayment_referenceID>1201609222122091013107861</c:encryptedPayment_
referenceID>
</c:replyMessage>
```
# Bluefin PCI P2PE Error  $\begin{matrix} \cdot & \cdot \\ \cdot & \cdot \\ \text{Codes} & \end{matrix}$

- CyberSource sets the reason code to 150 in the authorization or stand-alone credit reply message. This value indicates that a general system failure occurred and your authorization or stand-alone credit request was not processed.
- CyberSource sets the value for **encryptedPayment\_errorCode** to the Bluefin PCI P2PE error code.

| Codes |                   | APPENDIX<br><b>Bluefin PCI P2PE Error</b>                                                                                                    |    |
|-------|-------------------|----------------------------------------------------------------------------------------------------|----|
|       |                   | The following table describes the error codes returned by Bluefin for Bluefin PCI P2PE<br>transactions. For information about encrypted transactions, see "PCI P2P Encryption with<br>Bluefin," page 17. When an encryption error occurs:   |    |
|       |                   | CyberSource sets the reason code to 150 in the authorization or stand-alone credit<br>reply message. This value indicates that a general system failure occurred and your<br>authorization or stand-alone credit request was not processed. |    |
|       | P2PE error code.  | CyberSource sets the value for encryptedPayment_errorCode to the Bluefin PCI                                                                                                    |    |
|       | Table 15          | <b>Bluefin PCI P2PE Error Codes</b>                                                                                                    |    |
|       | <b>Error Code</b> | <b>Description</b>                                                                                                    |    |
|       | 1001              | Generic or unknown error code.                                                                                                    |    |
|       | 1101              | Internal system configuration setup error                                                                                                    |    |
|       | 1102<br>1103      |                                                                                                    |    |
|       | 1104              |                                                                                                    |    |
|       | 1105              |                                                                                                    |    |
|       | 1202              | Device not found or device not recognized.                                                                                                    |    |
|       | 1203              | Device not active.                                                                                                    |    |
|       | 1204              | Invalid firmware version.                                                                                                    |    |
|       | 1303              | All decryptions failed.                                                                                                    |    |
|       | 1404<br>1406      | Decryption failed for some other reason.<br>Decrypted result did not include credit card information.                                                                                                    |    |
|       |                   |                                                                                                    |    |
|       |                   |                                                                                                    |    |
|       |                   | Card-Present Processing Using the Simple Order API   April 2019                                                                                                    | 86 |

**Table 15 Bluefin PCI P2PE Error Codes**

# Card Types

[Table 16](#page-86-0) lists the values that are supported for the **card\_cardType** field in requests and replies. Even though all of these card types are supported for card-not-present transactions, many of them are not supported for card-present transactions. Contact your processor if you have questions about which card types are supported for card-present transactions.

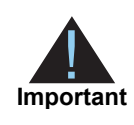

CyberSource strongly recommends that you include the card type field in request messages even if it is optional for your processor and card type. Omitting the card type can cause the transaction to be processed with the wrong card type.

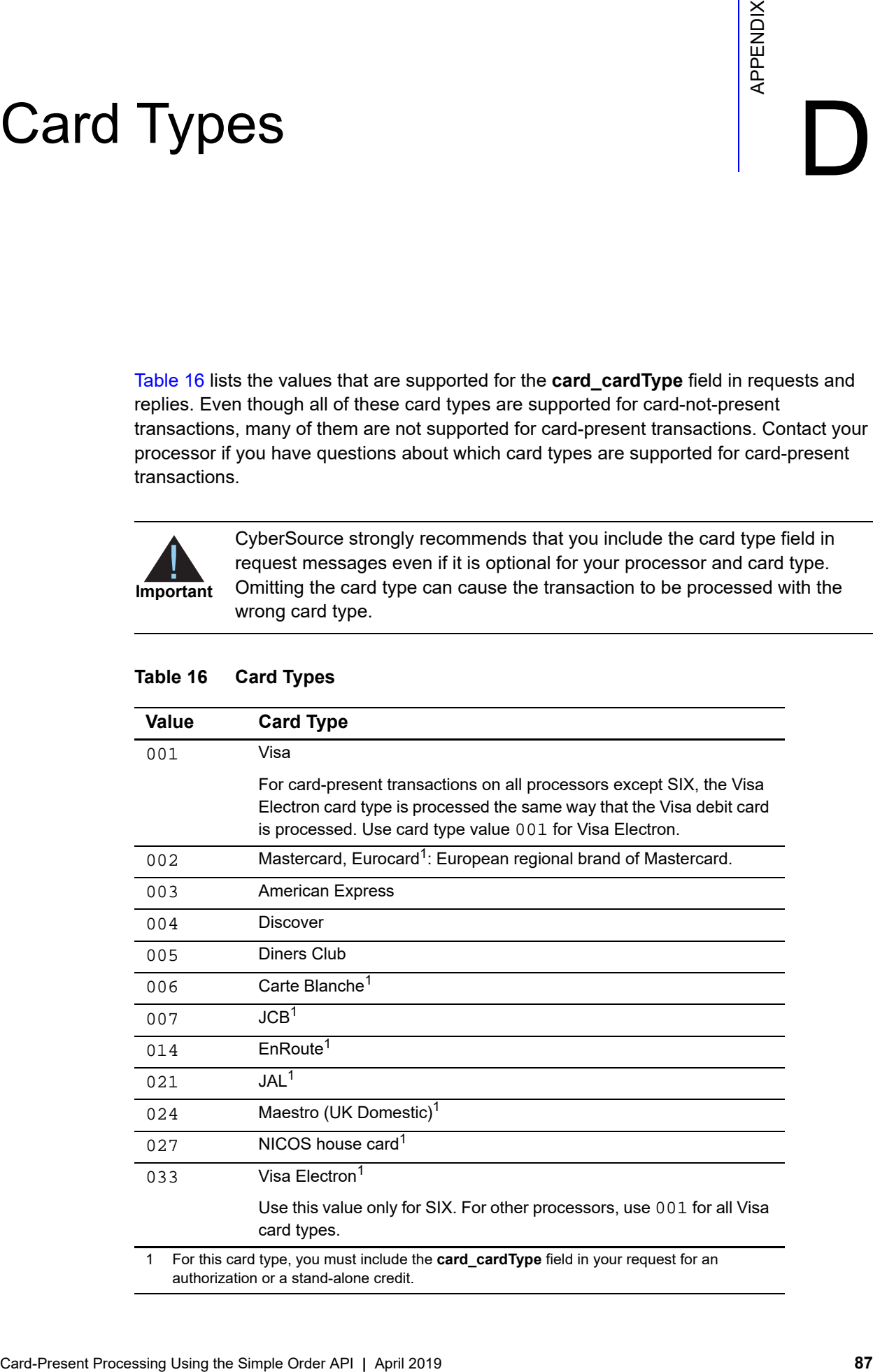

#### <span id="page-86-0"></span>Table 16 **Card Types**

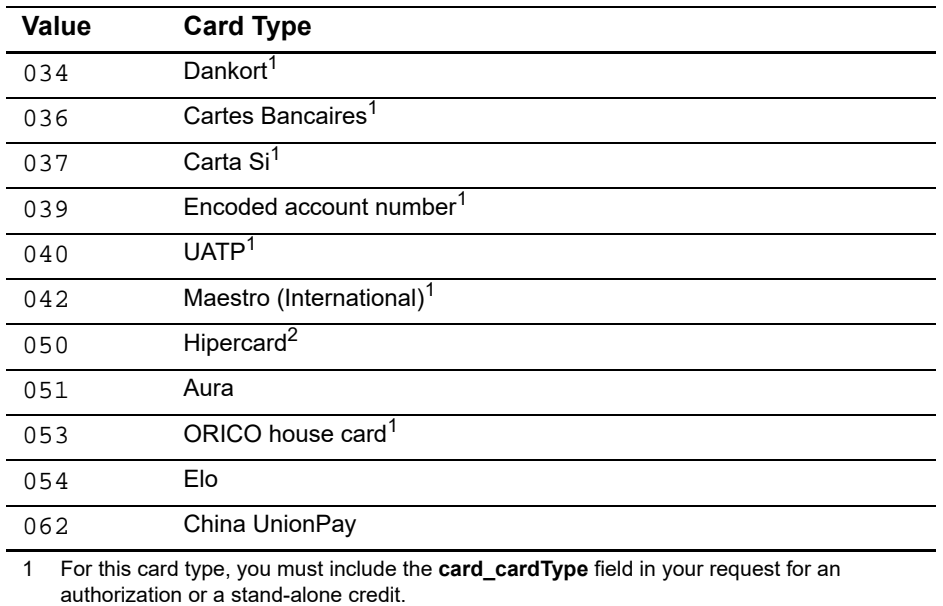

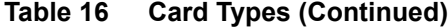

Card-Present Processing Using the Simple Order API **|** April 2019 **88**